### МИНИСТЕРСТВО ОБРАЗОВАНИЯ И НАУКИ РОССИЙСКОЙ ФЕДЕРАЦИИ

ФЕДЕРАЛЬНОЕ ГОСУДАРСТВЕННОЕ БЮДЖЕТНОЕ ОБРАЗОВАТЕЛЬНОЕ УЧРЕЖДЕНИЕ ВЫСШЕГО ПРОФЕССИОНАЛЬНОГО ОБРАЗОВАНИЯ «САМАРСКИЙ ГОСУДАРСТВЕННЫЙ АЭРОКОСМИЧЕСКИЙ УНИВЕРСИТЕТ ИМЕНИ АКАДЕМИКА С.П. КОРОЛЕВА (НАЦИОНАЛЬНЫЙ ИССЛЕДОВАТЕЛЬСКИЙ УНИВЕРСИТЕТ)» (СГАУ)

## **Основы проектирования интегральной электроники и фотоники**

Научно-образовательный модуль в системе дистанционного обучения MOODLE

### УДК 681.5

### Автор-составитель: **Агафонов Андрей Николаевич**

**Основы проектирования интегральной электроники и фотоники** [Электронный ресурс] : электрон. научно-образоват. модуль в системе дистанц. обучения MOODLE / Минобрнауки России, Самар. гос. аэрокосм. ун-т им. С. П. Королева (нац. исслед. ун-т); авт.-сост. А. Н. Агафонов. - Электрон. текстовые и граф. дан. - Самара, 2012. – 1 эл. опт. диск (CD-ROM).

В состав научно-образовательного модуля входят:

1. Курс лекций.

- 2. Методические указания к лабораторным работам.
- 3. Вопросы к экзамену.

Научно-образовательный модуль предназначен для студентов радиотехнического факультета, обучающихся по направлению подготовки бакалавров 210100.62 «Электроника и наноэлектроника», изучающих дисциплину «Основы проектирования интегральной электроники и фотоники» в 7 семестре.

Модуль разработан на кафедре наноинженерии.

© Самарский государственный аэрокосмический университет, 2012

# Основные законы алгебры логики и способы упрощения логических **функций**

# Логические функции и их преобразование

Логическая функция - это функция логических переменных, которая может принимать только два значения: 0 или 1. В свою очередь, сама логическая переменная (аргумент логической функции) тоже может принимать только два значения: 0 или 1 [1].

Каждая логическая функция может быть задана большим количеством различных по виду функций. Но даже любую достаточно сложную логическую функцию можно реализовать, имея относительно простой набор базовых логических операций. Наиболее известный базис - это набор функций «и», «или», «не».

Для операций конъюнкции, дизъюнкции и инверсии определены законы. позволяющие производить тождественные (равносильные) преобразования логических выражений [1, 11]:

- закон двойного отрицания:  $\overline{A} = A$ ;  $1.$
- 2. коммутативность конъюнкции:  $A \wedge B = B \wedge A$ ;
- коммутативность дизъюнкции:  $A \vee B = B \vee A$ ; 3.
- ассоциативность конъюнкции:  $A \wedge (B \wedge C) = (A \wedge B) \wedge C$ ;  $\overline{4}$ .
- ассоциативность дизъюнкции:  $A \vee (B \vee C) = (A \vee B) \vee C$ ; 5.

6. дистрибутивность конъюнкции относительно дизъюнкции:

$$
A \wedge (B \vee C) = (A \wedge B) \vee (A \wedge C);
$$

 $7.$ дистрибутивность дизъюнкции относительно конъюнкции:

$$
A \vee (B \wedge C) = (A \vee B) \wedge (A \vee C);
$$

8. законы идемпотентности:  $A \wedge A = A$ ,

 $A \vee A = A$ :

закон исключенного третьего:  $A \vee \overline{A} = 1$ ; 9.

- 10. закон непротиворечия:  $\overline{A} \wedge \overline{A} = 0$ :
- 11. законы поглощения 1:  $A \wedge 1 = A$ ,  $A \vee 0 = A$ .  $A \vee (A \wedge B) = A$  $A \wedge (A \vee B) = A$ ; 12. законы де Моргана:  $\overline{A \wedge B} = \overline{A} \vee \overline{B}$ .  $\overline{A \vee B} = \overline{A} \wedge \overline{B}$ 13. законы склеивания: (*А*∧ *В*) ∨ (*А*∧ *В*) = *А*,  $(A \vee B) \wedge (A \vee \overline{B}) = A$ ; 14. замена импликации:  $A \Rightarrow B = \overline{A} \vee B$ :
- 15. правила Порецкого:  $AB \vee \overline{BC} \vee AC = AB \vee \overline{BC}$ ,

$$
(A \vee B) \wedge (\overline{B} \vee C) \wedge (A \vee C) = (A \vee B) \wedge (\overline{B \vee C});
$$

16. правила свертки: 
$$
A \vee AB = A \vee B
$$
,

$$
A \wedge (\overline{A} \vee B) = A \wedge B.
$$

Основываясь на законах, можно выполнять упрощение сложных логических выражений.

Исходными, из соображений удобства последующих преобразований, приняты следующие две канонические формы<sup>[1](#page-3-0)</sup> представления функций: совершенная дизъюнктивная нормальная форма (СДНФ) и совершенная конъюнктивная нормальная форма (СКНФ).

Прежде чем перейти к СДНФ и СКНФ введем некоторые понятия.

Элементарной конъюнкцией называется конъюнкция нескольких переменных, взятых с отрицанием или без отрицания, причём среди переменных могут быть одинаковые [15].

-

<span id="page-3-0"></span><sup>&</sup>lt;sup>1</sup> Канонические формы – запись формы функции по единым правилам.

Элементарной дизъюнкцией называется дизъюнкция нескольких переменных, взятых с отрицанием или без отрицания, причём среди переменных могут быть одинаковые [15].

Всякую дизъюнкцию элементарных конъюнкций называют дизъюнктивной нормальной формой, то есть ДНФ [15].

Например, выражение *xy* ∨ *yz* является ДНФ.

Всякую конъюнкцию элементарных дизъюнкций называют конъюнктивной нормальной формой, то есть КНФ [15].

Например, выражение (*x* ∨ *y* ∨ *z*)(*x* ∨ *z*)( *y* ∨ *z*) является КНФ.

Совершенной ДНФ (СДНФ) называется ДНФ, в которой нет равных элементарных конъюнкций, и все они содержат одни и те же переменные, причём каждую переменную только один раз (возможно с отрицанием) [15].

Например, выражение *xy* ∨ *z* является ДНФ, но не является СДНФ; выражение *xyz* ∨ *x yz* ∨ *xyz* является СДНФ.

Совершенной КНФ (СКНФ) называется КНФ, в которой нет равных элементарных дизъюнкций, и все они содержат одни и те же переменные, причём каждую переменную только один раз (возможно с отрицанием) [15].

Например, выражение  $\overline{(x \vee y \vee z)(x \vee y \vee z)(x \vee y \vee z)}$ .

Приведу алгоритмы переходов от одной формы к другой. Естественно, что в конкретных случаях (при определенном творческом подходе) применение алгоритмов бывает более трудоемким, чем простые преобразования, использующие конкретный вид данной формы [3]:

а). переход от произвольного задания функции к ДНФ

Этот переход сводится к опусканию общих для нескольких переменных инверсий, раскрытию скобок и объединению, если они возникают, одинаковых членов с использованием законов:

1. законы идемпотентности:  $A \wedge A = A$ .

 $A \vee A = A$ :

- закон исключенного третьего:  $A \vee \overline{A} = 1$ ; 2.
- закон непротиворечия:  $A \wedge \overline{A} = 0$ ;  $3.$

Например:

$$
\overline{xy \vee xy \vee z} \vee xy = \overline{xy} \wedge \overline{xy} \wedge \overline{z} \vee xy = (\overline{x} \vee \overline{y})(x \vee y)\overline{z} \vee xy =
$$
  

$$
(\overline{xx} \vee \overline{x}y \vee \overline{x}y \vee y)\overline{z} \vee xy = \overline{x}y\overline{z} \vee \overline{x}y\overline{z} \vee xy
$$

#### переход от ДНФ к КНФ  $\delta$ ).

Алгоритм этого перехода следующий: ставим над ДНФ два отрицания и с помощью правил де Моргана (не трогая верхнее отрицание) приводим отрицание ДНФ снова к ДНФ. При этом приходится раскрывать скобки с использованием правила поглощения. Отрицание (верхнее) полученной ДНФ (снова по правилу де Моргана) сразу дает нам КНФ:

$$
xy \vee y \overline{z} = \overline{xy \vee y \overline{z}} = \overline{xy} \cdot \overline{y \overline{z}} = \overline{(\overline{x} \vee \overline{y})(\overline{y} \vee z)} = \overline{\overline{y} \vee \overline{x}z} = y \cdot (\overline{xz}) = y \cdot (x \vee \overline{z}).
$$

Второй способ перехода от ДНФ к КНФ - использование дистрибутивного закона:

$$
xy\vee y\overline{z}=y\cdot(x\vee\overline{z}).
$$

#### переход от КНФ к ДНФ B).

Этот переход осуществляется простым раскрытием скобок (при этом опять-таки используется правило поглощения):

$$
(x \vee \overline{y} \vee \overline{z})(\overline{x} \vee \overline{y})(\overline{y} \vee \overline{z}) = (\overline{y} \vee \overline{x}\overline{z})(x \vee \overline{y} \vee \overline{z}) = \overline{y} \vee \overline{x}\overline{z}.
$$

#### переход от КНФ к СКНФ  $\Gamma$ ).

Этот переход осуществляется способом, аналогичным предыдущему: если в простой дизъюнкции не хватает какой-то переменной, например, z, то добавляем в нее выражение  $z \wedge z = 0$  (это не меняет самой дизъюнкции), после чего раскрываем скобки с использованием распределительного закона:

$$
(x \vee y)(x \vee \overline{y} \vee \overline{z})=(x \vee y \vee z\overline{z})(x \vee y \vee \overline{z})=(x \vee y \vee z)(x \vee y \vee \overline{z})(x \vee \overline{y} \vee \overline{z}).
$$

переход от ДНФ к СДНФ  $\Box$ ).

Если в какой-то простой конъюнкции недостает переменной, например,

**z**, то умножаем неполную конъюнкцию на выражение вида  $z \vee \overline{z} = 1$ , после чего раскрываем скобки (при этом повторяющиеся дизъюнктные слагаемые не пишем). Например:

$$
x \vee \overline{y} \overline{z} = x(y \vee \overline{y})(z \vee \overline{z}) \vee (x \vee \overline{x}) \overline{y} \overline{z} = xyz \vee x \overline{y} z \vee x \overline{y} \overline{z} \vee x \overline{y} \overline{z} \vee x \overline{y} \overline{z} = x y z \vee x \overline{y} z \vee x \overline{y} \overline{z} \vee x \overline{y} \overline{z} \vee x \overline{y} \overline{z}
$$

#### переход к СДНФ и СКНФ с помощью таблиц истинности  $e)$ .

Для получения СДНФ и СКНФ из таблиц истинности необходимо выполнить следующие 4 пункта алгоритма [15]:

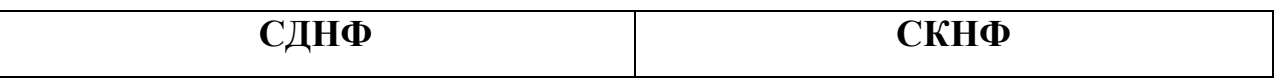

1. Конструирование СДНФ и СКНФ начинается с таблицы истинности.

2. Отметим те строки таблицы, выходы которых равны

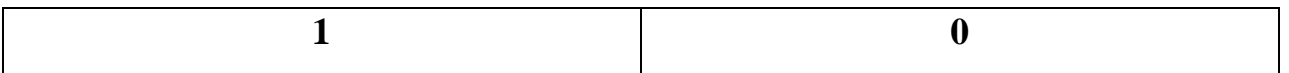

3. Выписываем для каждой отмеченной строки комбинацию переменных через знак

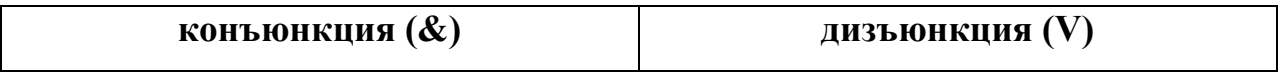

Знаки операции отрицания расставляем следующим образом:

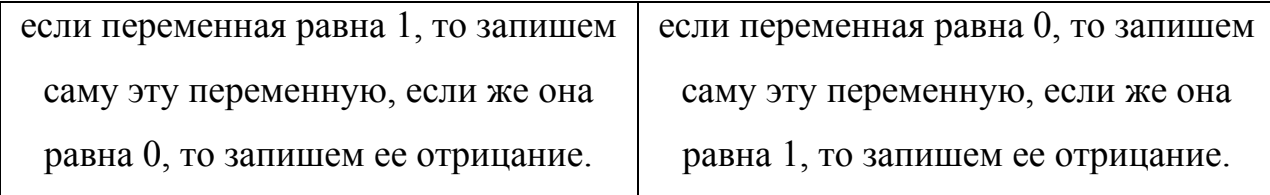

# 4. Все полученные выражения связываем операцией

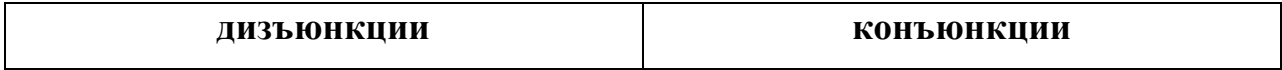

Получив СДНФ или СКНФ, можно составить электронную схему, реализующую данную логическую функцию. Для ее постороения требуется 3 логических элемента [9, 18]:

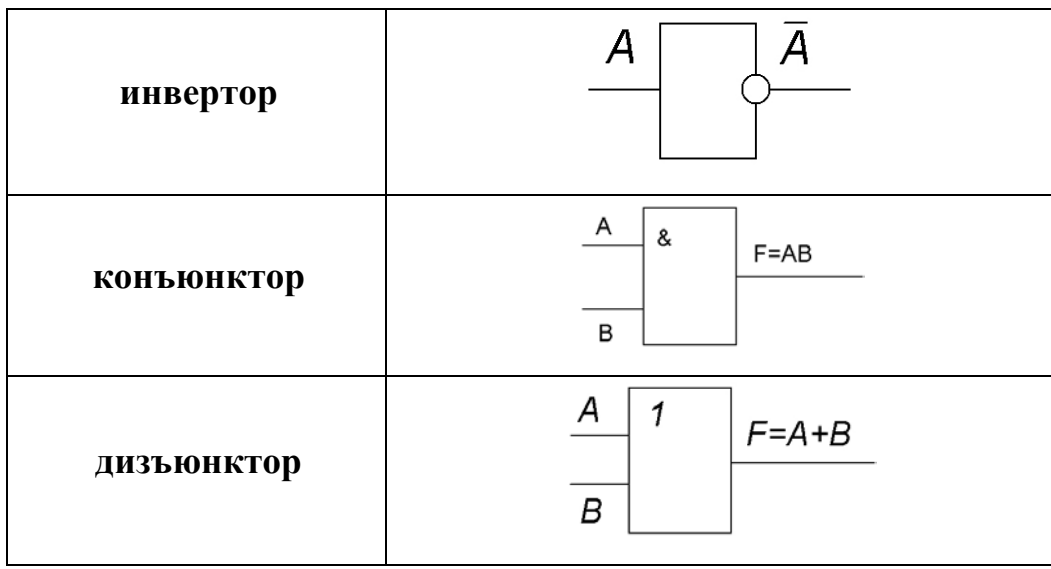

Но чаще всего СДНФ содержит много слагаемых и задача заключается в том, чтобы уменьшить их число и упростить логическое выражение. Для упрощения логических функций можно использовать законы логики, приведенные выше. С этой же целью были разработаны и специальные методы, речь о которых пойдет в следующем разделе.

## **Минимизация логических функций**

Как отмечалось в предыдущей главе, логическая функция может быть представлена в виде таблицы истинности или в виде СДНФ (совершенной дизъюнктивной нормальной формы) или СКНФ (совершенной конъюнктивной нормальной формы) и может быть использована для получения логической схемы устройства. Однако полученная логическая схема, как правило, не будет оптимальна. Поэтому важным этапом синтеза логических схем является минимизация логических функций.

Минимизацией называется преобразование логических функций с целью упрощения их аналитического представления.

Существуют два направления минимизации:

1. Кратчайшая форма записи (при этом получаются кратчайшие формы КДНФ, ККНФ, КПНФ);

Получение минимальной формы записи (получение минимального  $2.$ числа символов для записи всей функции сразу).

Но следует учесть, что ни один из способов минимизации не универсален.

Для минимизации функций алгебры логики был разработан ряд метолов:

- 1. метод непосредственных преобразований логических функций;
- 2. метод минимизации логических функций при помощи карт Карно;
- 3. метод Квайна-Мак-Класки;
- 4. метод Блейка-Порецкого;
- 5. метод Петрика и другие.

Остановимся более подробно на первых двух методах.

# Метод непосредственных преобразований логических функций

Одним **ИЗ** простых методов минимизации является метод преобразований, непосредственных который осуществляется  $\mathbf{c}$ использованием основных теорем алгебры логики [11].

При применении данного метода:

 $\left(1\right)$ Записываются СДНФ логических функций,

Форма преобразуется и упрощается с использованием аксиом  $(2)$ алгебры логики, при этом, в частности, выявляются в исходном СДНФ соседние термы (члены), в которых есть по одной не совпадающей переменной.

 $x_1 x_2 x_3 \vee x_1 x_2 x_3 \vee x_1 x_2 x_3 = x_1 x_3 \vee x_1 x_2 x_3$ 

По отношению к соседним термам применяется закон склейки.

Термы, образованные при склеивании называются импликантами.

Полученные после склейки импликанты по возможности склеивают до тех пор, пока склеивание становится невозможным.

$$
f(x_1, x_2, x_3) = \overline{x_1 x_2 x_3} \vee \overline{x_1 x_2 x_3} \vee \overline{x_1 x_2 x_3} \vee \overline{x_1 x_2 x_3} \vee \overline{x_1 x_2 x_3} =
$$
  
=  $\overline{x_1 x_2} \vee \overline{x_1 x_2} = \overline{x_1}$ 

Полученная в результате минимизации функция называется тупиковой.  $F = \overline{x_1 x_2} \vee x_1 x_2 \vee x_1 x_2$ Пусть дана функция

Минимизируем ее описанным выше методом. Для этого добавим еще одно слагаемое  $x_1x_2$  и воспользуемся законами склеивания [12].

$$
F = \overline{x_1 x_2} \vee \underline{x_1 x_2} \vee \underline{x_1 x_2} \vee \underline{x_1 x_2} = x_1 \vee x_2
$$

Получили минимальную функцию

$$
F = x_1 \vee x_2
$$

Рассмотренный метод минимизации путем непосредственных преобразований достаточно прост, особенно при небольшом числе переменных. Недостатком метода является то, что он не указывает строго формализованный путь минимизации. При большом числе переменных минтермы могут группироваться по-разному, в результате чего можно получить различные упрощенные формы заданной функции. При этом нельзя быть уверенным в том, что какая-то из этих форм является минимальной. Возможно, что получена одна из тупиковых форм, которая больше не упрощается, не являясь при этом минимальной.

# Метод минимизации логических функций при помощи карт Карно

Карта Карно или карта (диаграмма) Вейча - графический способ минимизации функций алгебры логики.

Карты Карно удобны при небольшом числе переменных.

Карты Карно представляют собой определенную таблицу истинности обычно для двух, трех и четырех переменных и отличаются друг от друга способом обозначения строк и столбцов таблиц истинности.

На рис. 1 представлены карты Вейча для двух, трех и четырех переменных соответственно [12].

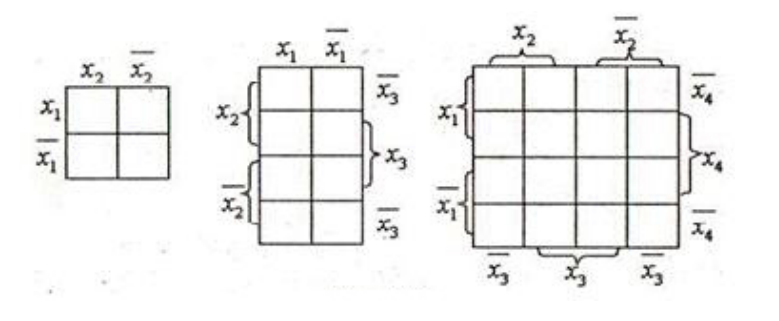

рис. 1

Расположение групп переменных  $x$  не имеет значения, необходимо лишь, чтобы каждая клетка отличалась от любой соседней лишь на одну переменную. Согласно принятой форме построения карт соседними также считаются клетки первой и последней строк, клетки первого и последнего столбцов. Число клеток карты равно числу возможных комбинаций значений переменных (термов) и в каждую клетку записывается значение логической функции, соответствующее данному набору переменных. Если какая-то из возможных комбинаций присутствует в совершенной дизъюнктивной нормальной форме (СДНФ) записи функции, то в соответствующей клетке карты Карно ставится «1». Если какого-то терма в полученной функции нет, то в соответствующей клетке карты Карно ставится «0» [12].

Например, рассмотренная в предыдущем примере функция

$$
F = x_1 x_2 \vee x_1 x_2 \vee x_1 x_2
$$

заданная таблицей истинности (рис. 2 а), может быть минимизирована и с помощью карт Карно. Карта Карно для нее будет иметь вид, показанный на рис. 2 б.

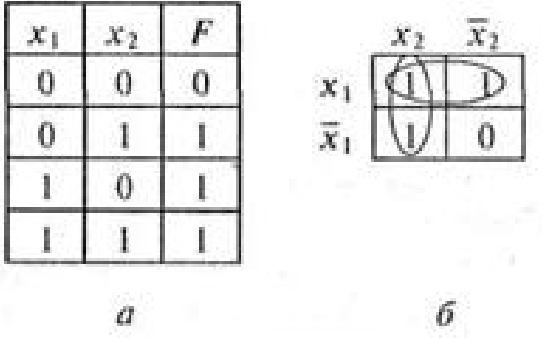

В карте Карно логические **1**, записанные в соседних клетках, обозначают, что соответствующие этим **1** конъюнкции (произведения) отличаются лишь по одной переменной, которые дополняют друг друга и их можно опустить.

Так в первой строке карты Карно (см. рис. 2 б) переменная *х*, встречается в комбинации с **х<sup>1</sup>** и **х2**, которые дополняют друг друга:

$$
x_1 \cdot x_2 + x_1 \cdot x_2 = x_1 \cdot (x_2 + x_2) = x_1
$$

Таким образом, группируя две соседние клетки в верхней строке (контур на рис. 2 б), можно исключить одну переменную и получить упрощенное выражение – **х1**.

Аналогично, группируя две соседние клетки в левом столбце (контур на рис. 2 б) и исключая отличающиеся переменные, получим упрощенное выражение –  $x_2$ .

Полученные упрощенные выражения объединяют с помощью операции ИЛИ.

Таким образом, упрощенное выражение логической функции будет иметь вид

$$
F = x_1 \vee x_2
$$

Таким образом, соседние клетки карты Карно можно группировать для исключения переменной. Число группируемых клеток может быть и больше двух, но их число должно быть четным и они должны соприкасаться (являться соседними) друг с другом.

Допускается также иметь несколько групп перекрывающихся клеток, как в только что рассмотренном примере.

Группироваться могут также клетки первой и последней строк, первого и последнего столбцов, т. е. карту допускается сворачивать в цилиндр как по вертикальной, так и по горизонтальной оси.

Для исключения *n* переменных общее число группируемых клеток должно быть равно **2n** . Так, для исключения одной переменной требуется объединить две соседние клетки, а для исключения трех переменных уже требуется объединить восемь соседних клеток [12].

Таким образом, для того чтобы получить минимизированную логическую функцию, необходимо сгруппировать все соседние клетки карты Карно, содержащие 1, а затем объединить полученные группы с помощью операции ИЛИ. Клетки, содержащие 1, которые не удалось объединить с другими клетками, образуют в минимизированной логической функции самостоятельные члены, каждый из которых содержит все переменные [12].

Рассмотрим несколько примеров карт Вейча и способы построения контуров группировки соседних клеток для получения упрощенной логической функции.

Так, карта Вейча для логической функции

приведена на рисунке 3.  $F = x_1 x_2 x_3 x_4 \vee x_1 x_2 x_3 x_4 \vee x_1 x_2 x_3 x_4 \vee x_1 x_2 x_3 x_4$ 

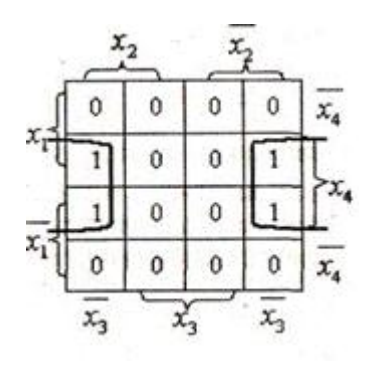

рис. 3

На этом рисунке показан правильный способ объединения соседних ячеек, т. е. карта Вейча как бы свернута в вертикально расположенный цилиндр.

Упрощенное выражение логической функции имеет вид

$$
F = x_3 \wedge x_4
$$

Таким образом, группируя соседние клетки в единый квадрат, удалось исключить две переменные  $(x_1 \times x_2)$  и получить простое выражение для логической функции.

Рассмотрим пример минимизации логической функции

Карта Карно для этой функции представлена на рисунке 4:  $F = x_1 x_2 x_3 x_4 \vee x_1 x_2 x_3 x_4 \vee x_1 x_2 x_3 x_4 \vee x_1 x_2 x_3 x_4 \vee x_1 x_2 x_3 x_4 \vee x_1 x_2 x_3 x_4$ 

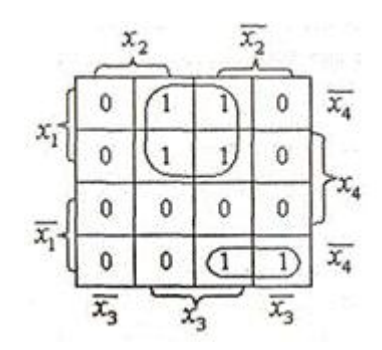

рис. 4

Группируемые ячейки обведены двумя контурами. Нижний контур дает возможность исключить одну переменную *х***<sup>3</sup>** и после этого в нем остается член  $x_1 x_2 x_4$ .

В верхнем контуре можно исключить две переменные  $(x_2 \mu x_4)$  и после этого в нем остается член  $x_1 x_3$ . Упрощенное булево выражение логической функции имеет вид

$$
F = x_1 x_3 \vee x_1 x_2 x_4
$$

Рассмотрим минимизацию логической функции, карта Вейча которой представлена на рис. 5.

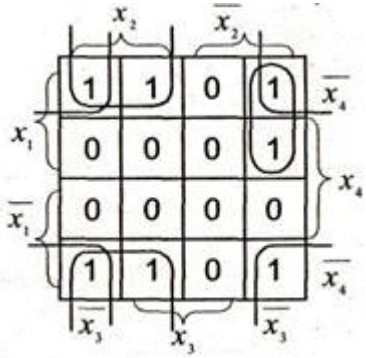

рис. 5

Булево выражение этой функции имеет вид

$$
F = x_1 \cdot x_2 \cdot x_3 \cdot \overline{x_4} + x_1 \cdot x_2 \cdot x_3 \cdot \overline{x_4} + x_1 \cdot \overline{x_2} \cdot \overline{x_3} \cdot \overline{x_4} + x_1 \cdot \overline{x_2} \cdot \overline{x_3} \cdot x_4 + + \overline{x_1} \cdot x_2 \cdot \overline{x_3} \cdot \overline{x_4} + \overline{x_1} \cdot x_2 \cdot x_3 \cdot \overline{x_4} + \overline{x_1} \cdot \overline{x_2} \cdot \overline{x_3} \cdot \overline{x_4} .
$$

Четыре угловые клетки можно объединить в одну группу. Это объединение позволяет исключить две переменные  $(x_1 \times x_2)$  и получить член  $x_3x_4$ .

Две единицы из первой строки можно объединить с двумя единицами из нижней строки, получить группу из четырех ячеек, которая позволяет исключить две переменные  $(x_1 \times x_3)$  и получить член  $x_2x_4$ .

Наконец, единственную оставшуюся единицу (из второй строки и последнего столбца) можно объединить с клеткой, находящейся над ней, и это позволит исключить одну переменную  $(x_4)$  и получить член  $x_1x_2x_3$ .

Таким образом, мы получим минимизированную логическую функцию

$$
F = x_1 \overline{x_2 x_3} \vee \overline{x_2 x_4} \vee \overline{x_3 x_4}
$$

Метод карт Карно (диаграмм Вейча), по существу, упрощает нахождение склеиваемых конъюнкций в СДНФ исходной логической функции.

# Переключательная схема

В компьютерах и других автоматических устройствах широко применяются электрические схемы, содержащие сотни и тысячи переключательных элементов: реле, выключателей и т.п. Разработка таких схем весьма трудоёмкое дело. Оказалось, что здесь с успехом может быть использован аппарат алгебры логики.

Переключательная схема — это схематическое изображение некоторого устройства, состоящего из переключателей и соединяющих их проводников, а также из входов и выходов, на которые подаётся и с которых снимается

электрический сигнал.

Каждый переключатель имеет только два состояния: замкнутое и разомкнутое. Переключателю Х поставим в соответствие логическую переменную **х**, которая принимает значение 1 в том и только в том случае, когда переключатель Х замкнут и схема проводит ток; если же переключатель разомкнут, то х равен нулю.

Будем считать, что два переключателя  $X$  и  $\bar{x}$  связаны таким образом, что когда X замкнут, то  $\bar{x}$  разомкнут, и наоборот. Следовательно, если переключателю Х поставлена в соответствие логическая переменная х, то переключателю  $\bar{x}$  должна соответствовать переменная  $\bar{x}$ . Всей переключательной схеме также можно поставить в соответствие логическую переменную, равную единице, если схема проводит ток, и равную нулю — если не проводит. Эта переменная является функцией от переменных, соответствующих всем переключателям схемы, и называется функцией проводимости.

Найдем функции проводимости F некоторых переключательных схем:

a)  $\circ$  —  $\circ$ 

Схема не содержит переключателей и проводит ток всегда, следовательно  $F=1$ :

 $\overline{6}$ )  $\circ$   $\overline{\phantom{1}}$   $\circ$ 

Схема содержит один постоянно разомкнутый контакт, следовательно **F=0**;

 $B)$   $\circ$   $x \rightarrow$ 

Схема проводит ток, когда переключатель х замкнут, и не проводит, когда х разомкнут, следовательно,  $F(x) = x$ ;

 $\overline{\mathbf{r}}$ )  $\overline{\mathbf{r}}$   $\overline{\mathbf{x}}$   $\overline{\mathbf{r}}$ 

Схема проводит ток, когда переключатель х разомкнут, и не проводит, когда х замкнут, следовательно,  $F(x) = \overline{x}$ ;

**д)**

Схема проводит ток, когда оба переключателя замкнуты, следовательно, **F(x)**   $=$ **x** $\cdot$ **y**;

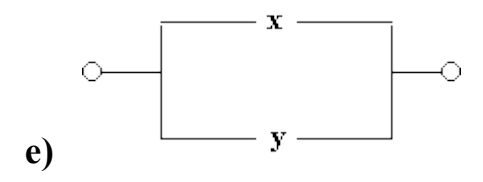

Схема проводит ток, когда хотя бы один из переключателей замкнут, следовательно, **F(x)=x v y;**

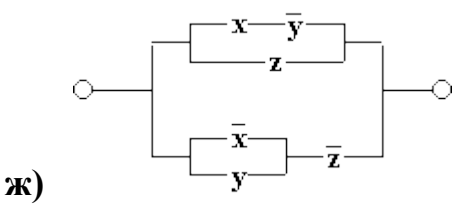

Схема состоит из двух параллельных ветвей и описывается функцией  $F(x, y, z) = (x \cdot \overline{y}) \vee z \vee (\overline{x} \vee y) \cdot \overline{z}$ 

Две схемы называются *равносильными*, если через одну из них проходит ток тогда и только тогда, когда он проходит через другую (при одном и том же входном сигнале).

Из двух равносильных схем *более простой* считается та схема, функция проводимости которой содержит меньшее число логических операций или переключателей.

Задача нахождения среди равносильных схем наиболее простых является очень важной. Большой вклад в ее решение внесли российские учёные Ю.И.

# Журавлев, С.В. Яблонский и др.

При рассмотрении переключательных схем возникают две основные задачи:

# синтез и анализ схемы.

# СИНТЕЗ СХЕМЫ по заданным условиям ее работы сводится к

следующим трём этапам:

составлению функции проводимости по таблице истинности, отражающей эти условия;

упрощению этой функции;

построению соответствующей схемы.

# АНАЛИЗ СХЕМЫ сволится к

определению значений её функции проводимости при всех возможных наборах входящих в эту функцию переменных. получению упрощённой формулы.

# Примеры.

**1.** Построим схему, содержащую 4 переключателя x, y, z и t, такую, чтобы она проводила ток тогда и только тогда, когда замкнут контакт переключателя t и какой-нибудь из остальных трёх контактов.

Решение. В этом случае можно обойтись без построения таблицы истинности. Очевидно, что функция проводимости имеет вид  $F(x, y, z, t) = t$  $(x y y x)$ , а схема выглядит так:

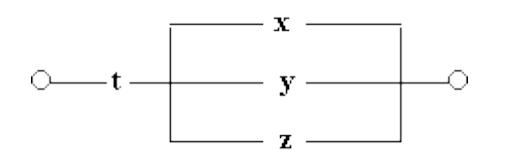

**2.** Построим схему с пятью переключателями, которая проводит ток в том и только в том случае, когда замкнуты ровно четыре из этих переключателей. Pemenne:  $F(a, b, c, d, e) = \overline{a} \cdot b \cdot c \cdot d \cdot e \vee a \cdot \overline{b} \cdot c \cdot d \cdot e \vee a \cdot b \cdot \overline{c} \cdot d \cdot e \vee a \cdot b \cdot c \cdot \overline{d} \cdot e \vee a \cdot b \cdot c \cdot d \cdot \overline{e}$ Схема имеет вид:

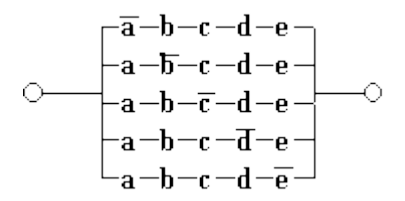

**3.** Найдем функцию проводимости схемы:

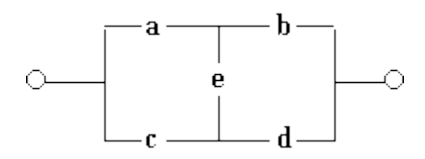

**Решение**. Имеется четыре возможных пути прохождения тока при замкнутых переключателях a, b, c, d, e : через переключатели a, b; через переключатели a, e, d; через переключатели c, d и через переключатели c, e, b. Функция проводимости  $F(a, b, c, d, e) = a \cdot b \quad v \quad a \cdot e \cdot d \quad v \quad c \cdot e \cdot b$ .

**4.** Упростим переключательные схемы:

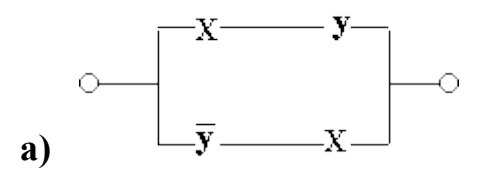

**Решение:**  $F(x, y) = x \cdot y \cdot \overline{y} \cdot x = x \cdot (y \cdot \overline{y}) = x \cdot 1 = x$ 

Упрощенная схема:

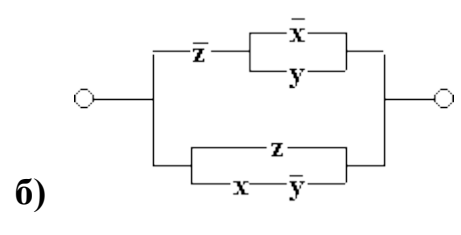

Peшение:  $F(x, y, z) = \overline{z \cdot (x \vee y) \cdot (z \vee x \cdot y)} = 1$ 

Здесь первое логическое слагаемое  $\bar{i} \cdot (\bar{x} \vee y)$ является отрицанием второго логического слагаемого  $(\mathbf{z} \times \mathbf{x} \cdot \overline{\mathbf{y}})$ , а дизъюнкция переменной с ее инверсией равна 1.

Упрощенная схема :

$$
B) \quad \circ\leftarrow \stackrel{\bar{x}}{\leftarrow} \stackrel{\bar{x}}{\leftarrow} \stackrel{\bar{x} - \bar{x}}{\leftarrow} \stackrel{\bar{x} - \bar{x}}{\leftarrow} \stackrel{\bar{x} - \bar{x}}{\leftarrow} \stackrel{\bar{x} - \bar{x}}{\leftarrow} \stackrel{\bar{x} - \bar{x}}{\leftarrow} \stackrel{\bar{x} - \bar{x}}{\leftarrow} \stackrel{\bar{x} - \bar{x}}{\leftarrow} \stackrel{\bar{x} - \bar{x}}{\leftarrow} \stackrel{\bar{x} - \bar{x}}{\leftarrow} \stackrel{\bar{x} - \bar{x}}{\leftarrow} \stackrel{\bar{x}}{\leftarrow} \stackrel{\bar{x}}
$$

Peшение:  $F(x, y, z) = (\overline{x} \vee y) \cdot \overline{z} \cdot (z \vee x \cdot \overline{y}) = (\overline{x} \cdot \overline{z} \vee y \cdot \overline{z}) \cdot (z \vee x \cdot \overline{y}) =$  $=\overline{x}\cdot\overline{z}\cdot\overline{z}\cdot\overline{x}\cdot\overline{x}\cdot\overline{y}\cdot\overline{y}\cdot\overline{z}\cdot\overline{z}\cdot\overline{z}\cdot\overline{y}\cdot\overline{z}\cdot\overline{x}\cdot\overline{y}=0\vee0\vee0\vee0=0$ 

Упрощенная схема:

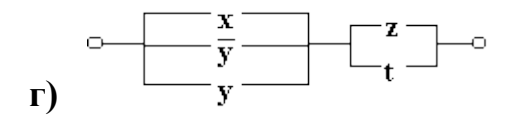

Peшение:  $F(x, y, z, t) = (x \sqrt{y} \sqrt{y}) \cdot (z \sqrt{t}) = 1 \cdot (z \sqrt{t}) = z \sqrt{t}$ 

Упрощенная схема:  $\left[\begin{array}{c} 2 \\ t \end{array}\right]$ — $\circ$ 

$$
A) \quad \overline{y} \quad \overline{y} \quad \overline{y} \quad \overline{y} \quad \overline{y} \quad \overline{y}
$$

Решение:  $F(x, y) = (x \vee y) \cdot (\overline{x} \vee y) = y$  (по закону склеивания)

Упрощенная схема:

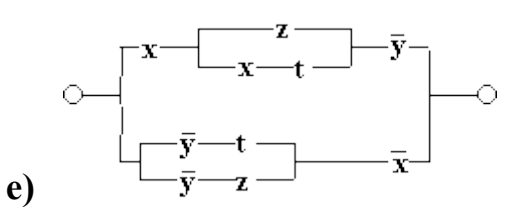

# **Решение:**

$$
F(x, y, z, t) = x \cdot (z \vee x \cdot t) \cdot \overline{y} \vee (\overline{y} \cdot t \vee \overline{y} \cdot z) \cdot \overline{x} = x \cdot \overline{y} \cdot z \vee x \cdot \overline{y} \cdot x \cdot t \vee \overline{x} \cdot \overline{y} \cdot (t \vee z) =
$$
  
=  $x \cdot \overline{y} \cdot (z \vee t) \vee \overline{x} \cdot \overline{y} \cdot (t \vee z) = (t \vee z) \cdot (x \cdot \overline{y} \vee \overline{x} \cdot \overline{y}) = (t \vee z) \cdot \overline{y} \cdot (x \vee \overline{x}) = \overline{y} \cdot (t \vee z)$ 

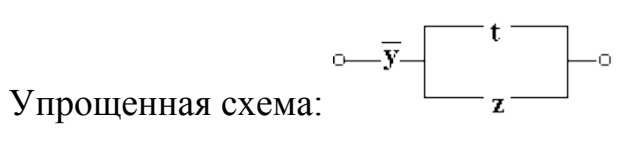

## 1.1. Физические ограничения на уменьшение размеров и рост степени интеграции

## 1.1.1. Минимально допустимые напряжения в ИС

При фиксированном напряжении минимальный размер элемента (толщина подзатворного диэлектрика, толщина обедненного слоя, толщина базы и т.п.) определяется пробоем материала. Пробивная напряженность поля фиксирована 100 -1000 <sup>кВ</sup>/см. Желательно снижать напряжение, приложенное к элементу ИС.

Может играть роль дрейф порогового напряжения транзистора. Но это устранимая неприятность. Стабилизация технологического процесса может сделать дрейф Uпорог сколь угодно малым. Неустранимыми являются тепловые флуктуации.

Найдём минимально допустимое напряжение питания полупроводниковой ИС.

Пусть Е энергия, которую носители заряда должны преодолеть, чтобы переключить цепь (открыть транзистор, переключить состояние триггера и т.п.). Положим, что E=eU, где U - напряжение источника питания схемы.

Носители заряда находятся в тепловом движении.

Вероятность того, что они наберут в процессе теплового движения энергию En, определяется распределением Гиббса:

$$
W_n = A_n e^{-\frac{E_n}{\sqrt{k}}}(*)
$$

Положим, приближенно, что состояние с En = 0 осуществляется с вероятностью, равной единице. Поэтому An = 1

Таким образом, вероятность, того, что цепь переключится в результате теплового движения:

$$
W = e^{-V_{\text{PT}}}
$$

$$
\varphi_{\text{r}} = \frac{kT}{e}
$$

при Т = 300 К получаем:  $iT = 0.025 B$ .

Пусть в ИС 10<sup>6</sup> элементов, каждый из них может переходить в новые состояния 109 раз в секунду. Потребуем теперь, чтобы в течение  $10^3$  секунд (20 мин) в среднем только в одном элементе при одном переключении может произойти сбой. Тогда:

$$
W = \frac{1}{10^6} \cdot \frac{1}{10^9} \cdot \frac{1}{10^3} = 10^{-18}
$$

Возвращаемся к распределению Гиббса (\*):

$$
e^{-U/p_r} = W = 10^{-18}
$$

Отсюда вытекает требование к напряжению питания:

$$
U=\!\!\!\!\!\circ\!\!\!\!\circ\!\!\!\!\!\circ\!\!\!\!\circ\!\!\!\!\circ\!\!\!\!\circ\!\!\!\!\circ\!\!\!\!\circ\!\!\!\!\circ\!\!\!\!\circ\!\!\!\!\circ\!\!\!\!\circ\!\!\!\!\circ\!\!\!\!\circ\!\!\!\!\circ\!\!\!\!\circ\!\!\!\!\circ\!\!\!\!\circ\!\!\!\!\circ\!\!\!\!\circ\!\!\!\!\circ\!\!\!\!\circ\!\!\!\!\circ\!\!\!\!\circ\!\!\!\circ\!\!\!\circ\!\!\!\!\circ\!\!\!\!\circ\!\!\!\!\circ\!\!\!\!\circ\!\!\!\!\circ\!\!\!\!\circ\!\!\!\!\circ\!\!\!\!\circ\!\!\!\!\circ\!\!\!\!\circ\!\!\!\!\circ\!\!\!\!\circ\!\!\!\!\circ\!\!\!\!\circ\!\!\!\!\circ\!\!\!\!\circ\!\!\!\!\circ\!\!\!\circ\!\!\!\circ\!\!\!\circ\!\!\!\circ\!\!\!\circ\!\!\!\circ\!\!\!\circ\!\!\!\circ\!\!\!\circ\!\!\!\circ\!\!\!\circ\!\!\!\circ\!\!\!\!\circ\!\!\!\circ\!\!\circ\!\!\circ\
$$

При Т = 300 К;  $\varphi$ <sub>T</sub> = 0.025 В, следовательно Uпит = 1В

При криогенных температурах Uпит может быть понижено.

$$
T = 78 K
$$
 U<sub>THIT</sub> = 0.25 B (250MB)  
T = 4 K U<sub>THIT</sub> = 0.013 B (13MB)

В случае хорошего диэлектрика напряжённость поля пробоя определяется как:

Eпроб =  $10^7 - 10^8$  B/M

Тогда, например, толщина слоя подзатворного диэлектрика:

$$
t_{\min} = \frac{U}{E_{\text{expoF}}} = \frac{1B}{(10 + 100) \frac{B}{A_{\text{expM}}}} = 0.1 + 0.01 \text{MeV}
$$

Средняя толщина диэлектрика, устойчивого к пробою при  $U = 1 B 30 - 300$  нм (т.е. доли микрометра).

Заметим, что при t = 3нм заряд будет стекать не за счет пробоя, а за счет туннельного эффекта.

## **1.1.2. Минимально допустимые токи в ИС.**

Минимальный ток, также определяется флуктуациями тока.

Флуктуации тока – дробовой эффект.

$$
I = \frac{n \cdot e}{r}
$$

n – число электронов

t - длительность импульса тока

Среднеквадратичное отклонение числа электронов в импульсе от их среднего числа:

$$
\Delta n_{q\mu, \text{ne}} = \left[ \overline{\left( n - n_{q\mu} \right)^2} \right]^{\frac{1}{2}}
$$

Для статистически независимого движения числа частиц :

$$
\frac{\Delta n_{cp, \text{ne}}}{n_{cp}} = \frac{1}{\sqrt{n_{cp}}}
$$

Отсюда получаем :

$$
\frac{\Delta I}{I} = \frac{\Delta n}{n} = \frac{1}{\sqrt{n_{cp}}}
$$

Для того, чтобы DI/I не превышало 1 % нужно иметь  $n_{\rm cn} = 10^4$ .

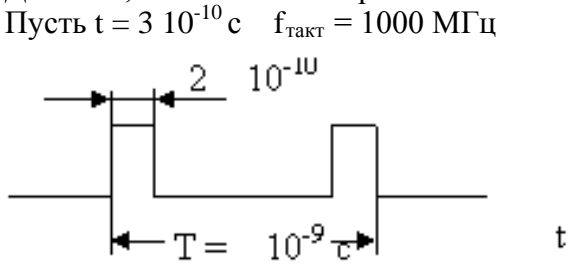

$$
I_{\text{HMMT}} = \frac{n_{\text{cp}} \cdot e}{\tau} = \frac{10^4 \cdot 1.6 \cdot 10^{-19}}{2 \cdot 10^{-10}} = 8 \cdot 10^{-6} \text{ A} \approx 10^{-5} \text{ A}
$$

Если это ток в цепи базы, то в цепи коллектора может быть в 100 раз больше.  $I_{\text{MMI}} = 10^{-3}$  A = 1 MA.

Поэтому обычная величина тока импульсов в ИС – доли или единицы мА.

Еще один критерий – перезарядка емкостей (в том числе и паразитных емкостей в схеме ) Пусть C = 1 пФ

$$
U = 1 B
$$
  
\n
$$
t = 10^{-10} c
$$
  
\n
$$
I = \frac{CU}{\tau} = \frac{10^{-12}}{10^{-10}} = 0.01A
$$
 (10mA)

**1.1.3. Максимальные плотности токов в ИС. Электромиграция.**

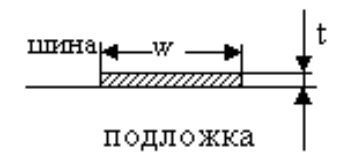

 $S = w t - \text{площадь поперечного сечения шины.}$ 

Принятые размеры :

 $w = 10; 5; 2.5; 1.25; 0.5$  MKM.

 $t = 1.0; 0.5; 0.2$  MKM

 $S = 10$  ... 0.1 MKM2

Пусть ток 0.1 – 1 мА. Тогда плотность тока получается такой:

$$
j = \frac{I}{S} = \frac{0.1 \cdot 10^{-3} A}{10 \cdot 10^{-12} A^2} = 10^7 A / A^2 = 10 A / A^2
$$

или в самом тяжёлом случае:

$$
j = \frac{I}{S} = \frac{1 \cdot 10^{-3} A}{0.1 \cdot 10^{-12} M^2} = 10^{10} A /_{M^2} = 10 k A /_{MM^2}
$$

Обычно в Al шинах на Si подложке не используется ток плотностью больше 100А/мм2 . Напряжённость электрического поля вдоль шины:

$$
E = \frac{1}{\sigma} \cdot j
$$
  
Для Al : s = 3 107 1/OM M. При j = 108 A/m2 получаем E = 3 B/m.

В масштабах ИС это приведет к ничтожномалому падению напряжения. Плотность мощности на единицу поверхности шины толщиной t:

$$
P_{\text{moe}} = \frac{j^2}{\sigma} \cdot t = \frac{10^{16}}{3 \cdot 10^7} \cdot 10^{-6} = 300 \, \text{Bm} / \text{m}^2 = 0.3 \, \text{Bm} / \text{cm}^2
$$

Такой поток мощности легко отводится за счет теплопроводности кремния.

*Электоромиграция*

При такой плотности тока более 100 А/мм2 возможна миграция атомов металла в сторону одного из электродов.

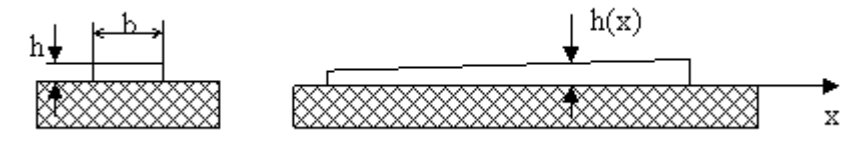

Изменение размеров металлической шины на изолированной подложке за счет переноса атомов металла. Перенос называется электромиграцией.

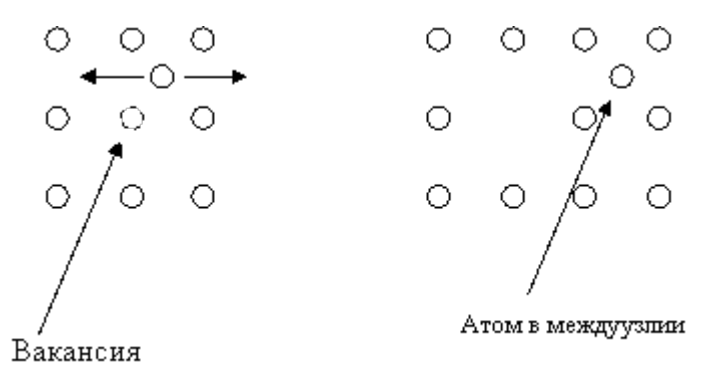

В процессе теплового движения ионы металла могут занимать нерегулярные положения в кристаллической решетке. В процессе теплового движения происходит движение ионов по междуузлиям, генерация и заполнение вакансий. Это процесс - самодиффузия ионов. При наличии дрейфа электронов, они подталкивают ионы. Происходит направленное движение ионов. Захват ионов дрейфом электронов называют "электронным ветром". Направленное движение ионов металла под действием потока электронов называют электромиграцией. Миграция происходит в сторону положительного электрода.

Движение ионов уравновешивается тепловой диффузией.

mnE=Dgrad(n)

По Эйнштейну D = m k T/e ;

m - подвижность ионов, увлекаемых электронным ветром

D - коэффициент диффузии

Е - напряженность электрического поля.

Тогда в случае одномерной диффузии имеем :

$$
\frac{\mu \cdot k \cdot T}{e} \cdot \frac{dn}{dx} = \mu nE
$$
  
minu tax:  

$$
\frac{dn}{n} = \frac{E}{\phi_T} \cdot dx = \frac{dx}{l_{\text{mump}}}
$$

где использовано обозначение

$$
l_{\text{marp}} = \frac{\phi_T}{E}
$$

Решение записанного уравнения имеет вид

$$
n(x) = n(0) \cdot e^{\frac{x}{\sqrt{l_{\text{mamp}}}}}
$$

где n(x) – число ионов металла на единицу длины токоведущей шины.

lмигр – характерная длина миграции.

Необходимо, чтобы размеры lмигр были много больше длины проводников ИС. Пусть lмигр ~ 1 см –тогда миграция будет мало сказываться.

$$
l_{\text{mtrp}} = \frac{\varphi_T}{E} = \frac{\varphi_T \cdot \sigma}{j}
$$

$$
j \le \frac{\varphi_T \cdot \sigma}{l_{\text{mtrp}}} = \frac{0.025 \cdot 7 \cdot 10^7}{10^{-2}} \approx 10^8 \frac{A}{M^2}
$$

Процессы миграции существенно усиливаются в случае неравномерной толщины шины.

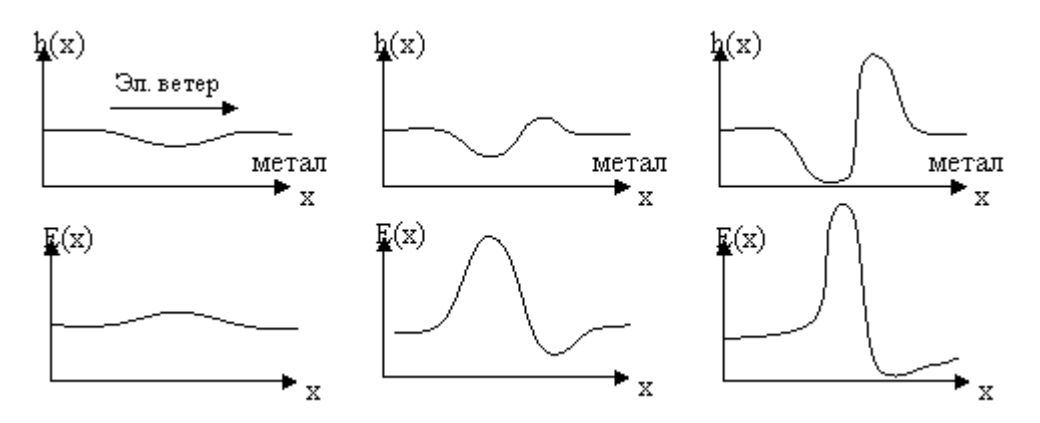

Здесь показано изменение профиля металлической шины в результате миграции атомов. h(x) – толщина токоведущей шины. Под действием «электронного ветра» тонкая часть шины утоньшается вплоть до разрушения.

Существуют эмпирические формулы, дающие оценку среднего времени жизни шины под током до обрыва - t

Для Al на Si :

$$
\frac{1}{\tau} = \frac{1}{\tau_0} \cdot \left(\frac{j}{j_0}\right)^n \cdot e^{-\frac{y}{\tau_0}} \sqrt{x}.
$$

Eа – энергия активации образования вакансии в кристаллической решетке металла. Для Al : Ea =  $0.5$  эB

$$
\frac{-0.5}{0.025} = -20 \approx 1
$$

 $e^{\overline{0.025}} = e^{-20} \approx 10^{-8}$ 

При  $j = j0$  Из приведённой эмпирической формулы получаем  $t = t0=10^8$ 

 $j0$ ,  $t0 - x$ арактерная плотность тока и характерное время, используемые как параметры модели. Они определяются балансом процессов миграции и диффузии.

Для Al ориентировочная величина характерных параметров:

 $j0 = 10^2$  A/mm2,  $t0 = 10$  yac.

 $n = 2$  ... 6 – зависит от качества технологии получения пленки (наличие трещин, пор, неоднородности по толщине и ширине шины ).

## **1.1.4. Статистическая во производимость технологического процесса.**

Используется понятие: мезоскопические размеры.

Пусть l – размер конструктивного элемента.

При l >> a, a – атомный размер, постоянная решетки  $(a \approx 3\text{\AA})$ дискретность атомов не проявляется, тогда размер l макроскопичен, Материал рассматривается, как непрерывная среда.

При l ≈ a размер микроскопичен. Каждый атом или небольшая группа атомов рассматривается как самостоятельный объект.

При  $l = (10 -100)^*$ а объект мезоскопичен. Свойства такого объекта статистически неустойчивы. Или, другими словами: мезоскопические эффекты связаны со статической неопределенностью свойств изучаемых объектов.

Произведем оценку размера конструктивного элемента транзистора, при котором его свойства статистически устойчивы, т.е. элемент можно считать макроскопическим. Пусть это будет база БПТ или область стока или истока МДПТ, получаемая путем легирования.

$$
\begin{array}{c}\n\bigstar \downarrow \\
\hline\n\text{W1} \\
\hline\n\end{array}
$$
\n
$$
\begin{array}{c}\n\bigstar \\
\hline\n\end{array}
$$
\n
$$
\begin{array}{c}\n\bigstar \\
\hline\n\end{array}
$$
\n
$$
\begin{array}{c}\n\bigstar \\
\hline\n\end{array}
$$
\n
$$
\begin{array}{c}\n\bigstar \\
\hline\n\end{array}
$$
\n
$$
\begin{array}{c}\n\bigstar \\
\hline\n\end{array}
$$
\n
$$
\begin{array}{c}\n\bigstar \\
\hline\n\end{array}
$$
\n
$$
\begin{array}{c}\n\bigstar \\
\hline\n\end{array}
$$
\n
$$
\begin{array}{c}\n\bigstar \\
\hline\n\end{array}
$$
\n
$$
\begin{array}{c}\n\bigstar \\
\hline\n\end{array}
$$
\n
$$
\begin{array}{c}\n\bigstar \\
\hline\n\end{array}
$$
\n
$$
\begin{array}{c}\n\bigstar \\
\hline\n\end{array}
$$
\n
$$
\begin{array}{c}\n\bigstar \\
\hline\n\end{array}
$$
\n
$$
\begin{array}{c}\n\bigstar \\
\hline\n\end{array}
$$
\n
$$
\begin{array}{c}\n\bigstar \\
\hline\n\end{array}
$$

 $N = n V$ 

N – число атомов легирующей примеси.

n - концентрация

Из теории вероятностей имеем:

$$
\frac{\Delta N_{cp, \text{ne}}}{N_{cp}} = \frac{1}{\sqrt{N_{cp, \text{ne}}}}
$$

Это справедливо для случайного процесса, подчиняющегося нормальному распределению.

При Nср $\approx 10^3$ 

DN/N≈0.03 (3%)

Значит, при  $N < 10^3$  элемент становится мезоскопическим и его свойства неустойчивы.

Каковы же размеры элемента?

Пусть n =  $3 \times 10^{16}$  см-3 (база БПТ). Тогда

 $V = Ncp/n = 10^{3}/3$   $10^{16} = 3 \times 10^{-14}$  см3. Положим, что форма элемента близка к кубику. Тогда:  $V \sim L3$ ;  $L = 3 \times 10^{-5}$  cm = 0.3 MKM.

Таким образом, размер элемента (база, области стока и истока и т.д.) становятся мезоскопическими, теряют статистически устойчивые характеристики при размерах меньше ~ 0.3 мкм. При n > 3  $10^{16}$  см-3, L может быть в 3-10 раз меньше.

# 1.1.5. Теплофизические ограничения.

Отвод тепла из ИС происходит за счет теплопроводности материала.

 $q = -k$  grad T

 $q$  – плотность потока тепла [q]  $Br/M2$ 

k - коэффициент теплопроводности. Размерность: [k] Вт/м К ("k" буква «каппа») Приведем примеры количественных значений к разных материалов:

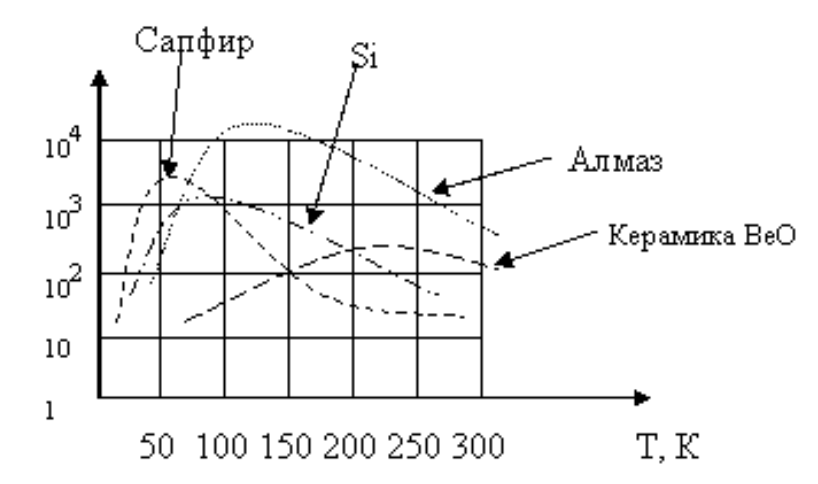

Коэффициент теплопроводности технической меди k = 200 Вт/м К и слабо зависит от температуры при  $T > 100$  K.

Обратимся к расчёту перегрева внутренних элементов ИС за счёт тепла, которое выделяется в процессе её работы.

А) Тепловая модель ИС:

1. ИС, образована из микромощных ключей. Энергия расходуется только на перезарядку емкостей. При перезарядке вся энергия превращается в тепло.

2. Тепло удаляется за счет теплопроводности материала.

3. ИС имеют форму шара, на ее внешней поверхности задана фиксированная температура Т=Т0 (Предположение о форме ИС в виде шара определяется простотой решения задачи о теплопроводности).

Б) Вычисление плотности тепловой мошности, рассеиваемой в объеме ИС.

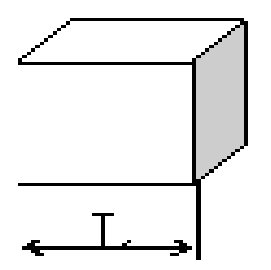

Элемент схемы – кубик с объемом L3. Найдём ёмкость электродов, расположенных внутри рассматриваемого элемента:

 $C = (K e S)/L = e L K$ , (плоский конденсатор)

где К - конструктивный коэффициент, е - диэлектрическая проницаемость материала  $K = 30 - 100$ 

Пусть е = 10-10 Ф/м, L = 30 мкм, тогда при K = 30-100 получаем оценку величины ёмкости элемента:  $C = 0.1 - 0.3\pi\Phi$ .

Энергия, запасенная в элементе

 $E = \frac{1}{2}CVU^2 = \frac{1}{2}eKLU^2$ 

Пусть количество операций в секунду - n (буква «ню»), тогда мощность, поглощаемая одним элементом:

 $P = En = \frac{1}{2}$  en KLU<sup>2</sup>

Обозначим через а - отношение числа активных элементов к их полному числу. В случае, если ИС представляет собой процессор, то можно положить  $a = 0.01-0.1$ . Если ИС выполняет функцию оперативного запоминающего устройства, то правильнее считать а =  $0.001 - 0.01$ .

Удельная плотность мощности в ИС, то есть мощность, приходящаяся на единицу объёма,  $P = P \times a/V = P \times a/L3 = \frac{1}{2}$  enaK(U/L)<sup>2</sup>

В) Вычисление распределения температуры в шарообразной ИС.

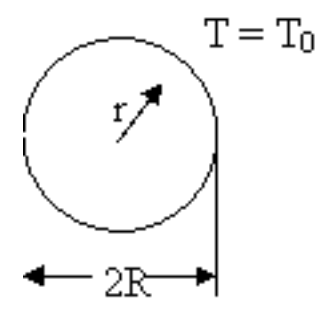

Плотность потока тепловой мощности через сферу радиуса г:

 $q(r) = -k \text{ grad}T(r)$ 

Используя закон сохранения энергии, мы должны приравнять мощность, проходящую через сферу радиуса г, и мощность, которая выделяется источниками тепла в объёме шара радиуса г:

 $4pr2q(r) = 4/3 pr<sup>3</sup>P$ Отсюда получаем:  $q(r) = 1/3 r P$ и приходим к дифференциальному уравнению для Т(г):

 $1/3$  r P = -k (dT(r)/dr),

Уравнение должно решаться при следующих граничных условиях:

при  $r = R$ ,  $T = T_0$ .

В результате получаем решение дифференциального уравнения с заданными граничными условиями:

$$
T(r) = T_0 + \frac{P}{6\kappa} \left(R^2 - r^2\right)
$$

Найдём перегрев в центре ИС при r = 0

$$
\Delta T = T(r)\big|_{r=0} = T_0 = \frac{P}{6\kappa} \cdot R^2
$$

Подставим сюда выражение для Р и получим:

$$
\Delta T = \frac{1}{12} \cdot \frac{\text{ev} \alpha K}{\kappa} \cdot \left(\frac{U}{L}\right)^2 \cdot R^2
$$

Введем в рассмотрение число элементов в ИС:

$$
\frac{4\pi R^3}{2\pi^3} = N
$$

3Ľ (наоборот, N = объем шарика на объем одного элемента) Отсюда следует

$$
\frac{R}{L} = \left(\frac{3}{4\pi}\right)^{\frac{1}{3}} \cdot N^{\frac{1}{3}} \cdot M^{\frac{1}{3}} = \left(\frac{3}{4\pi}\right)^{\frac{2}{3}} \cdot N^{\frac{2}{3}}
$$

и тогла окончательно получим

3amerm, yro 
$$
\left(\frac{3}{4\pi}\right)^{2/5}
$$
 = 0.3848  
\n
$$
\Delta T = \frac{1}{32} \cdot \frac{\varepsilon v K U^2 \alpha}{\kappa} \cdot N^{\frac{2}{3}}
$$
\n(\*)

Найдем также полную потребляемую мощность и объём, занимаемый ИС:

$$
P_{\text{norm}} = \Pi \cdot L^3, \qquad V = N \cdot L^3
$$

Пусть задано:  $U = 1$  В  $n = 109 \text{ Fu}$   $k = 20 \text{ Br/m K (1.138 Si)}$  $a = 0.1$  $DT = 20 K$  $K = 100$  $e = 10-10 \Phi/m$ 

Найдем максимально допустимое число элементов ИС. Из (\*) имеем:

$$
N = \left[\frac{1}{U} \cdot \sqrt{\frac{32\kappa}{K\epsilon v \alpha} \cdot \Delta T}\right]^3
$$

$$
\sqrt{\frac{32\kappa}{K\epsilon v \alpha} \cdot \Delta T} = \sqrt{\frac{32 \cdot 20 \cdot 20}{10^2 \cdot 10^{-10} \cdot 10^9 \cdot 0.1}} = \sqrt{1.28 \cdot 10^4} = 110
$$

при  $U = 1$  В получаем число элементов в составе ИС:  $N \approx 10^6$ 

Таким образом, при теплоотводе за счет теплопроводности кремния одна ИС на основе КМДП (микромощная электроника!) может содержать в одном корпусе до  $10^6$  транзисторов (один миллион!). При этом при L =30 мкм полная потребляемая (и рассеиваемая) мощность и объем корпуса составят:

 $P_{\text{HOMH}} = \frac{1}{2}$  en KLU<sup>2</sup>aN = 15 B<sub>T</sub>.

 $V = 10^6 (3 10^{-5})^3 = 27 10^{-9}$   $M3 = 27$  MM3

Если отказаться от предположения о форме ИС в виде шара, а рассмотреть плоский корпус толщиной  $H = 1$  мм, то площадь ИС составит 27 мм2  $\sim$ 5x6 MM Если рассмотреть ИС как устройство памяти, то параметр а может быть существенно снижен, скажем до  $a = 10^{-3}$ 

Тогда:

 $\sqrt{\frac{32\kappa}{\text{Kev}\alpha}}$  = 1100

а допустимое число элементов вырастет до  $N = 10^9$ 

При этом потребляемая мощность вырастет до 150 Вт, а объем ИС составит 27см2.

О сооружении такого рода ОЗУ можно говорить как о перспективе обозримого, но не очень далекого будущего. Можно представить себе размер стороны кубика, вмещающий один элемент :  $L = 10$ мкм.

Тогда для ИС ОЗУ при  $N = 10^9$  получим:  $P = 50$  Вт,  $V = 1$  см<sup>3</sup>

# 1.3. Оптимизация стоимости одного активного элемента в составе БИС

Существует определенный уровень интеграции, при котором обеспечивается минимум стоимости одного активного элемента в составе БИС.

Вылелим лве сталии технического процесса изготовления БИС.

- Изготовление кристалла (от резки, до испытания ИС на неразрезаемой пластине) 1.
- Монтаж БИС (от резки пластины до упаковки готовых ИС)  $\overline{2}$ .

При увеличении числа элементов растет стоимость изготовления кристалла особенно с учетом процента выхода годных, но падают затраты на сборку по отношению к одному элементу, поэтому существует минимум затрат на один элемент.

1.3.1. Стоимостные характеристики операций получения кристалла и сборки ИС.

# а) Изготовление кристалла

Оптимизация стоимости одной ИС.

$$
C = \frac{1}{P_2} \left( \frac{C_{nn}}{N} \cdot \frac{1}{P_1} + C_{\varpi} \right)
$$
\n(1.3.1)

С- стоимость изготовления ИС с учетом сборки

 $C_{\pi\pi}$  – стоимость пластины, на которой размещены ИС

 $P_1$  – процент выхода годных при обработке пластины

 $P_2$  – процент выхода годных при сборке

 $C_{CB}$  – стоимость сборки

Р - процент выхода, он же вероятность получить годную ИС или пластину.

$$
P_1 = 0.1 - 0.9 \qquad (10-90\%)
$$
  
\n
$$
P_2 = 0.5 - 0.95 \qquad (10-95\%)
$$

Теперь оценим стоимость получения одного элемента в составе БИС.

 $C_0 = \frac{C}{n}$ n - число элементов Из (1.2.1) получаем:

$$
C_0 = \frac{C_{nn}}{N \cdot n} \cdot \frac{1}{P_2} \cdot \left(\frac{1}{P_1} + \frac{N \cdot C_{\alpha\beta}}{C_{nn}}\right)
$$
\n(1.3.2)

Обозначим:

$$
C_1 = \frac{C_{nn}}{n \cdot N} \tag{1.3.3}
$$

 $C_1$  – стоимость изготовления одного активного элемента БИС без затрат на сборку и без брака ( $P_1 = P_2 = 1$ ). Очевидно, что  $C_1 \ll C_0$ Нам еще понадобится оценка площадей, которые занимает ИС или её составные эпементы:

 $A_0$  – площадь, занимаемая одним элементом (одним транзистором)

$$
\frac{A_{s}}{A_{0}}=n
$$

1.3.2. Вероятностные характеристики получения годной ИС

Пусть d - плотность дефектов на поверхности БИС (к.з. между шинами, проколы изолирующего слоя и т.п.).

В 80-е годы считалось хорошо  $d = 0.1$  мм-2 (1 дефект на 10 мм2). Сейчас серьезные фирмы имеют  $d = 0.0005$  мм-2 т.е. 1 дефект на 2000 мм2. Это определяется уровнем технической культуры (число пылинок на 1 м3 и т.д.) (см. табл. в конце этого параграфа)

В - коэффициент поражаемости (не всякий прокол изолирующего слоя катастрофа)  $B = 0.5 - 0.7$ 

Итак, среднее число дефектов на одной ИС:

 $z = A_{\sigma} \cdot d \cdot B$ 

A<sub>s</sub> – площадь одной ИС

 $(1.3.4)$ 

Какова вероятность получения ИС без дефектов при среднем числе дефектов на одну ИС?

Ответ дает распределение Пуассона:

$$
p(m) = e^{-a} \frac{a^m}{m!}
$$

p(m) - вероятность осуществления m событий при среднем числе, равном a В нашем случае  $a = z$  $m = 0$ 

 $p(0)\big|_{a=z} = e^{-x}$  - вероятность того, что в конкретной ИС дефектов нет при среднем числе дефектов по большому числу ИС, равному z.

Итак:  $p_1 = e^{-z}$   $z = A_s \cdot B \cdot d$ 

Вернёмся к формуле (1.2.2). Подставим в неё Р1. Получим:

$$
C_0 = \frac{1}{P_2} \cdot C_1 \left( e^z + \frac{N \cdot C_{\varpi}}{C_{\varpi}} \right) \tag{1.3.5}
$$

 $C1$  – определено формулой (1.3.3)

Положим, что С1 не зависит от п. С ростом п растут затраты на оборудование и технологическую подготовку. Т.е. мы предполагаем, что без сборки и без брака один активный элемент стоит одинаково при изготовлении 10 или  $10^6$  элементов в составе одной ИС.

Если это предположение изменить, то получаются другие оценки, но сама идея оценки минимума не изменится!

Преобразуем член

$$
C_{nn} = C_1 \cdot n \cdot N = C_1 \cdot N \cdot \frac{A_s}{A_0} = C_1 \cdot N \cdot \frac{z}{A_0 \cdot B \cdot d}
$$

$$
\frac{N \cdot C_{\infty}}{C_{nn}} = \frac{C_{\infty}}{C_1} \cdot A_0 \cdot d \cdot B \cdot \frac{1}{z} = G \cdot \frac{1}{z}
$$

 $N \cdot C_{\infty}$ 

Появился еще параметр:

$$
G = \frac{C_{\text{eff}}}{C_1} \cdot A_0 \cdot d \cdot B \tag{1.3.6}
$$

В этом параметре обобщены основные характеристики производства БИС. ССБ – стоимость сборки

С1 – стоимость изготовления одного активного элемента БИС без затрат на сборку и без брака (Р1 = Р2 = 1)

d – плотность дефектов

А0 – площадь одного элемента

# **1.3.3. Минимизация стоимости изготовления одного элемента ИС.**

Теперь (1.2.5) перепишем так :

$$
C_0 = \frac{1}{P_2} \cdot C_1 \cdot F(z)
$$
  
\n
$$
F(z) = e^z + \frac{1}{z} \cdot G
$$
\n(1.3.7)

Существует z, обеспечивающий минимум F(z). Нужно найти z<sub>opt</sub>. Заметим, что z<sub>opt</sub> определяет n <sub>opt</sub>.

$$
n_{opt} = \frac{z_{opt}}{A_0 \cdot B \cdot d} \tag{1.3.8}
$$

В соответствии с (1.2.7) F(z) определяет С0 –стоимость изготовления одного элемента в составе БИС.

 $F(z)$  имеет четко выраженный минимум, соответствующий  $z = z_{opt}$ . При z < zopt растет вклад сборки, при z >  $z<sub>opt</sub>$  растет вклад брака при обработке пластин.

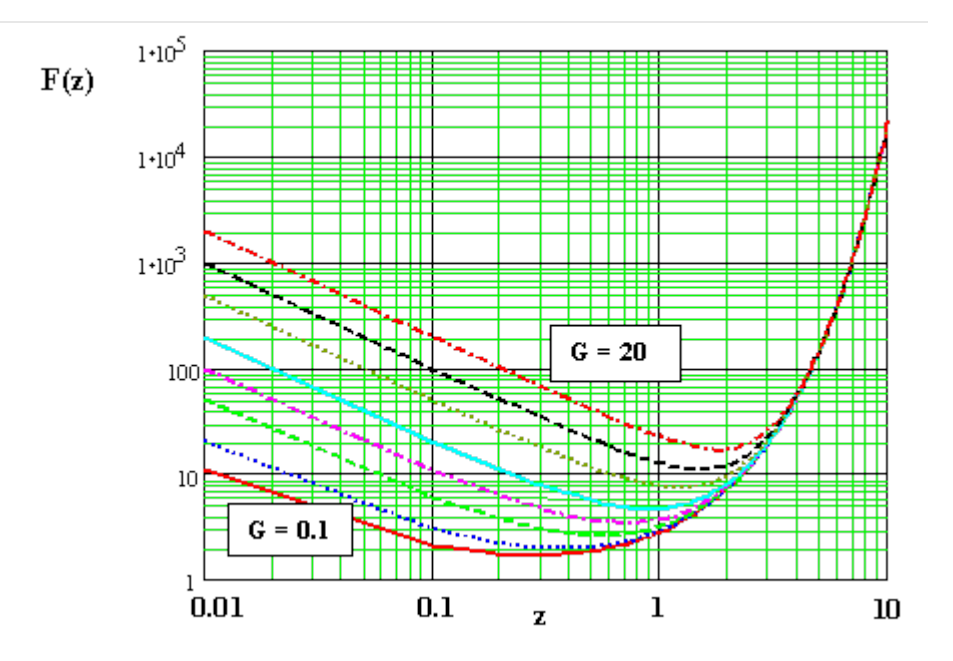

На рисунке приведен вид функции F(z) при  $G = 0.1$ ;  $0.2$ ;  $0.5$ ;  $1$ ;  $2$ ;  $5$ ;  $10$ ; 20.

## ПРИЕМНИКИ ИЗЛУЧЕНИЯ

Фотоприемник - приемник оптического излучения - прибор, в котором под действием оптического излучения происходят изменения, позволяющие обнаружить и измерить характеристики излучения. В основном в основе работы полупроводниковых фотоприемников лежит использование внутреннего фотоэффекта, но могут быть использованы и другие эффекты.

## **Поглощение света в твердых телах**

При прохождении света через вещество его интенсивность понижается. Взаимодействие света с веществом может происходить без изменения энергии фотонов и с изменением. Процессы взаимодействия без изменения энергии фотонов включают в себя отражение, преломление, рассеяние, пропускание света, вращение плоскости поляризации и др. Процессы взаимодействия с изменением энергии фотонов включают в себя различные виды поглощения. Часть энергии излучения поглощается в веществе, следовательно, увеличивается энергия электронов в нем. В общем случае необходимо учитывать 7 механизмов поглощения оптического излучения (рис. 12а): 1 - фотогенерация электроннодырочных пар (собственное поглощение), 2,3 - примесное поглощение, 4 - внутрицентровое поглощение, 5 экситонное поглощение, 6 - электронное поглощение, вызывающее увеличение энергии электронов без увеличения их концентрации, 7 - фононное поглощение, т.е. поглощение кристаллической решеткой. Для всех видов поглощения должны выполняться законы сохранения энергии и импульса. В зависимости от строения зон полупроводника электронные переходы подразделяются на прямые и непрямые (рис. 12б.), поглощение фотонов сопровождается только лишь прямыми переходами электронов.

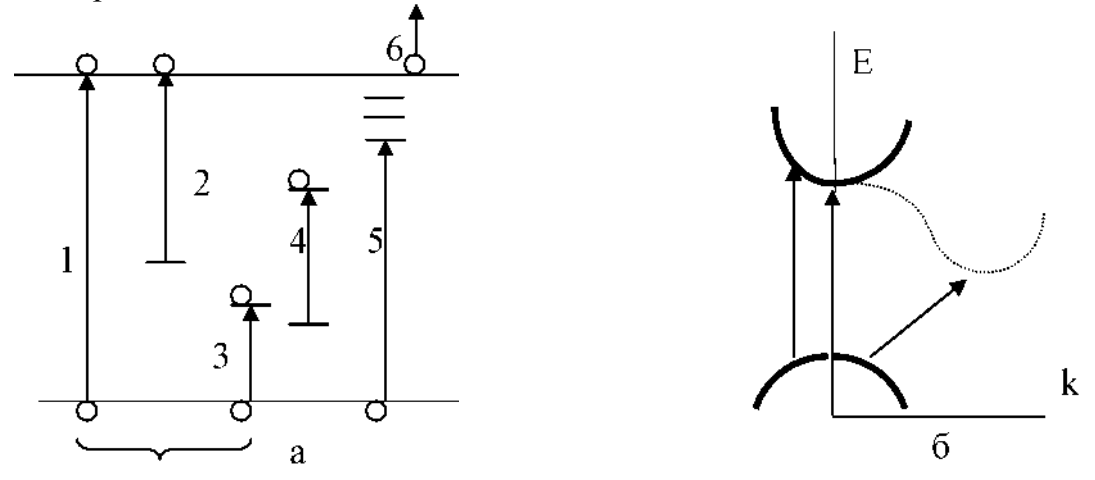

Рис. 12. Основные электронные переходы при поглощении света в полупроводнике (а), прямые и непрямые межзонные переходы (б).

Ширина запрещенной зоны  $E<sub>g</sub>$  полупроводника определяет минимальные значения энергии поглощаемых фотонов: GaAs - 1,4 эВ, CdSe - 1,8 эВ, CdS - 2,5 эВ, ZnS - 3,7 эВ, Ge - 0,7 эВ, Si - 1,1 эВ, GaP - 2,3 эВ, SiC - 2,4-3,1 эВ. Для собственного поглощения должно выполняться условие hv>Eg, т.е. энергия фо-

тона должна быть не меньше ширины запрещенной зоны. Необходимо учитывать, что для полупроводников в сильном электрическом поле проявляется эффект Франца-Келдыша, приводящий к уменьшению ширины запрещенной зоны  $E_{\varphi}(E)$ . Для примесного поглощения энергия фотонов должна быть не меньше глубины залегания примесного уровня в запрещенной зоне. Количественное описание процессов поглощения света проводится с использованием закона Бугера-Ламберта. Если величина светового потока, падающего на полупроводник

 $-\Phi_0$ , то на глубине х его величина составляет  $-\Phi(x)$ . Изменение величины светового потока на расстоянии dx составляет dO/dx = а\*Ф(х), где а коэффициент поглощения света Тогда dФ/Ф = -a\*dx, т.е. световой поток спадает по экспоненте вглубь полупроводника  $\Phi(x) = \Phi_0 * exp(-a*x)$ . Величина, обратная коэффициенту поглощения, - х\* называется длиной поглощения света  $(\Phi(x^*) = \Phi_0/e)$ . При собственном поглощении величина коэффициента поглощения значительна  $a = 10^5$ см<sup>-1</sup>, а длина поглощения очень мала  $x^* = 0,1$  мкм. Для примесного поглощения значения этих параметров зависят от концентрации при-

17\_\_ \_\_\_\_\_\_\_\_\_\_\_ з 1 меси, для  $N = 10$  см;  $a = 10$  см;  $x^* = 0.1$  см. Для 1,2,3 (рис. 12a) механизмов поглощение сопровождается изменением количества свободных носителей, т.е. изменением проводимости и тока. В фотоприемниках обычно используется собственное поглощение. Примесное поглощение используется редко, например, для расширения спектральной характеристики в длинноволновой области. Экситонное \_ 5 и внутрицентровое 4 поглощение, а также поглощение свободными носителями - 6, поглощение кристаллической решеткой \_ 7 в фотоприемниках практически не используется.

Внутренний фотоэффект в полупроводниках характеризуется квантовым выходом пь т.е. числом неравновесных носителей (пар), создаваемых каждым поглощенным фотоном. Чувствительность фотоприемника зависит от скорости генерации G, которая зависит от величины квантового выхода пь Получим выражение для скорости генерации носителей. Пусть на единичную площадку приемника по направлению х перпендикулярно поверхности падает поток излучения, имеющий плотность  $\Phi_1(x)$ . Изменение плотности потока с расстоянием -  $d\Phi_1/dx = -a^* \Phi_1(x)$ . Тогда выражение для энергии, поглощенной в единичном объеме на толщине dx -  $d\Phi_1 = -a^* \Phi_1(x)^* dx$ . Число фотонов  $Q_1$ , поглощенных за 1 секунду в единичном объеме на глубине х,  $Q_1$  =  $a*0<sub>1</sub>/hv$ . Число неравновесных носителей, возникающих за 1 с в единичном объеме,  $G(x) = n_1*Q_1 = n_1* a*0_1(x)/hv$ . В области собственного поглощения  $n_1 = 1$ , тогда  $Q_1 \sim$ 1/v. Если величина светового потока постоянна, скорость генерации носителей G падает с ростом частоты излучения, фототок  $\sim$  G  $\sim$  1/v. В одних типах приемников (например, фотодиоды) Jo определяется величиной произведения G(x)\*V (V - объем материала). В других типах (лавинный фотодиод, фоторезистор, фототранзистор) - I<sub>o</sub>  $= e*G(x)*Z(E)$ , где  $Z(E)$  коэффициент усиления, зависящий от электрического поля  $(Z - 10^2 - 10^6)$ .

Чувствительность фотоприемника определяется тем, на сколько сильно изменяются его электрические характеристики при облучении светом, т.е. зависит от квантового выхода и коэффициента усиления.

# **Основные характеристики и параметры фотоприемников**
Спектральная характеристика чувствительности отображает реакцию приемника на воздействие излучения с разной длиной волны, она определяет спектральную область применения прибора.

Энергетическая (световая) характеристика отображает зависимость фотоответа прибора от интенсивности возбуждающего потока излучения (ампер- ваттная, вольтваттная, люкс-амперная). Энергетической характеристикой называют также зависимость интегральной или спектральной чувствительности приемника от интенсивности облучения.

Пороговые характеристики - показывают способность фотоприемника регистрировать излучение малой интенсивности. В основном они определяются уровнем собственных шумов прибора - флуктуаций тока в отсутствии облучения или при немодулированном световом потоке.

Вольт-амперная характеристика отображает зависимость тока фотоприемника от приложенного напряжения.

Частотные характеристики описывают зависимость чувствительности от частоты модуляции излучения или длительности импульсов и характеризуют инерционность прибора.

Температурные характеристики определяют зависимость параметров прибора от температуры окружающей среды. Рабочий температурный интервал указывают в паспорте прибора, при этом указывают значения основных параметров в крайних точках интервала.

К основным параметрам фотоприемников относят рабочее и максимально допустимое напряжение, мощность рассеивания, тепловое сопротивление.

Чувствительность фотоприемников описывается токовой или вольтовой чувствительностью. Токовая чувствительность (А/лм или А/Вт) определяет значение фототока, создаваемого единичным потоком излучения:  $Si = 1_{\Phi}/\Phi$ .

Вольтовая чувствительность характеризует значение фотонапряжения, отнесенное к единице потока излучения (В/лм или В/Вт):  $S_V = V_\Phi / \Phi$ .

В общем случае зависимости  $1_{\Phi}(\Phi)$  и  $Y_{\Phi}(\Phi)$  являются нелинейными, то есть чувствительность может зависеть от величины потока излучения.

Коротковолновая (длинноволновая) граница спектральной чувствительности определяется наименьшей (наибольшей) длиной волны монохроматического излучения, при которой монохроматическая чувствительность прибора равна

0, 1 от ее максимального значения.

Динамический диапазон линейности (в децибелах) характеризует область значений светового потока  $\Phi$  (от  $\Phi_{\text{run}}$  до  $\Phi_{\text{tax}}$ ), в которой энергетическая (световая) характеристика является линейной:  $A = 10 \lg \Phi_{\text{TX}}/\Phi_{\text{r}}$ ш.

Инерционность фотоприемника характеризуют постоянные времени нарастания  $T_{\text{H}}$ и спада т<sub>сп</sub> фотоотклика для импульса излучения. Рост и спад фототока обычно описывается экспоненциальными зависимостями:

 $1\Phi = \frac{J_{\text{max}}}{1 - \exp(-\frac{J_{\text{max}}}{T})}$   $\Phi = \frac{J_{\text{max}}}{T}$   $\exp(-\frac{J_{\text{max}}}{T})$ 

Постоянные времени определяют предельные значения рабочей частоты модуляции светового потока, при котором еще не заметно уменьшение фотоотклика. Обычно  $T_{\text{H}} < T_{\text{crit}}$ , но имеют одинаковый порядок. При синусоидальной модуляции светового потока быстродействие приборов характеризуют граничной частотой, на которой фотоотклик уменьшается до уровня 0,7 стационарного значения.

Токи в фотоприемнике при отсутствии и наличии освещения испытывают

31

случайные отклонения AJ от среднего значения. Отклонения имеют различные знаки, поэтому среднее значение отклонения их среднего значения AJ^= 0. Мера случайного отклонения (флуктуации) - среднее значение квадрата отклонения AJ <sub>ср.</sub> Фототок, соответствующий световому сигналу, наблюдается на фоне этих отклонений (шумов), определяющих наименьший световой сигнал, который может быть зафиксирован. Шумы могут иметь различное происхождение. Тепловой шум (Джонсона-Найквиста) обусловлен хаотичностью теплового движения электронов, концентрация их в различных участках полупроводников изменяется со временем. Отклонения тока AJ <sub>cp</sub>= Af kT/R, где Af - полоса наблюдаемых частот колебаний (разложение Фурье), R сопротивление образца, Т - температура. Дробовый шум обусловлен отклонением от среднего значения числа электронов, проходящих через прибор при постоянном внешнем напряжении. AJ  $_{cp} = 2eJAf.$  Причинами его возникновения могут служить случайные процессы генерации, рекомбинации и диффузии и др. Существуют и другие виды шумов: фотонный, фоновый, технологический и т.д. Пороговая чувствительность - уровень светового потока  $\Phi_{n}$ , при котором сигнал равен зависеть от площади S  $221/2$  шуму, то есть AJ<sub>o</sub> = AJ <sub>cp</sub>. Так как (AJ) и  $\Phi_{n}$  могут приемника и полосы частот пропускания Af, то при оценке способности фото-

приемники регистрировать слабые световые потоки в качестве параметра ис-

 $1/2$ 

пользуется приведенный пороговый поток  $\Phi_{\Pi}^* = \Phi_{\Pi}/\Gamma$  или обнаружитель- ная способность  $E^*=1/\Phi_{\Pi}^*$ . Значение  $E^*$ относят обычно к  $A^{\wedge}$ , соответствующей максимальной спектральной чувствительности приемника, к определенной частоте модуляции (прерывания) светового потока и полосе Af, (обычно 1 Гц), включающей f, размерность -  $[D^*(A_{max}, f, Af)] = M^* \Gamma u/B$ т.

Оптическая информация в оптоэлектронных устройствах практически сводится к двум видам: дискретные сигналы (во времени, пространстве и в спектральной области) и световые образы.

К приемникам дискретных сигналов предъявляют следующие требования.

1. Высокая чувствительность на заданной длине волны, задаваемой источником (лазером, излучающим диодом и др.), т.е. высокий КПД.

2. Высокое быстродействие, которое может быть обеспечено выбором физических принципов работы, уменьшением значений емкости и сопротивления.

К фотоприемникам световых образов предъявляются следующие требования.

1. Многоэлементность - пространственная разрешающая способность возрастает при увеличении числа ячеек.

2. Совместимость фоточувствительного растра с электронной схемой считывания (сканирования) и воспроизведения информации, в оптимальном случае обе части устройства конструктивно и технологически объединены.

3. Широкий спектр (например, видимый диапазон).

4. Режим фотонного накопления смена воспроизводимых образов достаточно инерционна (~1/25 с), но каждая ячейка должна быть быстродействующей.

5. Широкий рабочий динамический диапазон, т.е. приемник должен воспринимать как яркие, так и бледные области.

6. Минимальный уровень шумов.

#### *Болометры*

Приборы для измерения энергии излучения, основанные на изменении сопротивления термочувствительного элемента при нагревании вследствие поглощения измеряемого потока излучения. Используется для измерения мощности интегрального (суммарного) излучения. Данный вид приемников оптического излучения является одним из первых, «дооптоэлектронных», но использующихся до сих пор.

Термочувствительный элемент в болометрах представляет собой тонкий слой (0,1-1 мкм) металла (Ni, Au, Bi и др.), поверхность которого покрыта слоем черни, имеющий большой коэффициент поглощения в широкой области спектра, или полупроводник с большим температурным коэффициентом сопротивления  $\sim 0.04$ -0.06 К<sup>-1</sup>. Размер и форма термочувствительного элемента определяется природой источника. Обычно он представляет собой две одинаковые полоски, вторая используется для компенсации в основном температурных помех. Разность температур А  $T_{12}$  преобразуется в разность сопротивлений A R, проявляемых в разности токов A J и разности напряжений А V на нагрузочном сопротивлении.

Металлические элементы в виде фольги или пленки из никеля, золота или висмута, имеют следующие значения параметров:

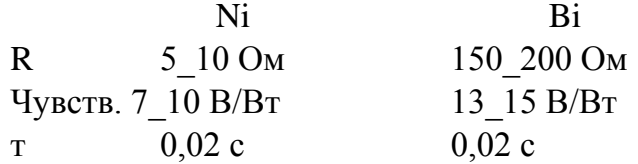

Полупроводниковые элементы из NiO, MnO, СоО изготавливаются по толстопленочной технологии. Также используются тонкие пленки полупроводников: кремния, арсенида галлия и др. Для них  $R \sim 1~10$  МОм, чувствительность ~ з

50 10 В/Вт, т  $\sim$  1\_5 мс. Чувствительность при охлаждении растет, но в то же время возрастает инерционность. Перспективными считаются болометры на основе сверхпроводниковых материалов.

Болометры относятся к приемникам ИК\_излучения. Их основное достоинство и основной недостаток заключается в том, что они являются широкополосными приемниками излучения постоянной интенсивности.

#### *Пироэлектрические приемники*

В этом виде приемников оптического излучения используется пироэлектрический эффект, использующий температурную зависимость спонтанной поляризации сегнетоэлектрических материалов, т.е. они являются также тепловыми приемниками. Тепловые приемники излучения на основе пироэлектриков можно рассматривать как генераторы напряжения, внутреннее сопротивление которых носит емкостной характер, поэтому они пригодны для регистрации потоков излучения переменной интенсивности. Чувствительный элемент в пироэлектрических приемниках представляет собой тонкую пластину пироэлектрика (триглицинсульфат, BaTiO<sub>3</sub>, PbTiO<sub>3</sub> и др.) с электродами на поверхности перпендикулярной полярной оси. Электрод со стороны источника покрыт слоем поглотителя (0,2-12 мкм). Наиболее высокое значение пирокоэффициента из распространенных пироэлектриков имеет керамика на основе цирконата- титаната свинца, легированного лантаном (ЦТСЛ) - до

400 мкКл/м \*К, но материал имеет и существенный недостаток - низкую температурную стабильность.

Чувствительность пироэлектрических приемников постоянна в широком диапазоне частот, поэтому они могут быть использованы при высоких частотах модуляции излучения (до 50 МГц), тогда как другие теплоприемники используются до 100 Гц. Пироэлектрические приемники применяются для регистрации излучения с частотой от 10<sup>10</sup> до 10<sup>20</sup> Гц, т.е. от инфракрасного до у-излу- чения, диапазон регистрируемой мощности 10<sup>-9</sup>-10<sup>9</sup> Вт. Они могут использоваться при измерении быстро меняющихся тепловых процессов: в тепловидении, лазерной технике, в медицинских и космических приборах, преобразователях энергии, в частности, в пироконах, преобразующих распределение температуры неравномерно нагретых поверхностей в световые образы.

#### *Фоторезисторы*

Фоторезистор - фотоэлектрический полупроводниковый приемник излучения, принцип действия которого основан на эффекте фотопроводимости. В основе его используется явление внутреннего фотоэффекта (фотопроводимости), открытого У. Смитом в 1873 г. Эффект заключается в том, что при освещении однородного полупроводника его электропроводность увеличивается. Фоторезистор представляет собой обычно тонкую полоску полупроводника с омическими контактами на концах.

Основные параметры фоторезисторов: фоточувствительность S<j,, коэффициент внутреннего усиления фототока (Z), обнаружительная способность (D\*) и др., а также специфические параметры: сопротивление в темновом  $R_T$  и засвеченном  $A_{CR}$ состояниях, их отношение Ri/R^, постоянные времени релаксации фотопроводимости т.

Упрощенная теория фоторезисторов, позволяющая связать параметры приборов с параметрами используемых материалов, использует следующие основные допущения.

1) . Геометрически резистор представляет собой параллепипед (рис. 13.).

2) . Излучение полностью поглощается в полупроводнике, квантовый выход внутреннего фотоэффекта п =1.

3) . Пленка освещена равномерно и генерация однородна по толщине.

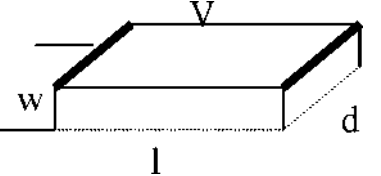

Рис. 13. Упрощенная схема фоторезистора.

4) . Поверхностными и контактными эффектами пренебрегают.

5) . Дрейф и рекомбинация в объеме характеризуются некоторыми усредненными постоянными значениями  $\gamma_{\text{II}}$ ,  $\gamma_{\text{II}}$ ,  $\gamma_{\text{II}}$ ,  $\gamma_{\text{II}}$ ,  $\gamma_{\text{II}}$ ,

6) . В засвеченном состоянии реализуется высокий уровень возбуждения (Пф «  $p\phi \gg \Pi$ <sub>0</sub>, po).

7) . Полупроводник имеет монополярную проводимость, обычно электронную, т. е. неосновные носители заряда сразу же захватываются ловушками.

Эти ограничения позволяют легко определить все основные параметры.

Ток через фоторезистор -  $1_{\Phi} = \text{V} \cdot \text{R} \cdot \text{R}$ , где  $V_R$  - напряжение, приложенное к фоторезистору. Отношение темнового сопротивления к световому: R-x/R^  $p_0^*$ <sup>\*</sup>п<sup>\*</sup> $T_H^*e^*X^*P_{H_3H}$  (hc<sup>\*</sup>V), где  $P_{H_3H}$  - мощность излучения, падающего на фоторезистор, У - объем фоторезистора.

Чувствительность  $S_V = \binom{A}{\Pi} *_{\Pi} * (e * X / h c) * (V_R / l^2)$ .

Коэффициент усиления  $Z = \binom{4}{\Pi} * Y_s/1^2 = T_H J_{np}$ . tnp  $= 1^2/\binom{4}{n} * V_R$  - время пролета электрона через фоторезистор.

К особенностям данных соотношений относится то, что значения всех параметров возрастают, когда  $|x_{\Pi}^*$  т<sub>п</sub> возрастает, то есть, для фоторезисторов лучше использовать полупроводники с большими подвижностями  $|X_{II}|$  и временами жизни носителей т<sub>п</sub>, что является редко совместимым. Поскольку R-ITR^B- 1/V, то выгодно уменьшать объем полупроводника. Коэффициент усиления и чувствительность Z и S<p возрастают  $\sim$  V<sub>R</sub>/1<sup>2</sup>, но при высоких напряженностях поля в полупроводнике образуется пространственный заряд, и когда он захватывает всю область между контактами, тогда  $\gamma_p=r_M$  - времени диэлектрической релаксации, не зависящему от приложенного напряжения.

Предельное теоретическое значение коэффициента усиления  $Z_{\text{max}} = T_{\text{II}}/T_{\text{M}}$  для высокоомных полупроводников достигает  $10^6$ -10<sup>7</sup>. В низкоомных полупроводниках с ростом напряжения уменьшается  $x_{\Pi}$  и происходит ограничение скорости носителей заряда, приводящее к насыщению коэффициента усиления  $Z_{\text{max}} = \frac{1}{T}$  \*У /1  $\ln \frac{1}{N}$  max<sup>/A</sup>-

С ростом величины приложенного напряжения  $V_R$  и мощности падающего излучения Р<sub>изл</sub> происходит разогрев фоторезистора и увеличение шумов, тогда  $R_T$ уменьшается, Я<sub>св</sub> - увеличивается. Максимальная рабочая температура связана с шириной запрещенной зоны применяемого полупроводника и длиной волны оптического излучения следующими соотношениями:  $T_{\text{max}} = C_1 * E_g = C_2 * X$ , где  $E_g$ измеряется в эВ; Х - в мкм.  $C_1$  - 400-800 К/эВ для примесного и собственного поглощения в полупроводниках;  $C_2$  - 500-1000 К/мкм.

Инерционность фоторезистора, определяемая значениями постоянной времени релаксации полупроводника,  $T_{\text{neu}} = C_3 * T_{\text{H}}$ , где обычно  $C_3 = 1$ , зависит от степени возбуждения и типа фотопроводника.

Добротность фоторезистора характеризуется произведением коэффициента усиления на полосу частот, - Q = Z/трел =  $\wedge_n^{\vphantom{1}\ast} \mathbf{V}_\mathbf{R} / l^2$ .

Основными материалами, используемыми для изготовления фоторезисторов, являются полупроводниковые соединения: CdS, CdSe, PbS, получаемые по толстопленочной и тонкопленочной технологии, а также - Si, Ge, GaAs, используемые в полупроводниковой технологии. Фоторезисторы на основе соединения CdSe характеризуются следующими значениями параметров:  $R_T \sim 10^6$  Ом,  $A_{max} \sim 0.7$  мкм,  $y_{p_a}$ б ~ 20 В, Si ~ 600 мА/лм (Е « 200 лк). Для фоторезисторов на основе PbS - R<sub>T</sub>/RCB ~  $10^5$ -10<sup>6</sup>, т ~ 0,1мс. Для фоторезисторов на основе GaAs 12 инерционность приборов значительно ниже т~10" с - для мощного лазерного 9  $35$ 

излучения, т~10" с для обычной засветки. На основе твердых растворов А В могут быть изготовлены сверхрешетки, для которых Z  $\rm {>}10^4, V_R{<}$  1 B.

Достоинствами фоторезисторов являются линейность вольтамперной характеристики, отсутствие выпрямления и внутренней ЭДС, основным недостатком - невысокое быстродействие.

### *Фотодиоды*

Фотодиод - фоточувствительный полупроводниковый диод с р-n переходом. При освещении р-n перехода в нем возникают электронно-дырочные пары, которые разделяются электрическим полем (фотовентильный режим). Если фотодиод включен на бесконечно большую нагрузку, то в нем реализуется фото- вольтаический эффект. В р-n переходе возникает фотоЭДС в результате накопления зарядов - V®. Если внешняя цепь замкнута, то в ней при освещении фотодиода протекает фототок J<£. Направление тока совпадает с направлением обратного тока перехода. Vф - смещает p-n переход в прямом направлении, снижая величину потенциального барьера.

Вольт-амперная характеристика фотодиода описывается выражением:  $J = J_0(exp)$ (eV/kT)-1) - J<p. Если J = 0, V = Vo = kT\*ln(J<p/J<sub>o</sub>+1), таким образом - Vo напряжение холостого хода, нелинейно зависит от Ф.

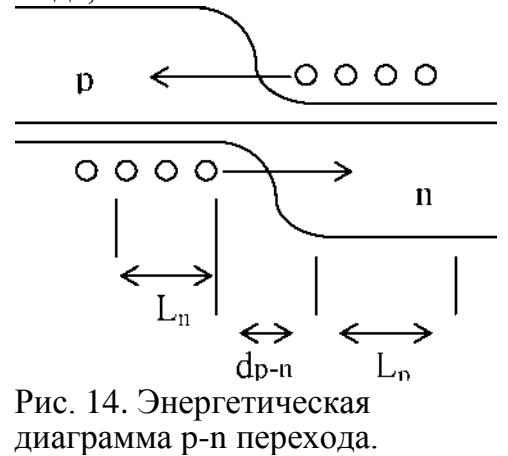

Если сопротивление внешней цепи бесконечно мало -  $V < p = 0$ , в ней протекает ток  $J = J_{\phi}$  - ток короткого замыкания. Если весь свет поглощается вблизи p-n перехода,  $J_{\phi} = e^{*}n^{*}\Phi/nv$ . Если часть света поглощается за его пределами, то

вместо квантового выхода п подставляется величина  $\pi_0 = \Pi^* K_C$ , где  $K_C$  - коэффициент собирания фотоэлектронов и дырок (<1).

Время пролета электронами и дырками области поля в p-n переходе определяется скоростью дрейфа и составляет  $\sim 10^{-10}$ с. Однако значительная часть излучения поглощается за пределами области пространственного заряда, фотоге- нерированные носители попадают в ОПЗ вследствие диффузии. Диффузионная длина неосновных носителей заряда в кремнии  $L_{n,p}$  составляет  $\sim 5*10^{-3}$  см, что ограничивает время диффузионного переноса - т~10\_<sup>6</sup>-10\_<sup>7</sup>с.

Область спектральной чувствительности определяется зависимостью коэффициента поглощения от длины волны оптического излучения а(Х). Длинноволновая граница Xm<sub>ax</sub> определяется шириной запрещенной зоны используемого полупроводника и составляет 1,1 мкм для кремния и 1,7 мкм для германия, для больших длин волн поглощение резко уменьшается. Коротковолновая граница l<sub>min</sub> определяется резким увеличением коэффициента поглощения > $10^5$  cm<sup>-1</sup>, тогда поглощение происходит очень близко к поверхности, где велика скорость рекомбинации ( $l_{\text{min}}$ ~ 0,3 мкм для Si и Ge).

Частотные характеристики фотодиодов определяются тремя факторами: диффузией, дрейфом и емкостью ОПЗ. Для уменьшения длительности диффузионных процессов переход располагают близко к поверхности. В фотодиодах с p-n переходом основное поглощение излучения происходит не в ОПЗ, а в р- или n-области. Так как, обычно, D<sub>n</sub>>D<sub>p</sub>, в качестве внешней используют р-область. Для уменьшения длительности процессов перезарядки емкости ОПЗ уменьшают емкость р-n перехода, оптимизируя его толщину, d^^ 5 мкм. Фотодиод не обладает внутренним усилением  $(Z = 1)$ .

Для снижения потерь на отражение света от поверхности используют просветляющее покрытие, обычно пленки ZnS (n = 2,3).

Достоинства фотодиодов:

1. Простая технология, однородность параметров изготавливаемых структур (что особенно важно для многоэлементных приемников).

2. Малое сопротивление базы обеспечивает высокие значения фотоЭДС (для Si до 0,7- 0,8 В).

3. Совместимость технологии с технологией ИС, что дает возможность изготавливать интегральные фотоприемники.

### *P-i-n фотодиоды*

P-i-n фотодиоды представляют собой наиболее типичные фотоприемники на основе р-n переходов с большим обедненным слоем. Структура этих диодов включает п+-основу, достаточно широкую слаболегированную i-область и тонкую р<sup>+</sup>-область. Оптимальное сочетание высокой чувствительности и быстродействия в них обуславливается малым влиянием процессов диффузии носителей.

Изготовление структур производится с использованием планарно-эпитаксиальной технологии. В качестве базовой подложки используется высокоомный

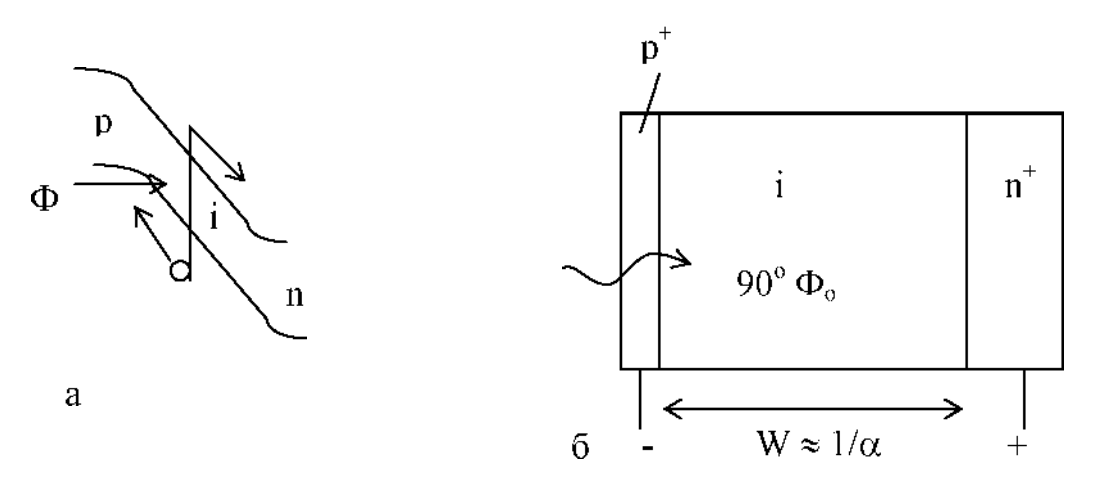

38

Рис. 15. Энергетическая диаграмма p-i-n фотодиода при освещении под обратным смещением (а) и относительные размеры p-i-n областей структуры (б).

слаболегированный кремний р-типа проводимости (n-Si,  $p>10^4$  Ом\*см) толщиной 200 мкм. На ней с помощью эпитаксии выращивается пленка n+-Si с р<0,01 Ом\*см толщиной 30-70 мкм. Затем производится подшлифовка пластины со стороны высокоомной области до ее толщины 30-70 мкм. (Прямая эпитаксия слаболегированного кремния р>100-1000 Ом\*см на низкоомной подложке затруднительна, так как процесс должен протекать очень долго, при этом образуется повышенная плотность дефектов.) На высокоомной стороне пластины диффузией формируется низкоомный р+-слой толщиной 0,2-0,3 мкм.

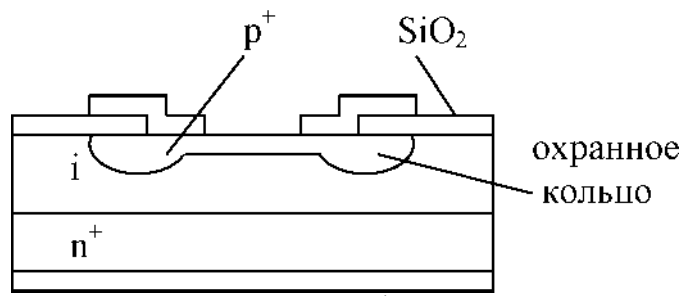

Рис. 16. Структура p-i-n фотодиода.

К достоинствам p-i-n фотодиодов относятся следующие.

1. Высокая фоточувствительность (для  $X \sim 0.9$  мкм  $Sj_{max} \sim 0.7$  A/Bт) и высокое быстродействие (10<sup>-9</sup>-10<sup>-10</sup> с).

2. Высокая фоточувствительность в длинноволновой части спектра (обусловлена широкой i-областью).

3. Малая барьерная емкость.

4. Высокая эффективность при малых обратных напряжениях.

К недостаткам p-i-n фотодиодов относятся.

- 1. Малая фотоЭДС (< 0,35-0,45 В).
- 2. Повышенные токи утечки.
- 3. Невысокая воспроизводимость.
- 4. P-i-n диоды не совместимы с ИС.

#### *Фотодиоды с барьером Шоттки*

Фотоприемники с поверхностным барьером Шоттки также обладают высоким быстродействием и эффективностью. Барьеры на контакте металла с полупроводником могут быть получены и на полупроводниковых материалах, в которых невозможно создать р-n переходы. Если электронный полупроводник контактирует с металлом, у которого работа выхода меньше работы выхода полупроводника, то определенное число электронов переходит из полупроводника в металл. Ионизированная донорная примесь в полупроводнике образует слой положительного пространственного заряда, обладающий высоким сопротивлением. При включении диода в обратном направлении ширина ОПЗ увеличивается в соответствии с формулой doпз = [ 2ssQ (Ф K + V)/ eND] $^{1/2}$ , 17 -3

где ф<sub>К</sub> - контактная разность потенциалов. Если N<sub>D</sub> = 10 см; V « 1-5 B; то d «  $(1-10)*10^{-5}$  cm.

Тонкий слой металла толщиной 0,01 мкм наносится на полупроводник вакуумным напылением. Для уменьшения потерь излучения, вызываемых отражением света от поверхности металла, на него наносят просветляющее покрытие (обычно пленка ZnS).

Излучение направляют сквозь полупрозрачную пленку металла (слой Au пропускает 95% потока излучения с  $X = 0.63$  мкм). Если  $d > x^*$ , основная часть излучения поглощается в ОПЗ. Возникающие электронно-дырочные пары быстро разделяются полем и время пролета носителей может быть очень малым  $(10^{-11} - 10^{-1Q})$ с). Таким образом, фотодиод с барьером Шоттки является аналогом p-i-n фотодиода в коротковолновой части спектра, когда все излучение поглощается в ОПЗ. В этих фотодиодах с уменьшением длины волны излучение так же поглощается в слое пространственного заряда, но ближе к металлу. Поэтому коротковолновая граница спектральной области смещается в сторону меньших значений и они могут использоваться как эффективные приемники ультрафиолетового излучения. Длинноволновая граница определяется величиной потенциального барьера контакта металл-полупроводник и расположена дальше, так как высота барьера всегда меньше ширины запрещенной зоны. Таким образом, спектральная область фотодиодов с барьером Шоттки значительно шире в обе стороны, чем у p-n переходов.

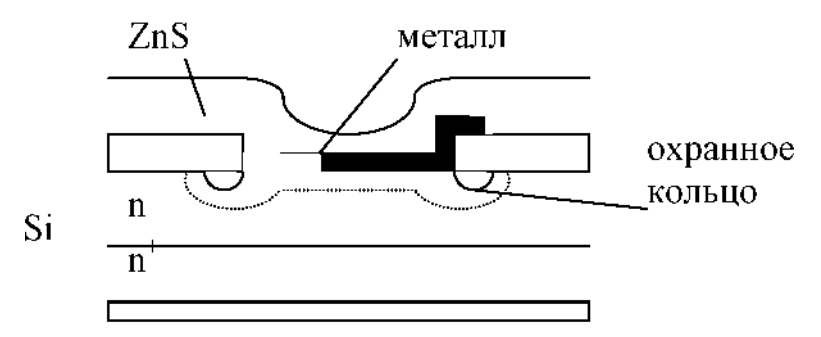

Рис. 17. Структура фотодиода с барьером Шоттки.

По сравнению с p-n переходами сопротивление диодов Шоттки намного меньше, поэтому время перезарядки мало и инерционность обусловлена только временем пролета носителей через область пространственного заряда. Величина т может быть порядка  $10^{-10}$ - $10^{-11}$  с, что позволяет использовать фотодиоды при СВЧ модуляции излучения. Чувствительность диодов достигает 0,5 А/Вт.

Достоинства фотодиодов с барьером Шоттки.

1. Простота изготовления и разнообразие полупроводников (даже те, на которых не удается создать p-n переход: Si, Ge,  $\mathrm{A}^{3}\mathrm{B}^{5}$ ,  $\mathrm{A}^{2}\mathrm{B}^{6}$ ).

2. Высокая чувствительность и быстродействие.

3. Совместимость с технологией ИС.

### *Гетерофотодиоды*

Гетерофотодиоды являются перспективными фотоприемниками, сочетающими высокую чувствительность и быстродействие. Для изготовления фотодиодов используют гетероструктуры на основе соединений  $A^3B^5$ . Типичная структура гетерофотодиода показана на рис. 18. В ней создаются две области: широкозонное окно и фоточувствительный р-n переход. Окно из широкозонного сильнолегированного полупроводника обеспечивает малое сопротивление и высокую прозрачность для принимаемого излучения, которое поглощается в слое узкозонного полупроводника, толщина р-слоя обычно соответствует длине поглощения излучения.

$$
p^{+}-A \overline{GaAs}
$$
\n
$$
p-GaAs
$$
\n
$$
n^{+}-GaAs
$$
\n
$$
n^{-}+B
$$
\n
$$
p=AB
$$
\n
$$
p=AB
$$
\n
$$
p=AB
$$

Рис. 18. Расположение слоев в гетерофотодиоде.

 $11111$ 

 $\Phi$ 

Процессы поглощения излучения и разделения фотоносителей в гетерофотодиодах аналогичны явлениям, происходящим в p-i-n фотодиодах и фотодиодах с барьером Шоттки. Их инерционность также определяется временем пролета носителей через область пространственного заряда.

Для приема излучения с длиной волны  $X = 0.85$  мкм используются p-n переходы на основе GaAs или GaAsP, для X = 1,3-1,55 мкм - InGaAs и InGaAsP.

Достоинства гетерофотодиодов:

1. Высокое быстродействие ( $\sim 10^{-10}$  с) и фоточувствительность при малых рабочих напряжениях.

2. Высокие значения фотоЭДС (для GaAs -  $V_{xx} = 0.8 - 1.1B$ ).

3. Высокий КПД, близкий к 100%.

4. Меньшие, чем у обычных фотодиодов, темновые токи и шумы.

5. Большой температурный диапазон и радиационная стойкость.

6. Технологическая совместимость с устройствами интегральной оптики.

В то же время используемые материалы являются более дорогими и технология изготовления более сложная.

### *МДП-фотодиоды*

В них для приема излучения используется фоточувствительная МДП- структура в режиме обеднения поверхности полупроводника. В области пространственного заряда вблизи поверхности происходит фотогенерация и разделение носителей. Вследствие этого происходит модуляция проводимости, возникает наведенная фотоЭДС (для МДП-ИС внутреннее сопротивление очень велико). Для регистрации излучения может использоваться также фотоемкост- ный эффект. В МДПДМ-фотоприемниках необходимо применять динамический режим работы. Достоинствами МДПфотодиодов являются функциональная и конструкционно-технологическая гибкость, малые шумы и темновые токи, совместимость с МДП-ИС. В то же время технология изготовления таких приемников сложнее (высокие требования к качеству границы раздела полупроводник-диэлектрик и свойствам диэлектрика).

### *Лавинные фотодиоды*

В лавинных фотодиодах происходит усиление первичного фототока вследствие лавинного умножения неравновесных носителей в сильном электрическом поле слоя пространственного заряда р-n перехода при условии, что ширина ОПЗ превышает длину свободного пробега носителей заряда. Процесс умножения происходит следующим образом. При увеличении обратного напряжения на р-n переходе до определенной величины  $\rm{y}_{\rm{n}}$  носители заряда в сильном электрическом поле (E $\rm {\sim}10^4$ -10 $^5$ В/см) начинают набирать достаточную скорость для ионизации атомов с образованием пары электрон-дырка. Образовавшиеся носители сами принимают участие в дальнейшей ионизации. Процесс нарастания концентрации носителей, а следовательно и тока, носит лавинный характер. Скорость нарастания тока зависит от коэффициентов ударной ионизации электронов и дырок.

Коэффициент умножения носителей  $M = J/J_0 = n/n_0$ , где  $n_0$  - число электронов, вошедших в область сильного поля, n - число электронов, вышедших из этой зоны. Величина M отражает общее число ионизаций, совершенных как первичными, так и вторичными электронами.  $N = (n - n_0)/n$  - выход процесса ионизации (число ионизаций, приходящихся на один электрон, прошедший область поля), связан с коэффициентом умножения соотношением M = 1/(1-N). Выход ионизации зависит от коэффициентов ударной ионизации (числа пар, созданных носителем на 1 см пути) для электронов (а<sup> $\wedge$ </sup> и дырок (Pi), а также от ширины области поля (d). Если  $a_i = Pi$  и электрическое поле однородное -  $N = a^{\wedge}d$ ,

для неоднородного поля *N* = J0 *at* • *dx*. N изменяется от 0 для слабых полей до 1 для  $Y_n$ , когда ток резко возрастает и М ^да. Значение коэффициента умножения М определяет величину коэффициента внутреннего усиления фотодиода (Z  $3 \t 9$ до 10). Инерционность процесса лавинного умножения очень мала <10 с.

Аналогичным образом происходит и умножение носителей заряда, возникающих при освещении фотодиода. Коэффициент умножения М = j/j<sub>p</sub> определяется отношением полного тока на выходе к начальному току, состоящему из фототока и темнового тока  $(J_p = J^{\wedge} J_s)$ . Выходной ток также состоит из умноженного фототока и умноженного темнового тока  $J = J^{\wedge}y+J_{sv}$ . Следовательно,  $M = (J^{\wedge}y+J_{sv})/(J^{\wedge}J_S)$ . Обычно коэффициент умножения определяется по эмпирической формуле  $\dot{M} = [1-(V/V_{\text{n}})^{\text{C}}]^{-1}$ , где с = 2-6 -

постоянный коэффициент для каждого полупроводникового материала.

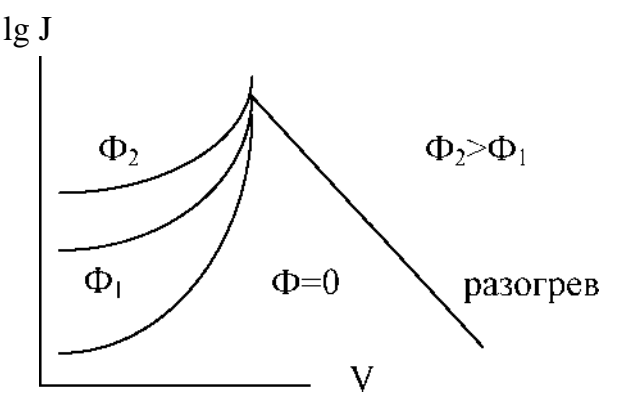

Рис. 19. Вольт-амперные характеристики лавинного фотодиода без освещения (Ф = 0) и при разных уровнях освещения ( $\Phi_2$  >  $\Phi_1$ ).

Очевидно, что большие значения коэффициента умножения и фоточувствительности могут быть получены только при малом темновом токе. Ураб близко к Уп, поэтому лавинные фотодиоды имеют «внутреннее» усиление, которое не сопровождается снижением быстродействия.

Высокое усиление и быстродействие фотоприемников можно получить, если p-i-n фотодиоды подключить к электронной схеме с любым большим коэффициентом усиления, но шумы входных каскадов усилителей обычно на несколько порядков больше шумов качественного p-i-n фотодиода (у которого шумы малы, а квантовая эффективность велика), поэтому реализовать все потенциальные возможности p-i-n фотодиода не удается вследствие низкого порога чувствительности). Введение внутреннего усиления, воздействующего и на сигнал и на шум, приводит к возрастанию отношения сигнал/шум при условии, что усиленный шум фотоприемника меньше шумов входного каскада усилителя, поэтому лавинные фотодиоды имеют преимущества перед p-i-n фотодиодами в условиях приема слабых, минимально различимых сигналов.

Оптимальной структурой кремниевых лавинных фотодиодов является n-p-i-p структура, или ЛФД с проникновением (проколом):

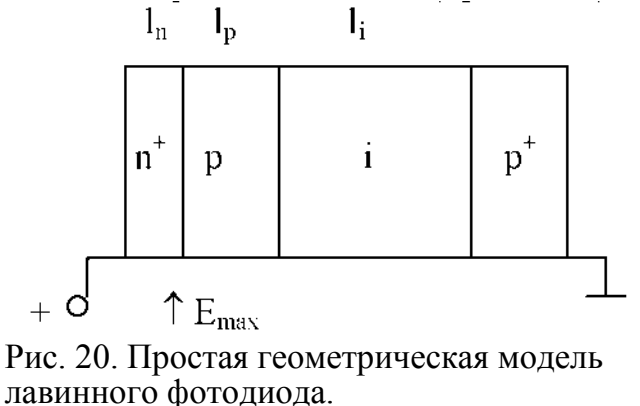

В этом случае максимальное значение напряженности электрического поля  $E_{\text{max}}$ , достаточное для возникновения и поддержания лавинного размножения, создается в n+-p переходе. Фотоносители быстро вытягиваются из i-области и размножаются в робласти.

Изготовление лавинных фотодиодов производится с использованием обратной эпитаксии, аналогично технологии изготовления p-i-n фотодиодов. Необходимо точно задать распределение примесей, п+-область должна иметь малое удельное сопротивление, тогда ОПЗ имеет малый размер в п+-области и пространственный заряд распределяется почти полностью в р- и i-областях.

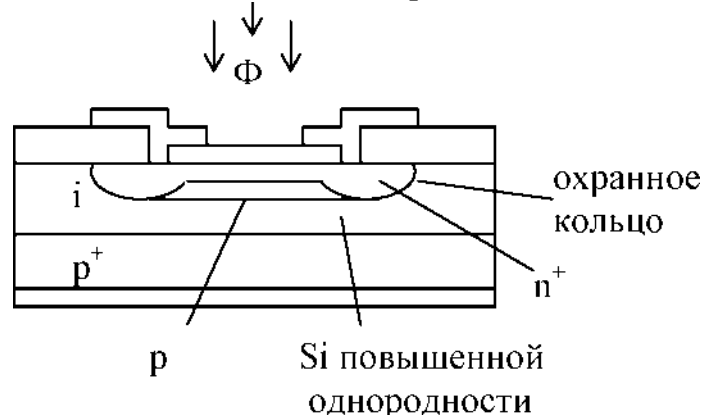

Рис. 21. Структура лавинного фотодиода.

Типичные значения: Ф = 20-300 мкм,  $\text{li} = 20$ -70 мкм,  $\text{l}_p = 2$ -5 мкм,  $\text{l}_n/\text{l}_p = 0, 1$ -0,3.  $13 \quad 3 \quad 5$ Концентрация примесей в i-области:  $N_A = (0.2^{\wedge}1)^*10$  см,  $E_{\text{max}} = (3-5)^* 10$  В/см,  $E_i =$  $10^3$ -10<sup>4</sup> В/см,  $5D_A/D_a$ < 3%. Рабочее напряжение должно быть достаточным для того, чтобы ОПЗ распространялось на всю р- и i-область.

Лавинные фотодиоды изготавливаются с середины 60-х годов на основе гер-

35

мания, затем на основе кремния, и с конца 70-х на А В .

Особенности лавинных фотодиодов.

1. Сложность, уникальность изготовления, высокая стоимость.

2. Высокое рабочее напряжение, расход мощности, следовательно, они не совместимы с ИМС.

3. Необходимость стабилизации рабочего напряжения и температуры.

4. Отсутствие конструкций матричного типа.

Основные достоинства лавинных фотодиодов: большое усиление, высокое быстродействие и малые шумы. Поэтому эти фотоприемники широко используются в ВОЛС. К недостаткам лавинных фотодиодов следует отнести, во- первых, зависимость коэффициента умножения от интенсивности света и соответствующее нарушение линейности зависимости 1(Ф), во-вторых, высокие требования к стабильности питающего напряжения (0,01-0,02%), поскольку коэффициент умножения сильно зависит от напряжения.

### *Фототранзисторы*

Фототранзистор \_ фоточувствительный полупроводниковый приемник излучения, по структуре подобный транзистору и обеспечивающий внутреннее уси

ление сигнала. Его можно представить состоящим из фотодиода и транзистора. Фотодиодом является освещаемая часть перехода база-коллектор, транзистором

- часть структуры, расположенная непосредственно под эмиттером. Так как фотодиод и коллекторный переход транзистора конструктивно объединены, то фототок суммируется с коллекторным током. Напряжение питания подводят так, чтобы коллекторный переход был закрыт, а эмиттерный - открыт. База может быть отключенной.

При освещении базы в ней возникают электронно-дырочные пары. Так же как и в фотодиоде, пары, достигшие в результате диффузии коллекторного перехода, разделяются полем перехода, неосновные носители из базы движутся в коллектор, при этом его ток увеличивается. Основные носители остаются в базе, понижая ее потенциал относительно эмиттера. При этом на эмиттерном переходе создается дополнительное прямое напряжение, вызывающее дополнительную инжекцию из эмиттера в базу и соответствующее увеличение тока коллектора.

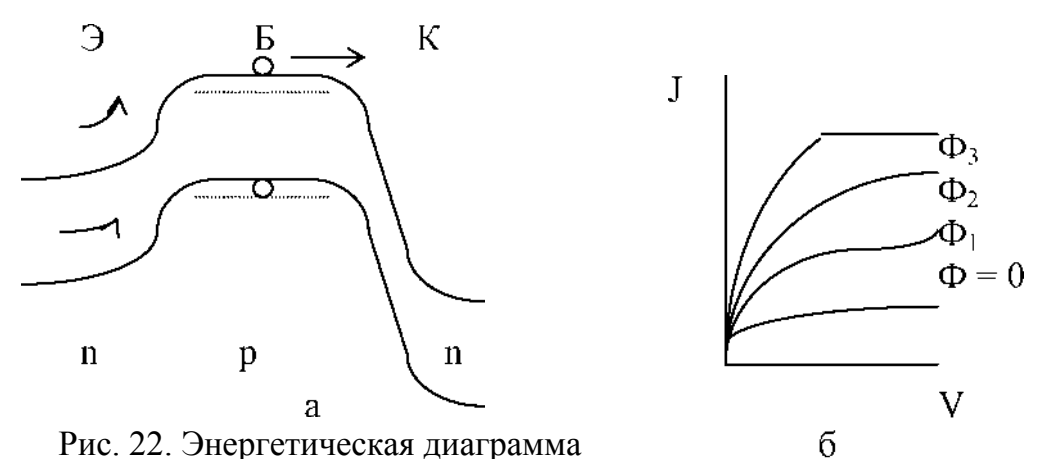

фототранзистора (а) и вольт-амперные характеристики фототранзистора при разных уровнях освещения (б).

Рассмотрим, например, работу фототранзистора в схеме с общим эмиттером при отключенной базе. Фототок коллекторного перехода суммируется с обратным током коллектора, поэтому в формуле для тока транзистора вместо  $J_{K0}$  следует поставить JKO + Jo: J =  $(JKO + JO)/(1-a)$ . При JKO $>>$ JO J = Jo/(1-a) ~ pJo, т.е. фототок фототранзистора усиливается в в раз по сравнению током фотодиода. Соответственно в в раз увеличивается и чувствительность. Ток может быть усилен в 1000 раз, поэтому чувствительность фототранзистора во много раз больше чувствительности фотодиода. Однако поскольку произведение коэффициента усиления на полосу частот величина постоянная, то предельная частота уменьшается в в раз.

Наличие диффузии носителей обуславливает значительную инерционность прибора т = 10 -5 -10 -6 с. При сужении базы время диффузии уменьшается, но уменьшается и чувствительность. Для германиевых фототранзисторов

 $S_I = 0,2-0,5$  A/лм,  $Vp_a 6 = 3$  B, Гтемн = 300 мкА, т = 0,2 мс. В корпусе прибора предусмотрено

прозрачное окно, через которое световой поток попадает обычно на базовую область фототранзистора. Площадь фоточувствительной площадки составляет 1- 3 мм<sup>2</sup>.

Существует две разновидности конструкций фототранзисторов: поперечная и продольная. Продольные транзисторы имеют более простую конструкцию и технологию, удобны для включения в интегральные схемы, но уступают по своим функциональным параметрам.

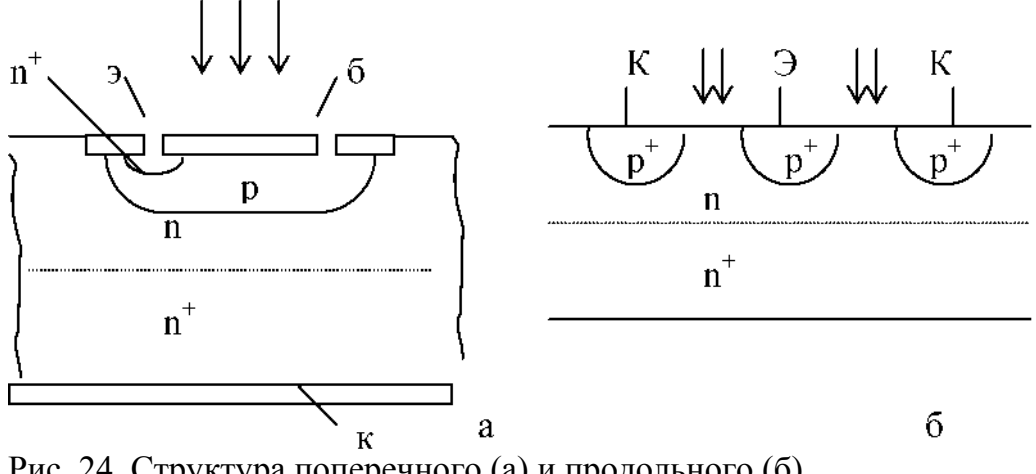

Рис. 24. Структура поперечного (а) и продольного (б) фототранзисторов.

Достоинства фототранзисторов: наличие механизма внутреннего усиления, т.е. высокая фоточувствительность, схемотехническая гибкость, связанная с наличием третьего электрода.

Основные недостатки: ограниченное быстродействие и температурная зависимость параметров.

### *МДП-фототранзисторы*

МДП-фототранзистор представляет собой полевой транзистор с изолированным затвором, в котором поглощаемый в подзатворной области световой поток приводит к изменению проводимости канала между истоком и стоком. Вызванное светом увеличение тока приводит к изменению порогового напряжения и крутизны передаточной характеристики. Электрод затвора должен быть изготовлен из прозрачного или полупрозрачного материала. МДП-фототранзистор, таким образом,

любом режиме подзатво является аналогом фоторезистора, но может быть использован в

рного канала: обогащении, обеднении, инверсии.

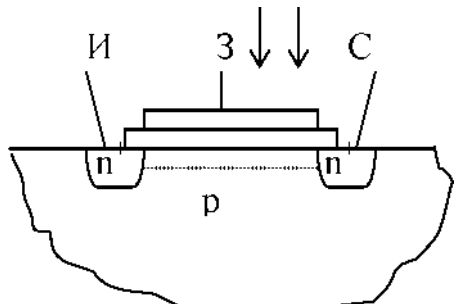

Рис. 25. Структура МДПфототранзистора.

При использовании в качестве фотоприемников МДП-транзисторов их целесообразно применять в сочетании с фотодиодом на основе p-n перехода. Технологически фотодиод и МДП-транзистор изготавливаются на одной пластине полупроводника и фотодиод подключается к истоку и затвору. Так как ток через затвор не протекает, то фотодиод работает в режиме генерации фотоЭДС. При одновременном освещении p-n перехода и МДП-транзистора меняется как напряжение отсечки, так и фотонапряжение p-n перехода. Фото ЭДС p-n перехода изменяет потенциал затвора, поэтому изменяется ток в цепи исток-сток.

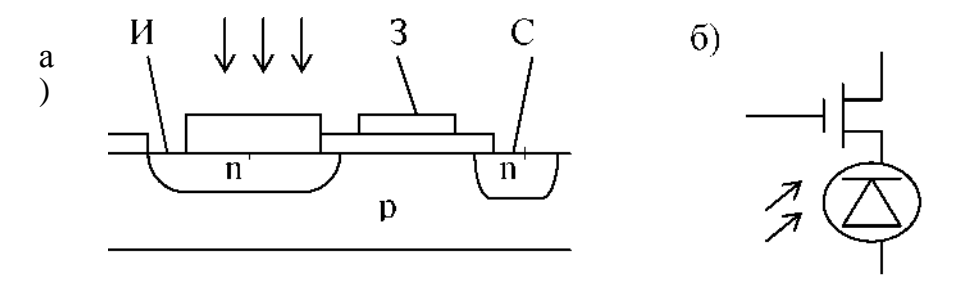

Рис. 26. Структура (а) и эквивалентная схема (б) МДП-транзистора с фотодиодом на основе p-n перехода.

МДП-фототранзисторы являются удобными фоточувствительными элементами для создания многоэлементных фотоприемников.

### *Гетерофототранзисторы*

Гетерофототранзисторы используют принцип действия обычного фототранзистора в сочетании с достоинствами гетероструктур. В гетероструктурах используются широкозонные эмиттерные и коллекторные окна, что позволяет применять прямую и обратную засветку. Тонкая фотоактивная базовая область, обусловленная идеальностью гетерограниц, обеспечивает накопление основных носителей заряда в базе и отсутствие просачивания неосновных носителей в эмиттер.

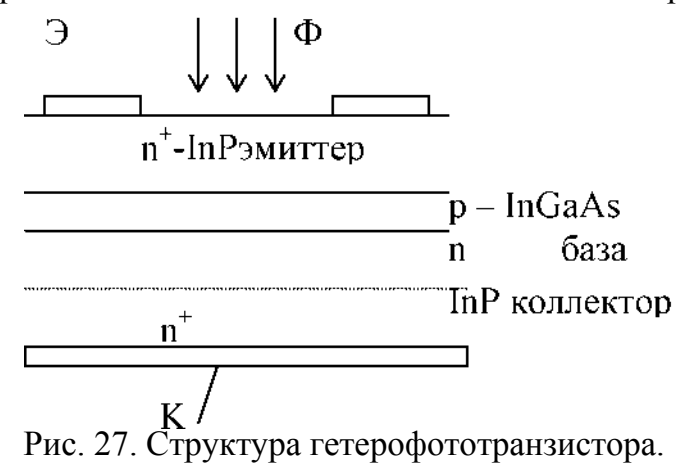

Гетерофототранзисторы имеют высокую фоточувствительность и быстродействие  $(10^{-9}$ - $10^{-10}$  с), низкое напряжение питания, возможность выбора спектральной области чувствительности.

Но в то же время гетерофототранзистор используется обычно в диодном включении (вывод от узкой базы сложно сделать), поэтому не полностью реализуются схемотехнические возможности фототранзистора.

#### *Фототиристоры*

Фототиристор - полупроводниковый приемник излучения, содержащий структуру тиристора, которая обеспечивает переключающие свойства прибора. Прибор представляет собой четырехслойную p-n-p-n структуру, содержащую соответственно, три p-n перехода, из которых средний называют коллекторным, а два крайних эмиттерными. Внешние области называются эмиттерами, внутренние - базами. Тиристор включается так, чтобы коллекторный переход был включен в обратном направлении, а оба эмиттерных - в прямом. При таком включении переходов тиристор можно представить в виде двух последовательно включенных транзисторов p-n-p и n-p-n с положительной обратной связью через общие базы и коллекторы. Сильная положительная обратная связь является причиной появления на вольтамперной характеристике прибора участка с отрицательным динамическим сопротивлением.

Тиристор может находиться в одном из двух устойчивых состояний, закрытом высокоомном и открытом низкоомном. Переход из одного устойчивого состояния в другое происходит скачком (на отрицательном участке ВАХ состояние прибора неустойчиво), когда напряжение на управляющем электроде или освещенность превышают некоторое пороговое значение. При этом переходе сопротивление тиристора и ток через него изменяются в  $10^6$ - $10^7$  раз: примерно от  $10^8$  Ом (ток около  $10^{-6}$  А) в закрытом состоянии до  $10^{-1}$  Ом (ток -  $10^{-1}$ - $10^{0}$  А)

- в открытом. Таким образом, фототиристор имеет очень высокий коэффициент усиления по току и по мощности.

Излучение в фототиристоре поглощается в обеих базах: с ростом освещенности увеличиваются токи эмиттеров, происходит накопление положительных и отрицательных зарядов, необходимых для перевода во включенное состояние. С ростом освещенности напряжение переключения уменьшается. Таким образом, свет играет роль управляющего электрического сигнала у тиристора с третьим выводом (от базы) и позволяет бесконтактным способом управлять токами в различных электрических цепях.

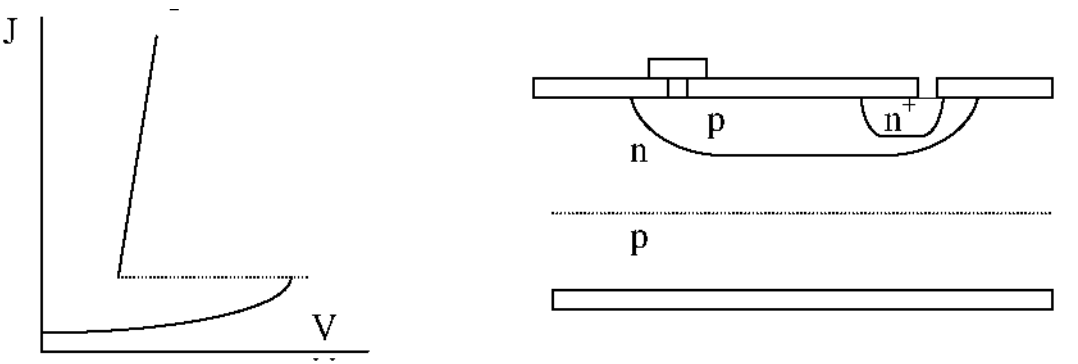

Рис. 28. Вольт-амперная характеристика тиристора и структура фототиристора.

Минимальное время, необходимое для переключения, называется временем задержки 1;<sub>3</sub>. Оно равняется сумме времен диффузии неосновных носителей заряда через базы. Экспериментально величина 1; определяется минимальной длительностью импульса света, включающей фототиристор. С ростом интенсивности света время задержки уменьшается, одной из причин этого является увеличение коэффициента диффузии при высоких уровнях инжекции носителей заряда. Для повышения значения фоточувствительности и уменьшения времени задержки при переключении целесообразно уменьшать толщину баз. Однако при этом увеличиваются коэффициенты усиления составляющих транзисторов, что приводит к большему росту тока с увеличением напряжения и уменьшению напряжения переключения. Главным достоинством фототиристоров как фотоприемников с ВАХ S-типа является внутреннее усиление фототока, что значительно увеличивает фоточувствительность.

По сравнению с фототранзисторами фототиристоры обеспечивают большое значение коммутируемых токов и напряжений, более высокое по сравнению с составными фототранзисторами быстродействие (10-30 мкс). Фототиристоры используются для управления большими токами в «силовой» оптоэлектронике.

Похожие фоточувствительные приборы: однопереходные транзисторы, S-диоды,

диоды Ганна и др. - пока не получили заметного распространения.

### **Фотоприемники световых образов**

Для ряда применений необходимо не только обнаружить наличие оптического сигнала или измерить его интенсивность, но и зафиксировать фотоэлектрическим способом оптическое изображение, имеющее определенное распределение интенсивности света по плоскости (световой образ). Этого можно достигнуть, изготовив матричное или мозаичное приемное устройство, состоящее из множества миниатюрных фотоприемников, которые преобразуют распределение светового потока в соответствующие электрические сигналы. Записанная таким образом оптическая информация некоторое время сохраняется, а затем «считывается» тем или иным способом. Электрические сигналы от различных ячеек воспринимающего устройства могут быть последовательно переданы в другое устройство и использованы для воссоздания изображения объекта (фототелеграфия, телевидение и др.).

По сравнению с приемниками дискретных оптических сигналов к приемникам световых образов предъявляются более жесткие требования.

Ранее в ряде систем приема световых образов было предложено применять полупроводниковые устройства, а при считывании информации использовать электронный луч, быстро обегающий миниатюрные фотодетекторы (кремнико- ны). Более целесообразно использование многоэлементных фотоприемников, в которых запись, хранение и считывание информации осуществляется одними и теми же твердотельными элементами.

В качестве многоэлементных приемников наибольшее распространение получили фоточувствительные приборы с зарядовой связью, МДП-фотодиодные матричные приемники и сканисторы.

# **Оптические волноводы**

Оптические волноводы - это пространственно-неоднородные структуры для направления света. Оптический волновод служит для ограничения области пространства, в которой может распространяться свет.

Как правило, волновод содержит область с увеличенным показателем преломления, по сравнению с окружающей средой (называемой оболочкой). Однако, можно управлять толщиной этой области, например, при помощи отражений в металлических частях волновода. В некоторых волноводах также имеют место плазмонные эффекты в металлах (так называемые плазмонные волноводы).

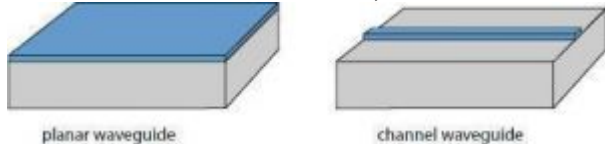

Рисунок 1: Два разных типа волновода. В планарных волноводах управление светом осуществляется только в вертикальном направлении, тогда как в канальных волноводах управление происходит по двум координатам. Большинство волноводов являются двумерными, то есть в них ограничено распространение света по двум координатам и возможно распространение только по одной координате. Пример такого волновода – канальный волновод, показанный в рисунке 1.

Самый важный тип двумерного волновода - оптоволокно.

Оптоволокно является диэлектрическим волноводом. Есть также одномерные волноводы, часто называемые плоскими волноводами.

# **Изготовление волноводов**

Существует много различных методов изготовления диэлектрических волноводов. Вот некоторые из них:

• Плоские волноводы могут быть изготовлены из различных кристаллических и стеклянных материалов с помощью таких методов, как эпитаксия или полировка. Волновод может находиться сверху на устройстве (как показано на левой стороне рисунка 1), но может также быть помещен между различными твердыми слоями.

• Канальные волноводы из полупроводниковых, кристаллических и стеклянных материалов могут быть сделаны с помощью литографии в комбинации с такими процессами, как эпитаксия, ионный обмен, или тепловая диффузия. Можно сделать волновод внутри устройства, выращивая дополнительный слой сверху волновода. Это может привести к понижению потерь распространения и к получению более симметричного профиля моды.

• Оптоволокно изготавливается, как правило, при помощи вытягивания из *преформы* (заготовки), большого стеклянного прута с изменяющимся по поперечному сечению показателем преломления. Волокна могут быть вытянуты в волноводы очень маленьких размеров, вплоть до нановолокон.

• Волновод может быть сформирован внутри прозрачной среды (например, стекло) с помощью сфокусированных импульсных лазерных лучей с использованием лазерного пробоя или похожей техники.

Выбор подходящего метода изготовления волновода включает в себя такие аспекты, как стоимость, гибкость и воспроизводимость производства, потери при распространении, возможные побочные эффекты в материале (например, через нагревание или диффузию), оптимальный размер моды и симметрию, возможность присоединения к другим волноводам, и т.д.

# **Оптические моды в волноводах**

Для волноводов, сформированных в матрицах с неограниченными размерами, часто используются законы геометрической оптики для описания распространения инжектированного света. Такое описание, однако, становится недостаточно точным, когда происходят эффекты интерференции, и в особенности это актуально для очень малых размеров волновода. В этом случае требуется волновое описание распространения света – обычно это делают на основе уравнений Максвелла, часто упрощаемых с помощью приближений (аппроксимации).

Принято рассматривать распределение поля для данной оптической частоты и поляризацию в плоскости, перпендикулярной направлению распространения. Особый интерес представляют те распределения, которые не изменяются во время распространения, если не считать общего изменения фазы. Такие распределения поля связаны с так называемыми *модами волновода*. В качестве примера, на рисунке 2 показаны моды многомодового волокна. У каждой моды есть так называемая постоянная распространения, действительная часть которой определяет задержку фазы на единицу расстояния распространения. Волокно также имеет большое количество мод оболочки, которые не ограничены в окрестности сердцевины волокна.

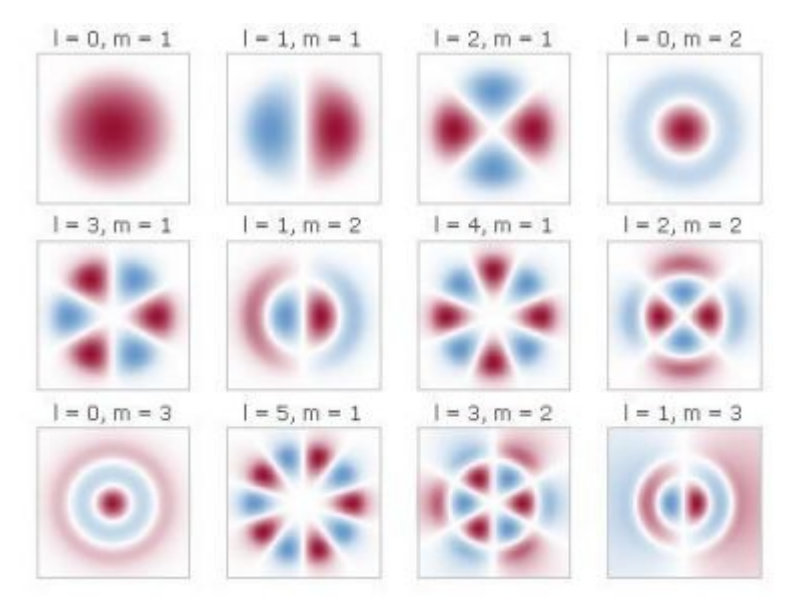

Рисунок 2: На нём представлена амплитуда электрического поля для всех направляемых мод оптоволокна. Два цвета указывают на различные

значения величины электрического поля. У моды самого низкого порядка (l=1, m=0, названный модой LP01) есть профиль интенсивности, который подобен Гауссовскому лучу. Свет, запущенный в многомодовое волокно, будет возбуждать суперпозиции различных мод, которые могут иметь сложную форму.

Любое начальное распределение поля, которое может быть получено в начале волновода, можно разложить в линейную комбинацию распределений полей направляемых мод волновода плюс некоторая функция, которая не может быть выражена в виде таких комбинаций. Последняя часть соответствует свету, которым нельзя управлять. В зависимости от типа волновода ненаправляемый свет может распространяться в оболочке или может быть отражен. Распространение направляемых мод легко вычисляется с помощью линейной комбинации мод волновода с локальными коэффициентами расширения, вычисленными из констант распространения мод.

Волокно с малым поперечным сечением и/или небольшим различием в показателе преломления (малая числовая апертура) может быть в состоянии направлять только одну поперечную моду (для данной оптической частоты и поляризации) и ни одну моду высшего порядка; его называют *одномодовым волокном*. Распределение поля после определенного расстояния распространения всегда напоминает постоянное распределение поля моды, независимо от начального распределения поля, при условии, что ненаправляемые моды были потеряны (например, в поглощены в оболочке). Многомодовые волноводы - это те, которые поддерживают несколько или даже больше направляемых мод (иногда много тысяч).

Некоторые типы волноводов (например, канальный волновод на правой стороне рисунка 1) имеют моды со строго асимметричными профилями интенсивности. Бывает и так, что нправляемые моды существуют только для одного направления поляризации, или что моды для различных направлений поляризации имеют различные свойства.

Распространение света в волноводе существенно зависит от типа направляемой моды. Для различных мод различаются потери при распространении, чувствительность к изгибу (для волокон), постоянная распространения и хроматическая дисперсия.

# **Дисперсия распространения света в волноводе**

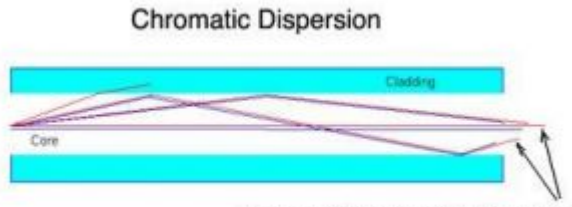

Longer Wavelength Travels Faster

При распространении света в волноводе волновые вектора наклонены против направления распространения. Это определяет задержку по фазе на единицу

длины и, таким образом, обусловливает хроматическую дисперсию волновода. Например, дисперсия фотоннокристаллического волокна с малой площадью моды может быть аномальной в видимой области спектра, хотя у материала кварца в этом спектральном диапазоне нормальная дисперсия.

# **Плазмонные волноводы в нанооптике**

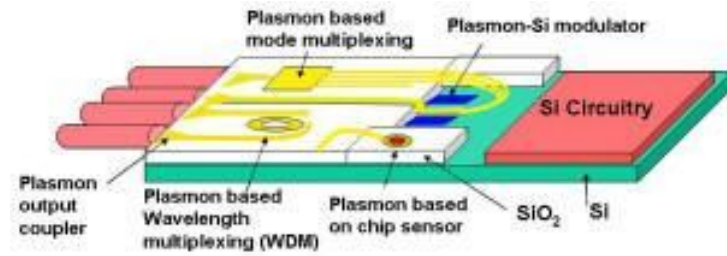

Для различных применений, например в контексте фотонных интегральных схем, представляет большой интерес сильно ограничить свет в волноводах с размерами намного меньше оптической длины волны. Здесь, диэлектрические волноводы имеют серьезные ограничения. Например, хотя диаметр нановолокона может быть много меньше длины волны, распределение электрического поля света, направляемого в волокне масштаба нанометра, выходит далеко за пределы диэлектрической структуры. Поэтому исследуются новые технологии волновода, основанные на других физических направляющих механизмах. Перспективным направлением является наноплазмоника, где используются металлические элементы нанометровых размеров, встроенные в диэлектрические материалы. Таким образом, можно намного более сильно локализовать распределение электрического поля, чем это возможно с использованием только диэлектрических структур. Однако, потери при распространении в плазмонных волноводах обычно очень высоки. Дополнительные проблемы состоят в том, чтобы эффективно направить свет в такие структуры и реализовать различные пассивные и активные фотонные компоненты, такие как сильные изгибы, соединения, фильтры, усилители и датчики.

# **Применение оптических волноводов**

Применения волноводов многообразны. Вот некоторые примеры:

- Оптические волокна позволяют передавать свет на большие расстояния, например, оптоволоконная связь.
- Используются на фотонных интегральных схемах, например, в кремниевой фотонике, волноводы ведут свет между различными оптическими компонентами.
- В будущем кремниевые волноводы на цифровых микросхемах процессора и полимерные волноводы в платах могут использоваться для быстрой оптической передачи данных между компонентами компьютеров.
- Некоторые волноводы используются для того, чтобы поддержать высокую оптическую интенсивность на значительных длина, например, в нелинейных устройствах, таких как удвоители частоты и лазеры на комбинационном рассеянии. Активные (усиливающие)

волноводы используются в волноводных лазерах и усилителях. Важные примеры - волоконные лазеры и волоконные усилители.

- Волновод может использоваться для того, чтобы удалить поперечные моды высшего порядка, действуя как "фильтр мод".
- В некоторых случаях используется взаимодействие направляемого света с материалом на основе принципа неполного внутреннего отражения, например, в некоторых волноводных датчиках.
- Волноводы могут также использоваться для разделения и объединения лучей света, например, в интегральных оптических интерферометрах.

# **Одномодовое оптоволокно**

*Определение: оптоволокно, поддерживающее распространение только одной моды в направлении поляризации.*

Одномодовые волокна (мономодовые волокна) – это оптические волокна, поддерживающие для данной длины волны распространение только одной моды в направлении поляризации. Обычно имеют относительно малое ядро (диаметром в несколько мкм) и малую разницу в показателях преломления ядра и оболочки. Радиус моды обычно составляет несколько мкм. Специфической особенностью одномодового волокна является фиксированная форма профиля поперечной интенсивности излучения на выходе из волокна, независимая от условий ввода и пространственных свойств введённого излучения при допущении, что все моды, распространяющиеся в оболочке оптоволокна не могут донести существенную энергию до выхода из волокна. Условия ввода влияют только на эффективность преобразования вводимого излучения в распространяемую по волокну моду.

Условия эффективного ввода излучения в одномодовое волокно Для эффективного ввода излучения в одномодовое волокно требуется, чтобы поперечный профиль комплексной амплитуды излучения на входном торце волокна соответствовал аналогичному профилю комплексной амплитуды моды волокна. Это подразумевает, что:

 $\cdot$  Источник излучения имеет высокое качество пучка ( $M^2 \approx 1$ )

· Излучение сфокусировано на входном торце волокна (для соответствия плоским волновым фронтам распространяемой по волокну моды)

· Фокус излучения имеет правильный размер и точно юстирован относительно ядра (по положению и направлению). Точнее, ошибка в положении должна быть значительно меньше радиуса пучка, а угловая некоаксиальность должна быть мала относительно лучевой расходимости моды волокна.

Как правило, для стабильного длительного и эффективного введения распространяющегося в открытом пространстве лазерного луча в

одномодовое волокно требуются грамотно сконструированные механические детали, позволяющие проводить точную юстировку и фиксацию фокусирующей линзы и торца волокна, не показывая при этом чрезмерных температурных дрейфов.

Используя одномодовые волокна с особенно большим эффективным модовым пятном (см. ниже), легче выполнить правильную юстировку по положению фокуса. Однако, более важна угловая юстировка.

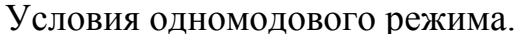

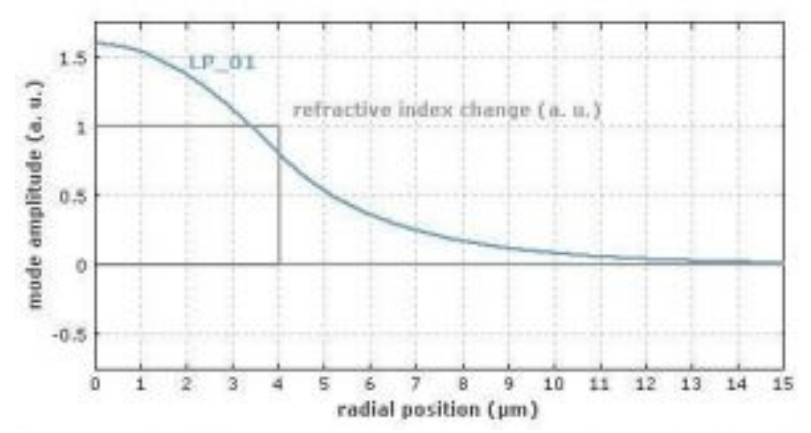

Для ступенчатых волокон условия достижения одномодового режима распространения излучения могут быть сформулированы с использованием нормированной частоты V, которая зависит от длины волны, радиуса ядра и числовой апертуры NA, - частота V должна быть меньше  $\approx$  2.405 [1]. Для этого радиус ядра должен быть мал, особенно для волокон с большой NA. Как правило, волокно имеет одномодовые характеристики только в ограниченном диапазоне длин волн шириной в несколько сот нанометров. Нижняя граница этого диапазона определяется длиной волны отсечки; при длинах волн, меньших длины волны отсечки, волокно поддерживает распространение нескольких мод.

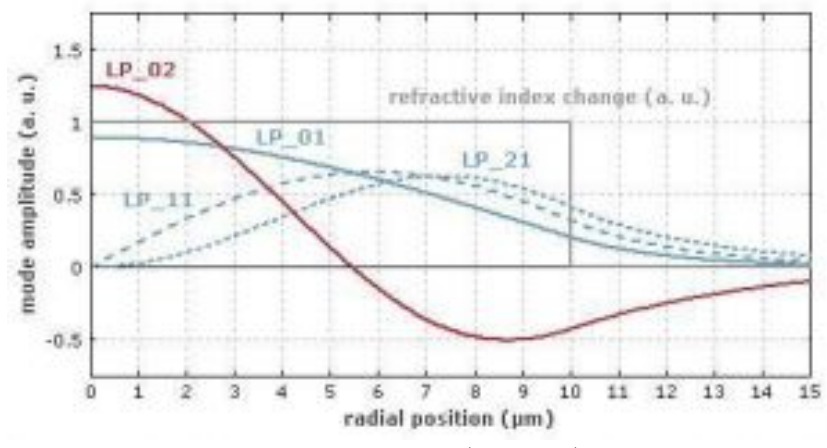

Этот переход очень резок и легко может быть обнаружен, например, при варьировании длины волны заводимого излучения в окрестности длины волны отсечки: форма передаваемого луча быстро меняется в многомодовом режиме, но остаётся неизменной в одномодовом. Верхняя граница диапазона длин волн эффективного одномодового режима распространения излучения обычно задаётся дополнительными потерями при изгибе, поглощением

материала. Для определённых видов волокон, например, в волокне со специальным профилем коэффициента преломления оболочки (*depressed cladding («вдавленная»*) формируется утечка излучения в оболочку. Фотонно-кристаллические волокна могут иметь существенно более широкие или более узкие диапазоны длин волн одномодового режима распространения излучения. Например, существуют т.н. «бесконечно» одномодовые волокна с очень широким диапазоном длин волн одномодового режима распространения. С другой стороны существуют волокна с фотонной запрещенной зоной, имеющие узкий диапазон длин волн одномодового режима и не распространяющие излучение на других длинах волн.

## Одномодовые волокна с большим модовым пятном и «эффективно» одномодовые волокна.

Для решения некоторых задач требуются одномодовые волокна с относительно большим диаметром ядра в десятки мкм (→ волокна с большим модовым пятном). Такие волокна можно получить разными способами, например, выполнив ядро относительно большим, а разницу в показателях преломления – малой (малая числовая апертура NA); или используя фотонно-кристаллические волокна. Как правило, одномодовые волокна с большим модовым пятном более чувствительны к потерям при изгибе, чем многомодовые волокна из-за относительно слабого распространения излучения.

В ряде случаев не требуется строго одномодовое распространение излучения; и можно использовать т.н. «эффективно» одномодовые волокна, поддерживающие распространение нескольких поперечных мод, но где моды высших порядков имеют относительно высокие потери, а связь основной моды с модами высших порядков слаба.

# *Приборы с зарядовой связью*

ПЗС – прибор с зарядовой связью.<br>По-английски- Charge Couple Charge Coupled Device CCD. В приборах передача информации происходит за счет переноса заряда. Носителем информации служит сгусток заряда в отличие от традиционной интегральной электроники, где носитель информации ток или разность потенциалов.

ПЗС изобрели в Bell Labs в 1970 г.

Журнал «Микроэлектроника» 1972, №1, стр. 46, А.Д. Pжанов , «Новый функциональный полупроводниковый прибор с переносом заряда».

ПЗС представляют собой пример устройства функциональной электроники (УФН).

В начале ПЗС использовали как устройства памяти и обработки информации. В настоящее время - это в основном ТВ преобразователи «свет – электрический сигнал». Такой преобразователь используется в видеокамерах и так называемых цифровых фотоаппаратах (digital camera – "photosmart").

### *Принцип действия приборов с зарядовой связью.*

## *Устройство активной зоны ПЗС. Носитель информации в ПЗС.*

Структура ПЗС представляет собой развернутый многозатворный МДПтранзистор.

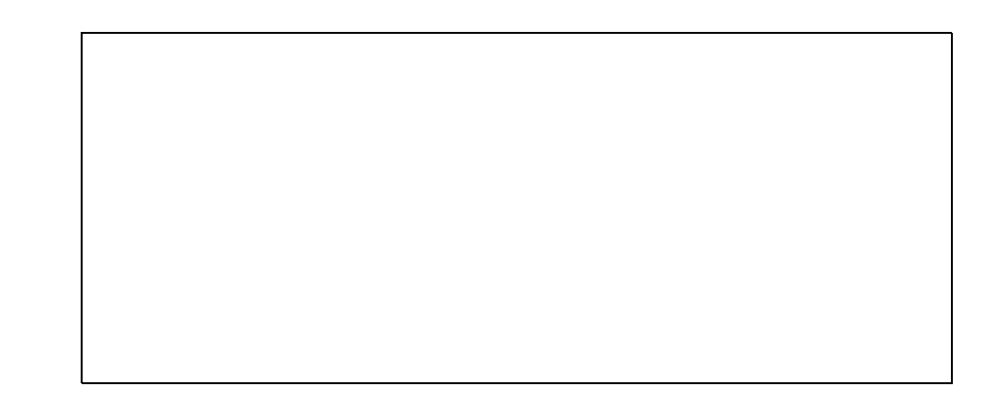

 $0 > V_1 \sim V_2 > V_3$ 

 $V_3$  более отрицателен, чем  $V_1$  и  $V_2$ 

- потенциальная яма, заполненная сгустком дырок – положительным объемным зарядом.

Переключение потенциалов на электродах приводит к движению потенциальной ямы. Вместе с ямой движется и заряд. Так осуществляется перенос информации.

Носителем информации в ПЗС является сгусток заряда. В линиях задержки запись в виде : «1» - есть сгусток заряда, «0» - нет сгустка заряда.

*Ввод и вывод информации в ПЗС.*

Ввод :

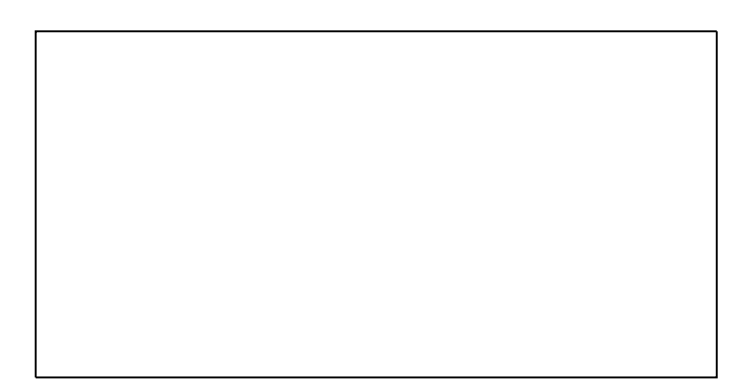

Если V<sup>0</sup> > 0 *p-n* переход открыт – течет ток и происходит инжекция дырок из области p+ под электрод №1. Таким образом, под электродом накапливается сгусток заряда, происходит запись логической единицы – «1».

Если  $V_0 = 0$ . Инжекции нет, сгустка заряда нет – происходит запись «0».

Вывод информации:

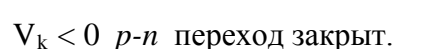

Появление сгустка заряда над  $V_n$  приводит к притяжению (в этом случае дрейф не диффузия !) дырок под  $V_k$ .

Через  $V_k$  проходит импульс тока. Происходит считывание «1».

*Оптический способ ввода информации в ПЗС.*

Оптический ввод информации реализуется в преобразователях «свет – электрический сигнал». Такие преобразователи используется в видеокамерах и так называемых цифровых фотоаппаратах.

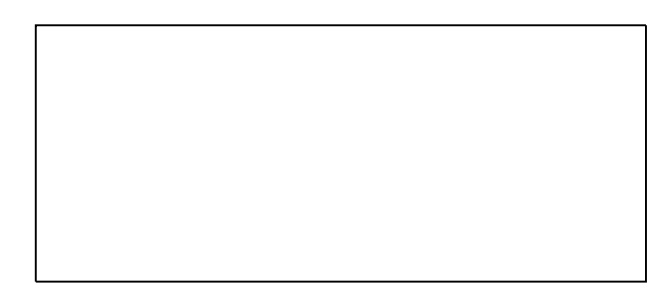

На электродах задан отрицательный потенциал:  $V_1 = V_2 ... V_n < 0$ , электроды прозрачны для света.

Свет производит генерацию электронно-дырочных пар. Электроны уходят, дырки остаются под отрицательным потенциалом электродов. Накапливаемый положительный объемный заряд пропорционален числу поглощаемых квантов, т.е. пропорционален интенсивности света и продолжительности экспозиции (как в фотографии!).

# *Перемещение носителя информации в активной зоне ПЗС.*

Существует много способов питания электродов, которое обеспечивает направленное перемещение сгустка заряда в одну сторону.

Рассмотрим «трехфазную» схему питания :

Здесь вдоль оси отложено время t.

Рассмотрим, что происходит в разные моменты времени:

 $t = t_1$  - под  $\Theta_1$  перетекает заряд, если он был под  $\Theta_0$ ,

 $t_2$  - под  $\Theta_1$  заряд сохраняется,

 $t_3$  - заряд перетекает под  $\mathfrak{I}_2$ ,

- $t_4$  заряд сохраняется под  $\mathfrak{I}_2$ ,
- $t_5$  заряд перетекает под  $\mathfrak{I}_3$ ,

Далее процесс передвижения заряда продолжается.

Трёхфазная схема питания электродов ПЗС обеспечивает перемещение сгустка заряда только в одну сторону - в сторону потенциальной ямы с более отрицательным зарядом.

На следующем рисунке показаны те же процессы в другой системе координат. Вдоль горизонтальной оси отложены координаты электродов. Расположенные один под другим диаграммы соответствуют разным моментам времени.

Здесь показано распределение потенциала вдоль системы электродов (в направлении оси координат х ) для разных моментов времени. Штриховкой показан заряд. Стрелка – направление перетекания заряда.

Шесть тактов за один период работы Т обеспечивают перетекания заряда на три шага (из под  $\mathfrak{I}_0$  под  $\mathfrak{I}_3$ ).

Можно представить себе модель движения заряда в ПЗС в виде движения сгустка жидкости в шланге в поле тяготения.

Шланг поднимают и опускают участники мысленного эксперимента, изменяя тем самым потенциал сгустка жидкости в поле тяжести. В результате этих действий жидкость будет перемещаться в заданную сторону, например, слева направо.

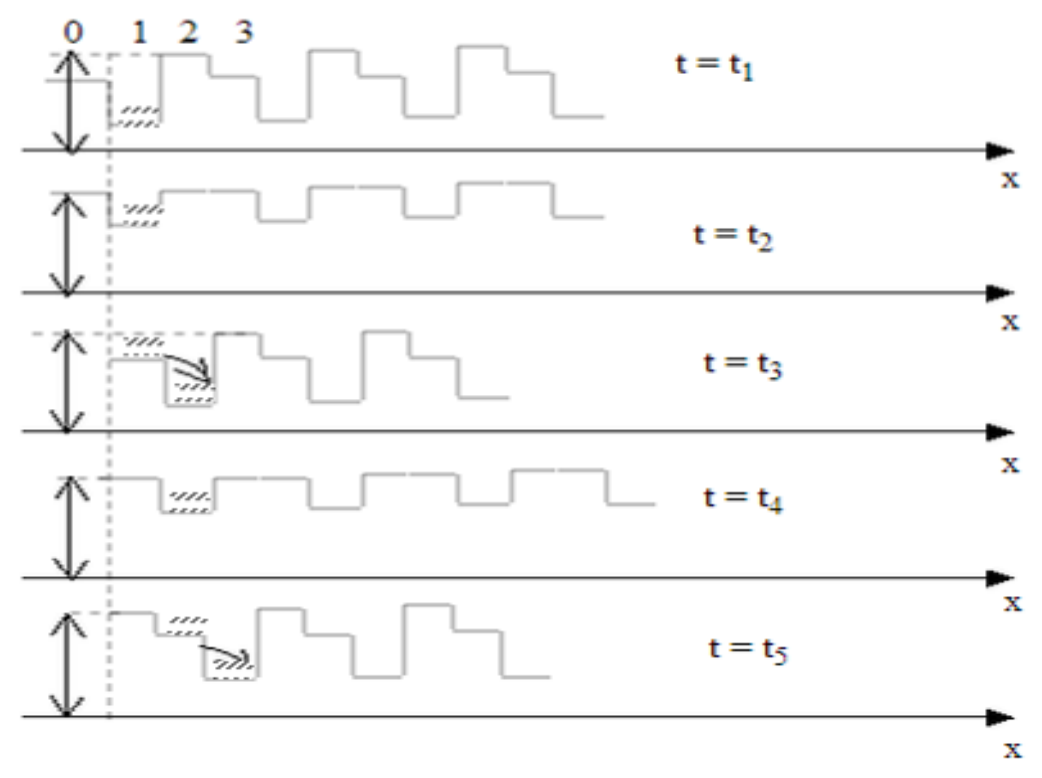

### *Характерные временные интервалы в ПЗС.*

1) Время тепловой генерации заряда. Представим себе, что отрицательный потенциал включен, а сгустка заряда рядом нет, то есть перетекать нечему. В этой ситуации заряд медленно накапливается в потенциальной яме за счет тепловой генерации электронно-дырочных пар. Время накопления заряда  $\tau_r$ . Это достаточно длительный процесс. Для n-Si при разной степени легирования:

 $\tau_r = 1 - 100$  MC.

2) Время перетекания заряда между соседними электродами. (Динамическое время)

Это время можно оценить так же, как оценивается быстродействие **МЛП** 

 $\tau_D = L/v = L/(\mu U/L) = L^2/\mu U$ 

Здесь L – длина канала, v – скорость движения сгустка заряда, µ подвижность носителей заряда (в нашем случае дырок), U – разность потенциалов, вызывающая движение сгустка зарядов. В случае ПЗС ориентировочно имеем:

L = 10<sup>-5</sup> м;  $\mu$  = 0.05 м<sup>2</sup>/B $\Box$ c; U = 1 B; В результате получаем:  $\tau_D = 2 \Box 10^{-9}$ c.

3) Время установления потенциала.

Это интервал времени, в течение которого приложенный извне электрический потенциал проникает внутрь полупроводника. Это интервал времени называется временем Максвелловской релаксации. Его обозначают через  $\tau_{\rm M}$ .

Известно, что

τ<sub>M</sub> = εε<sub>0</sub>/σ

Здесь ε - относительная диэлектрическая проницаемость

полупроводника, σ - его электропроводность. Для кремния с определённым уровнем легирования имеем:<br>-  $\sigma = 10 \frac{1}{\text{OM·M}}$   $\epsilon \epsilon_0 = 10^{-10} \Phi/\text{M}$ 

 $\sigma = 10 \frac{1}{OM \cdot M}$ Из этого получаем:

$$
-\quad \tau_{\rm M}=10^{-11}\,\rm{cek}.
$$

Для стабильной работы ПЗС необходимо выполнение условий:

$$
\tau_{\scriptscriptstyle \rm M} << \tau_{\scriptscriptstyle D} << \\ \tau_{\scriptscriptstyle m}
$$

# *ПЗС в системах обработки информации.*

В первый период разработки (1970-1975 гг.) ПЗС предполагали использовать как устройства обработки информации. На основе ПЗС стремились осуществить линии задержки цифрового сигнала или устройства динамической памяти.

*Линии задержки на ПЗС. Необходимость регенерации сигнала.*

N – число ячеек

×

Максимальное число ячеек определяется отношением времени тепловой регенерации электронно-дырочных пар  $(\Box)$  к динамическому времени  $(\Box)$ ).

. Отсюда находим, что число ячеек может достигать  $N = 10^3 - 10^4$ . Это позволяет определить длину линии задержки.

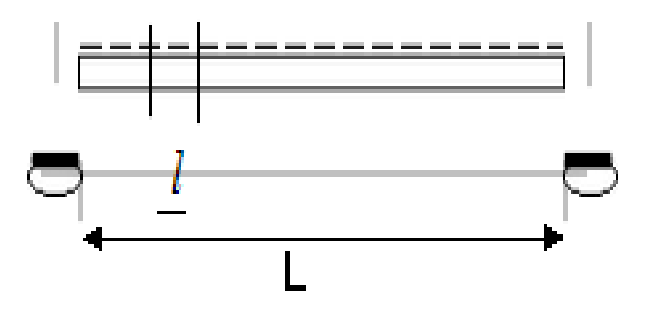

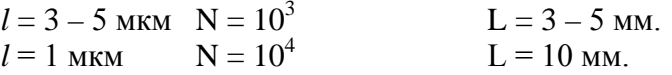

Приведём пример записи «слова» в двоичном коде, который представлен в ПЗС структуре наличием или отсутствием сгустка заряда:

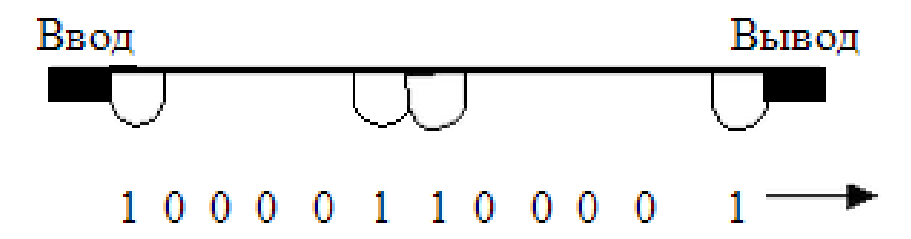

Если необходимо увеличить длину линии задержки, то есть сделать число

элементов больше, чем это позволяет отношение  $\Box$ , то прибегают к регенерации сигнала.

Комбинация цепей вывода сигнала, транзисторного усилителя и ввода называется регенератором сигнала. В схеме усилителя может быть предусмотрена коррекция формы импульса, очистка импульсного сигнала от шумов.

*Устройства записи информации на ПЗС.*

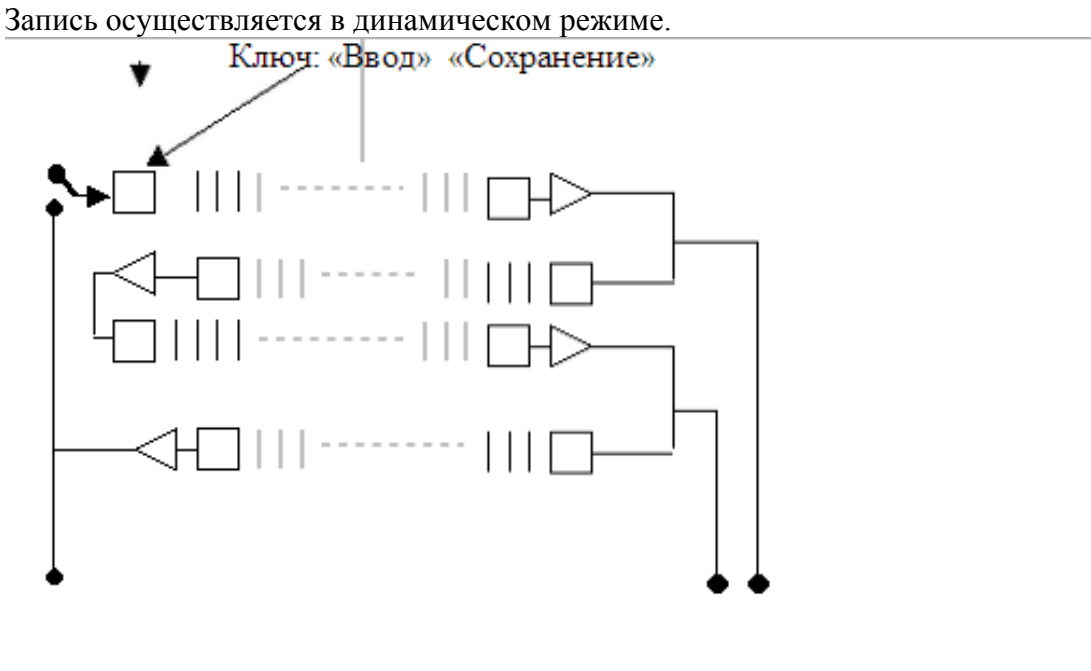

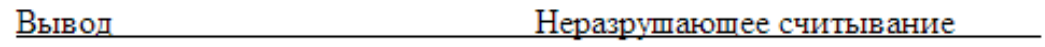

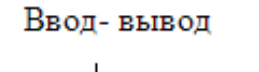

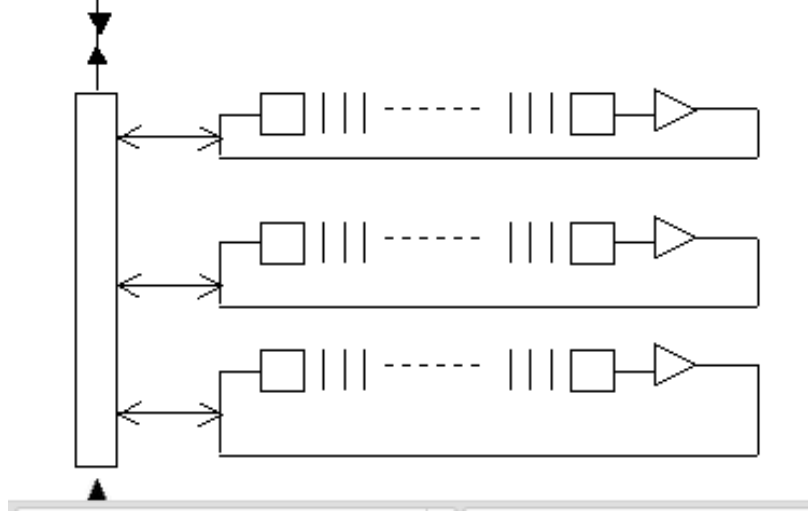

По емкости и времени жизни ПЗС ЗУ уступает КМДП ЗУ. В настоящее время ПЗС ЗУ практически не применяются в аппаратуре массового производства.

*Конвольвер на ПЗС.*

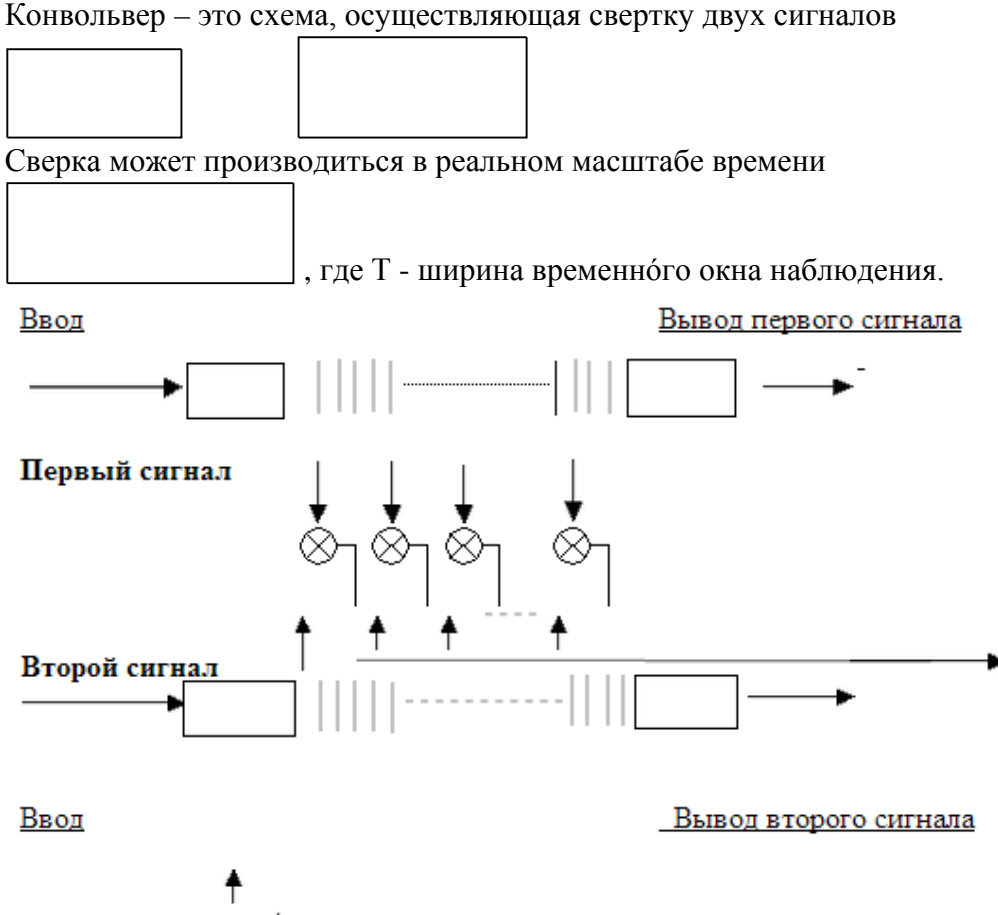

♦ Отводы от ПЗС

Схема конвольвера на двух ПЗС структурах

ъ,

Эта операция может использоваться для поиска корреляции двух сигналов

- схема, осуществляющая произведение двух сигналов. Это может быть двухзатворный МДП транзистор. Выходы двухзатворных транзисторов суммируются на общей нагрузке, на которой и образуется свёртка двух обрабатываемых сигналов.

*ТВ-преобразователь на ПЗС*

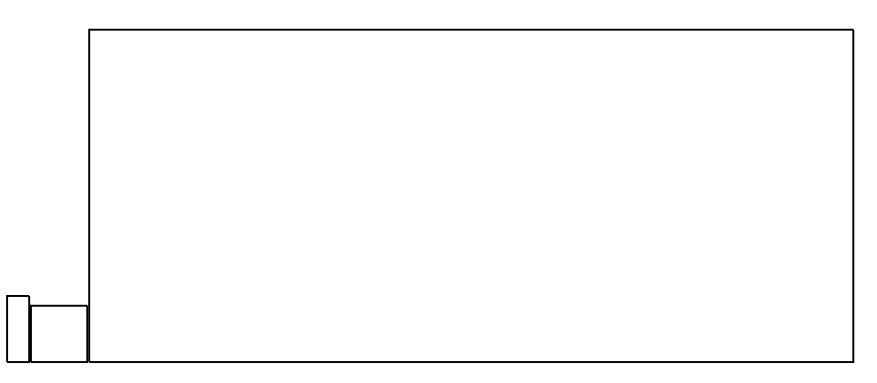

Это блок-схема ТВ преобразователя.

При существующем ТВ стандарте преобразователь должен содержать 625 строк по 800 элементов в строке. Всего 500 000 элементов. Наличие двух матриц ФПМ и БМ позволяет за короткий временной интервал (1-5 мкс) перенести заряд, накопленный в ФПМ в БМ. При этом не происходит «смазывание» картины. Заряд накапливается в ФПМ за время экспозиции одного кадра (40мс). Заряд из БМ построчно считывается в соответствии с условиями формирования телевизионного сигнала.

# *Формирование ТВ – строки на ПЗС. Характерные временные интервалы в ТВ сигнале.*

Вернемся к накоплению заряда. Рассмотрим снова трёхтактную схему.

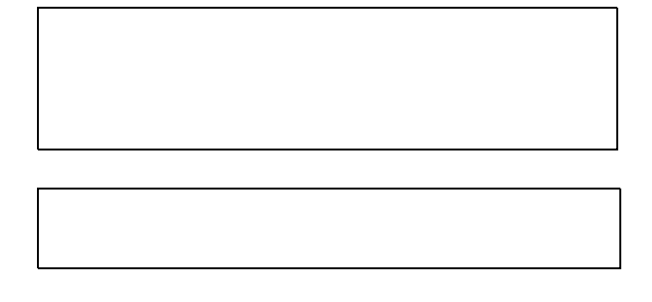

Режим накопления заряда. Заряд неподвижен. Заряд стекается в глубокие потенциальные ямы, расположенные с периодом в 3-элемента ПЗС структуры.

В такую потенциальную ямы стекаются дырки из-под трех электродов. 625 х 3 = 1875 электродов по нормам ТВ стандарта.

В течение длительности кадра [ ] Происходит накопление заряда в ФПМ. При этом оптическая картинка превращается в картинку объемного заряда под электродами ПЗС. Затем происходит считывание заряда вдоль строки и превращение его сигнал, развернутый во времени. В определенном смысле этот процесс похож на продергивание фотопленки в кинокамере. Но там имеется обтюратор. Без обтюратора это приведет к смазыванию изображения. Чтобы изображать смазывания изображения в ПЗС ТВ преобразователях производится перенос заряда за малое время из ФМП в БМ.

Прежде рассмотрим характерные временные интервалы.

- 1. Длительность кадра
- 2. Длительность строки

Здесь не учтена пауза между кадрами, которая нужна в телевизорах для обратного хода луча по кадру.

3. Время передачи одного элемента изображения

Напомним, из чего складывается полоса пропускания ТВ канала

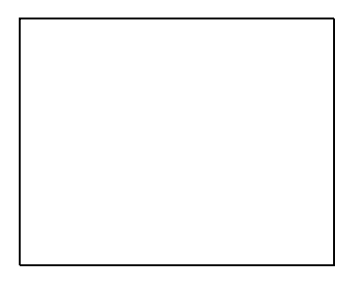

800

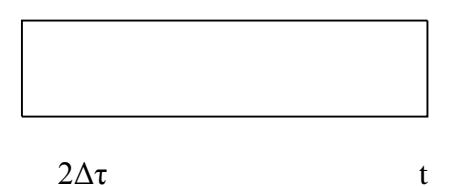

Линии на экране с линейным периодом повторения 64/800 мксек. ( $\Delta \tau = 0.08$ мксек ) и отвечающие им импульсы тока.

 $2_{\Delta} \tau = T - n$ ериод основной гармоники разложения Фурье. (Т = 1,6 10<sup>-7</sup> с)

Максимальная частота в кадре сигнала

Полоса пропускания ТV канала ∆f = 6.5 МГц

Еще раз напомним, что происходит с зарядом при перемещении картины вдоль строки

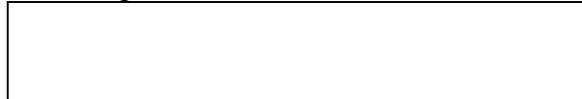

Накопление

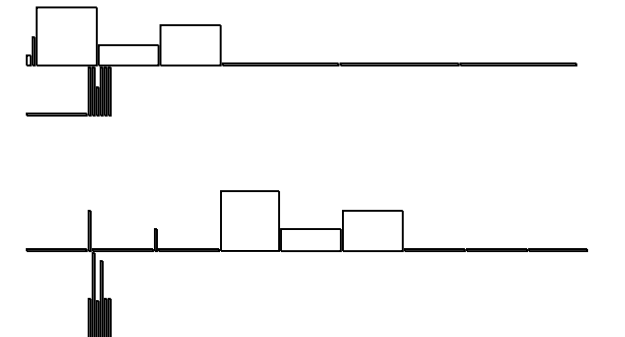

Сохранение

Перемещение

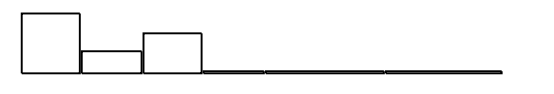

Сохранение
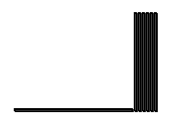

Итак: требование к характерным временным интервалам ПЗС в режиме ТВ преобразователя

 $\tau_{\text{T}} > \tau_{\text{kappa}}$  При  $\tau_{\text{T}} < \tau_{\text{kappa}}$  происходит «засветка» изображения дырками, возникшими за счет тепловой генерации. Это определяет глубину динамического диапазона изображения, т.е. отношение уровня яркого сигнала к уровню темного сигнала.

 $\tau_D << \tau_{2\pi} = 8 \; 10^{-8} \; \text{c} \text{c} \text{k}$ 

Для режима переноса изображения из ФПМ в БМ  $\tau_D < 10^{-9}$  сек это вполне допустимо. Действительно,  $\tau_{\text{neuence}} \approx 800 \tau_{\text{D}} = 0.8$  мкс. Практически время переноса сигнала ФПМ в БМ может достигать 20 мкс, что в 2000 раз меньше, чем время накопления заряда при активной засветке ФПМ.

*Обработка двумерного изображения ТВ – преобразователем на ПЗС.*

Рассмотрим следующие моменты работы ПЗС ТВ преобразователя

- 1. накоплен заряд в ФПМ, БМ очещена.
- 2. заряд перенесен в БМ, начато накопление заряда в ФПМ
- 3. считана первая строка из БМ, продолжается накопление в ФПМ
- 4. считана половина строк в БМ, продолжается накопление заряда в ФПМ

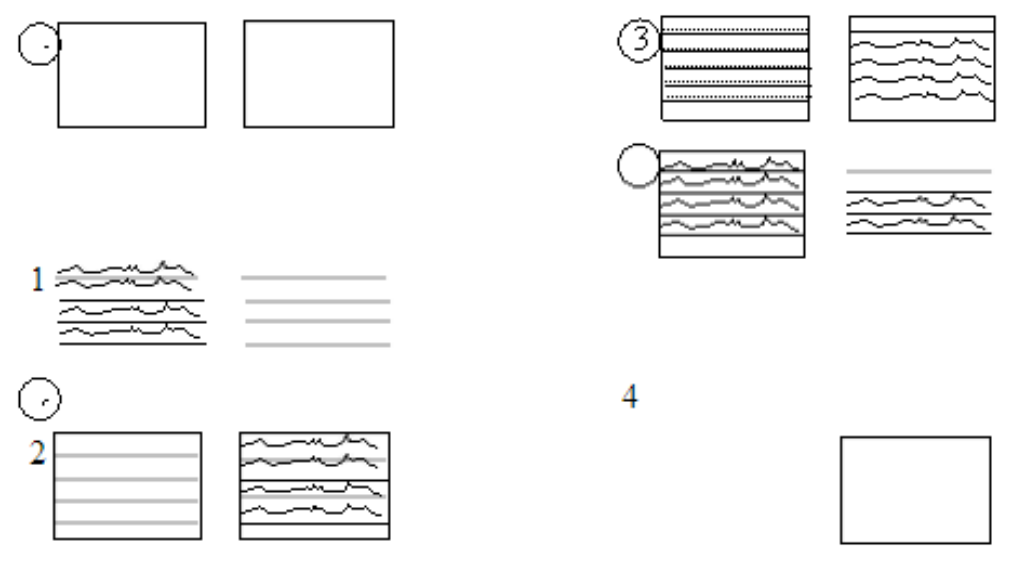

Заметим, что в двумерном ПЗС преобразователе оптического сигнала отсутствуют геометрические искажения, обычно свойственные электроннолучевым ТВ передающим и приёмным трубкам.

#### Обработка сигнала в цифровом фотоаппарате (digital camera).

Обработка сигнала в цифровом фотоаппарате проще, чем в видеокамере. В фотоаппарате нет БМ (буферной матрицы). Там сигнал, считанный с ФПМ, проходит аналого-цифровой преобразователь и непосредственно вводится в бок памяти, в котором может быть записано от 16 до 80 кадров (в

зависимости от заданной чёткости). Задача обработки сигнала облегчается тем, что при записи сигнала нет необходимости формировать сигнал в принятом телевизионном стандарте. Число элементов разложения двумерного изображения в известных любительских цифровых камерах составляет 1280х960 элементов изображения. Это выше, чем в принятом ТВ стандарте, но меньше, чем достигается в современных плёночных фотоаппаратах.

#### *Оценка чувствительности ТВ – преобразователя на ПЗС.*

Площадь одного элемента изображения: ≈ $\Delta S$  (10 х 10 мкм<sup>2</sup>). Объем, в котором накоплен заряд:  $\Delta V = 1x10x10 = 100$  мкм<sup>3</sup> =  $10^{-10}$  cm<sup>3</sup>

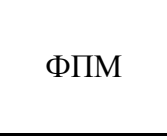

1

#### 8 х 6,25 мм

Время считывания одного элемента  $\Delta \tau = 0.8 \; 10^{-7}$ с. Минимальный ток при считывании  $10^{-7}$ А (с достаточно малым уровнем шума). Заряд, накопленный в элементе:  $\Delta q = I \Delta \tau \approx 10^{-14}$  Кл, что соответствует приблизительно  $10^5$  штук электронов (дырок) при оцененном объеме элемента это отвечает концентрации р  $\approx 10^{15}$ см<sup>-3</sup>. Это минимальная концентрация, которая может быть считана как сигнал, различимый на уровне шумов. Чтобы получить 10<sup>5</sup> дырок, нужно поглотить  $10^5$  квантов света за время одного кадра  $1/25$  сек. Интенсивность светового потока  $10^5$ x25 = 2,5  $10^6$  квантов в сек.

Каждый элемент поглощает ∧n квантов света в секунду ( $\Lambda$ n = 2.5 10<sup>6</sup> 1/сек)

Мощность светового потока, поглощаемая одним элементом

Плотность мощности

 $\lambda = 0.5$  мкм,

На каком расстоянии будет зарегистрирован источник света, излучающий 1Вт световой мощности равномерно во все стороны вокруг себя?

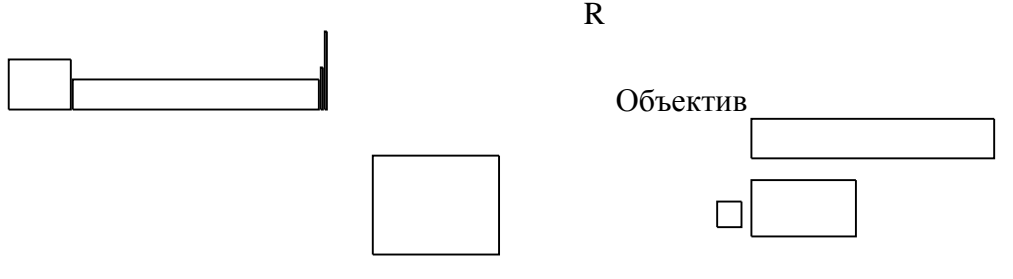

Источник света

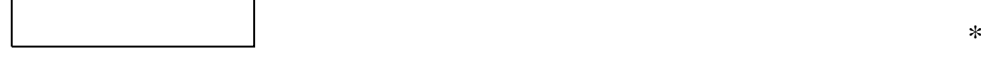

 $\overline{S_{o}}$  - площадь объектива (  $S_{o}$  = 1 см<sup>2</sup>) Пусть световая мощности источника  $P_0 = 1B$ т. На расстоянии R получим:

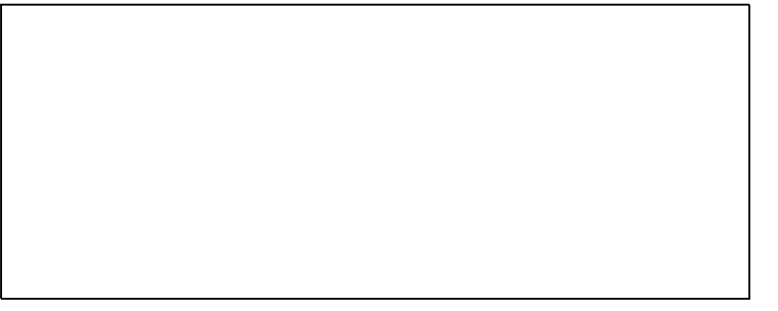

Оптическая чувствительность ПЗС преобразователя по порядку величины близка к средней чувствительности глаза человека.

## *Способы использования ТВ – преобразователей на ПЗС при передаче цветных изображений.*

В ТВ камере с ПЗС преобразователями используются три преобразователя, каждый на свой цветовой канал.

Полученные сигналы преобразовываются в один сигнал, соответствующий ТВ стандарту, т.е. несущий черно-белый сигнал и сигнал цветности.

## **Микросхемная реализация логических элементов.**

Тип логических элементов – совокупность схемных и технологических признаков, характеризующих ИМС логических элементов.

В табл. 1 дана расшифровка аббревиатур названий основных типов логических элементов, представлены их схемы.

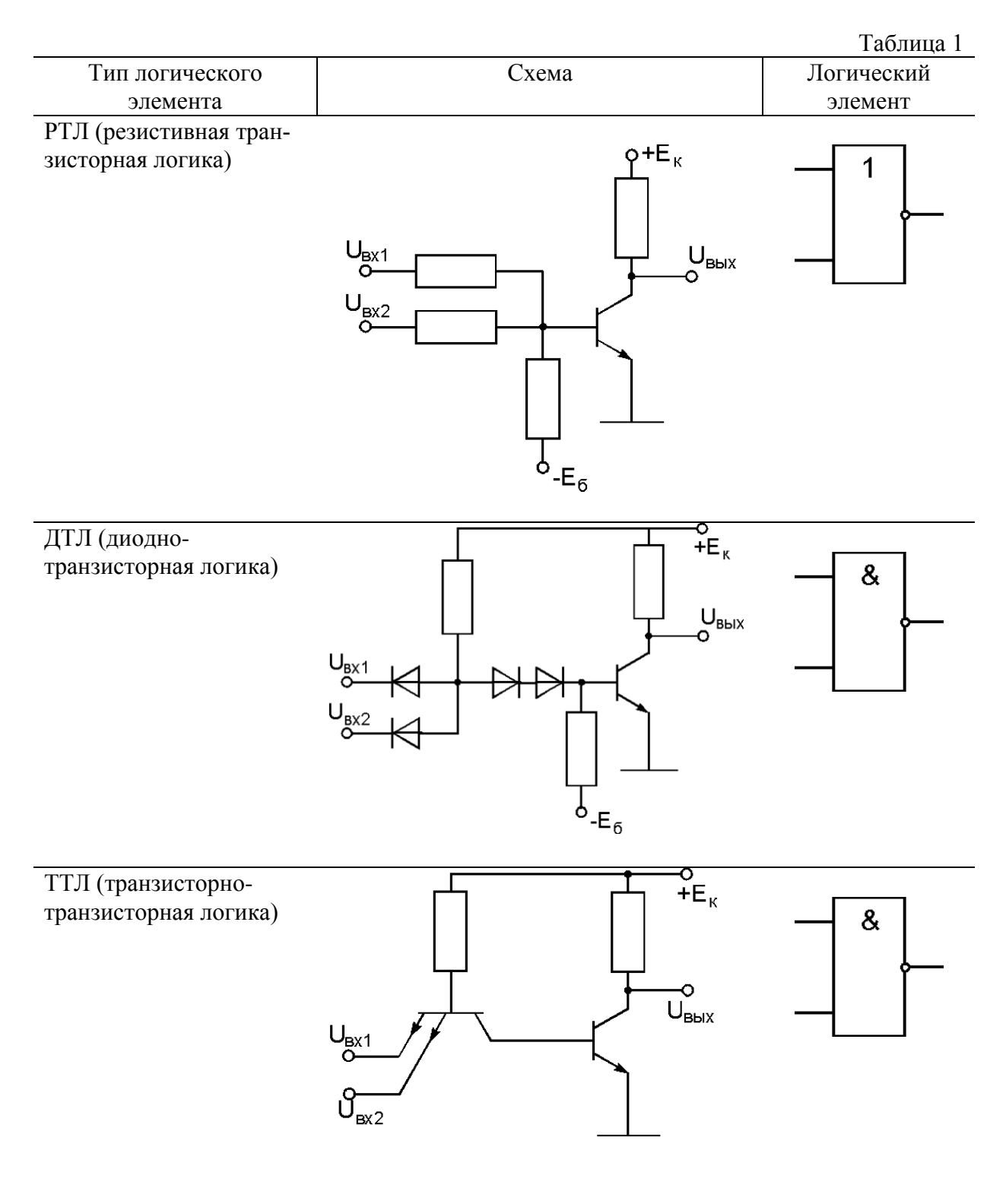

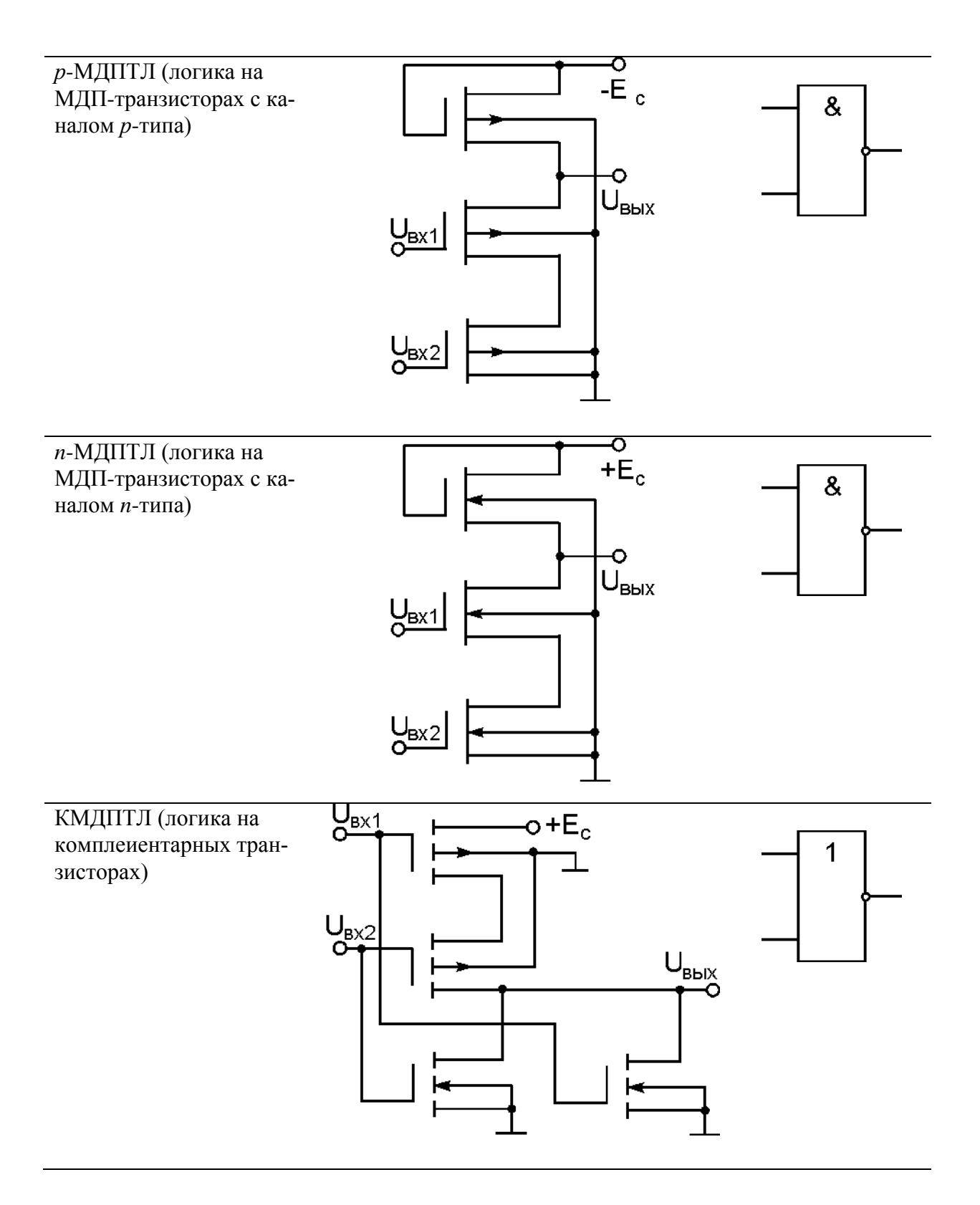

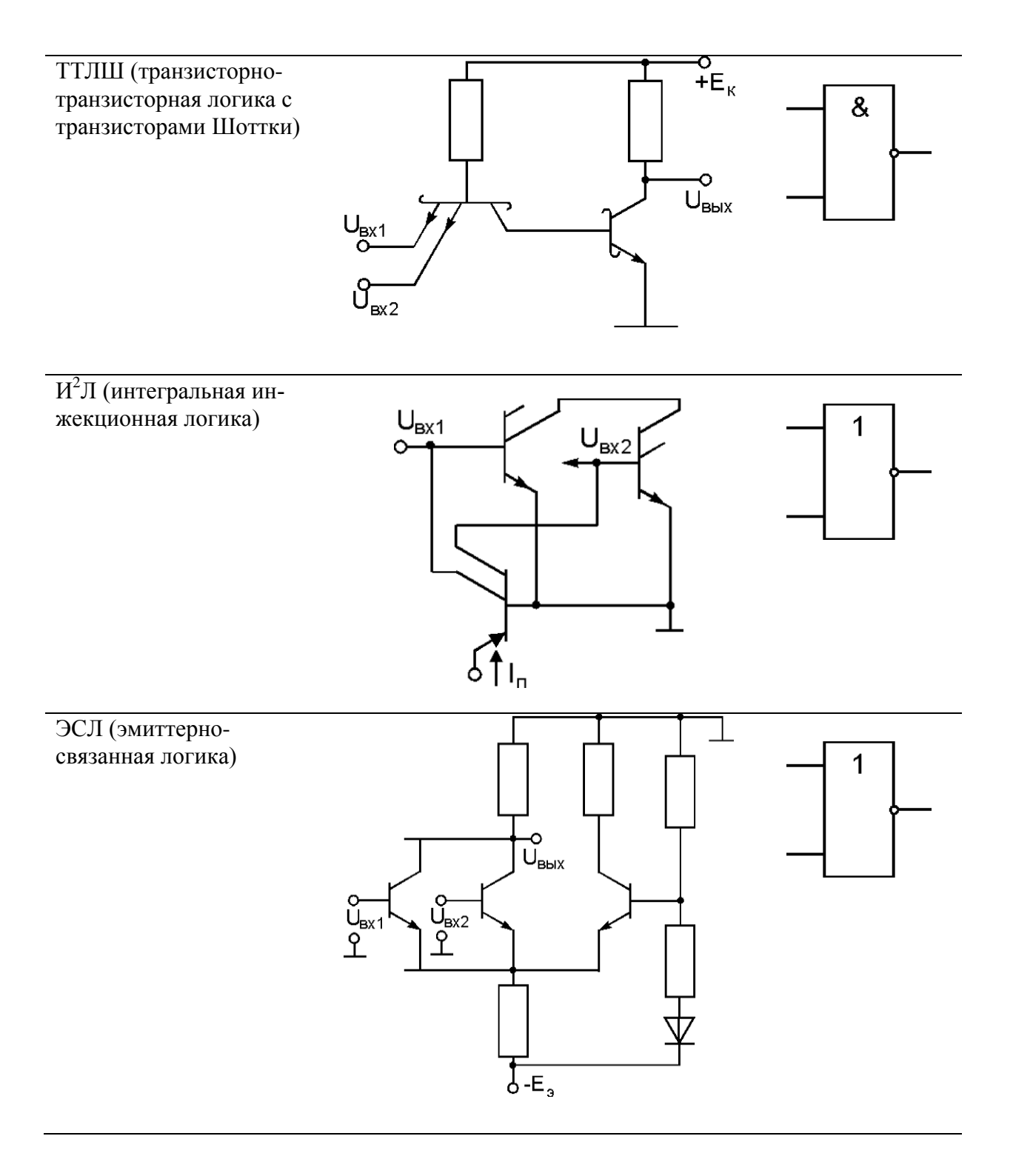

Основные параметры. Быстродействие - время задержки распространения определяется интервалом времени между сменой состояний входного и выходного сигналов.

Нагрузочная способность оценивается коэффициентом разветвления по выходу - числом однотипных ИМС, которые могут быть подключены к одному входу.

Помехоустойчивость определяется максимально допустимым напряжением помехи, не вызывающим неправильного срабатывания логического элемента.

Степень генерирования помех характеризуется интенсивностью колебаний потребляемого тока при срабатывании (переключении) логического элемента.

Мощность рассеяния - мощность, потребляемая логическим элементом от источника питания.

В табл. 2 приведены результаты ранжирования основных параметров различных логических элементов; при этом ранг 1 соответствует наилучшему значению параметра, а ранг 10 - наихудшему.

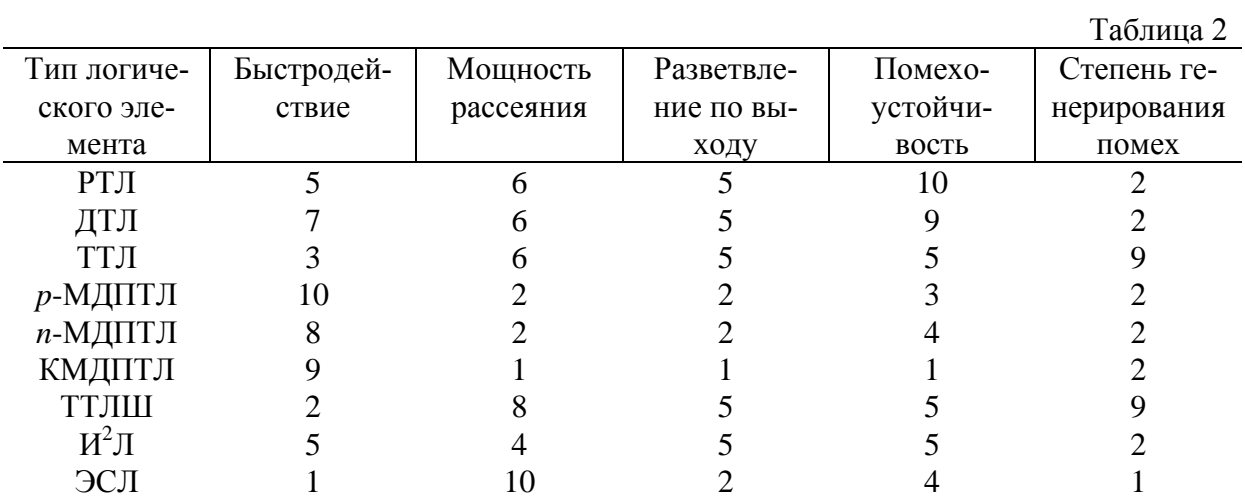

## Схемотехнические особенности ИМС

При создании первых образцов ИМС использовался ранее накопленный опыт в области производства и применения обычных транзисторных схем из дискретных компонентов. При этом практически полностью копировались транзисторные схемы. Однако по мере накопления опыта в области конструирования производства и применения ИМС подход к схемотехнике становится все более специфичным. Это связано со стремлением, с одной стороны, более плотно использовать выявившиеся возможности и особенности различных конструктивно-технологических методов микроэлектроники, с другой, обойти ограничения, существующие при изготовлении элементов.

При производстве ИМС относительная сложность изготовления элементов различных типов отличается от относительной сложности и стоимости изготовления аналогичных дискретных приборов. Так, например, изготовление пассивных элементов в полупроводниковых ИМС различных типов требует такого же количества операций, как и изготовление активных. Такое положение по-новому ориентирует разработчика схем, поскольку при построении схем на дискретных компонентах во многих случаях основным критерием схемотехнике было сокращение числа активных приборов. В интегральных схемах транзистор занимает меньшую площадь, чем резистор или конденсатор, что является немаловажным фактором. В связи с этим в ИМС наметилась тенденция многофуекционального использования транзисторов, причем они применяются в ИМС не только в качестве активных элементов. Транзисторы все чаще используются в двухполюсном включении в качестве диодов. При этом удается улучшить некоторые параметры, и появляется возможность их изменения за счет выбора соответствующего включения одного и того же транзистора. Транзисторы используются как конденсаторы малой емкости и как большие резисторы. Разработаны многоэмиттерные транзисторы, заменившие диодные сборки и обеспечивающие улучшение переходных характеристик погических cxem.

Кроме того, наметилось стремление увеличить число транзисторов в схеме с целью ослабления требований к параметрам каждого транзистора  $\bf{B}$ отдельности. Экономически более выгодно вместо одного транзистора с высокими параметрами использовать лва транзистора  $\rm{co}$ средними параметрами. Процент выхода годных схем, несмотря на некоторое увеличение числа компонентов, возрастает, а стоимость уменьшается. Поэтому в ИМС находят широкое применение так называемые составные транзисторы и каскалное включение транзисторов. Таким образом, старый принцип - чем проще схема, тем легче ее изготовить - применительно к планарной ИМС не всегда справедлив. Если в схемах с дискретными компонентами отношение количества транзисторов к числу пассивных элементов 1:8, 1:5, то в интегральных  $2:1$ . схемах

Особенностью интегральной схемотехники помимо сказанного является также

преимущественное использование усилителей постоянного тока  $\mathbf{c}$ непосредственными связями, а также стремление использовать такие схемы, характеристики которых определяются в основном не абсолютными значениями элементов (например, резисторов), а соотношениями между их номиналами. Как уже говорилось ранее, технологические допуски на абсолютные величины элементов довольно высоки, в то время как соотношения между номиналами можно выдерживать  $\mathbf{c}$ большой **ТОЧНОСТЬЮ.** 

Как известно, в транзисторных схемах широко используются комбинации транзисторов с различной проводимостью, p-n-p и n-p-n. В интегральных микросхемах предпочтение отдается схемам, в которых используются транзисторы с проводимостью одного типа. Применение в одной схеме p-n-р и п-р-п транзисторов усложняет технологический процесс, причем соответственно стоимость  $cxem$ уменьшается процент возрастает  $\mathbf{M}$ выхода годных.

Существующая технология, а также применение новых материалов и новых физических явлений позволяют создать приборы, в которых трудно найти аналогию с соответствующими схемами, выполненными на дискретных компонентах. Так, большая паразитная распределенная емкость пленочных и п/п резисторов используется для создания распределенных PC - структур, на основе которых выполняются фильтры. Эффект Ганна в арсениде галлия используется для построения генераторов и логических схем. В ИМС находят широкое применение полевые транзисторы. Это обусловлено тем, что полевые транзисторы позволяют получить высокую степень интеграции, упрошают технологические процессы.

B. **ZMC** находят широкое применение многоэмиттерные транзисторы.

Многоэмиттерный транзистор представляет собой совокупность нескольких транзисторных структур, имеющих общий коллектор и базу. Все области образуются одновременно соответствующими эмиттеров  $\mathbf{c}$ областями обыкновенного транзистора, поэтому все транзисторы имеют одинаковое распределение примесей в эмиттере, базе и коллекторе, одинаковые распределенные емкости переходов и одинаковые свойства коллекторов. Различие между многоэмиттерным и обычным транзисторами заключается в площадях коллекторных и эмиттерных переходов и числе эмиттеров, а также конструкции взаимном расположении контактов. Многоэмиттерные  $\boldsymbol{V}$ транзисторы применяются в многоканальных переключающихся устройствах.

Следующая особенность интегральной схемотехники связана с затруднением в реализации избирательных цепей, поэтому в интегральной схемотехнике решения. стараются использовать схемные позволяющие реализовать избирательную частотную характеристику с использованем активных RC фильтров.

Базовыми схемами аналоговых ИМС необходимо считать многокаскадные

усилители с непосредственной связью, охваченные глубокой отрицательной обратной связью, каскадные усилители с использованием составных транзисторов и дифференциальные усилители.

При проектировании многокаскадных усилителей переменного тока на дискретных элементах связь между каскадами осуществляется, как правило, через разделительные конденсаторы большого номинала. В ИМС конденсаторы большой емкости выполнить не удается, поэтому усилители переменного тока используются для диапазона сравнительно высоких частот (мегагерц и выше). На более низких частотах, в частности звуковых, применяют непосредственную связь между каскадами, то есть используют усилители постоянного тока. Такие схемы могут работать как на низких, так и на высоких (до 100 МГц) частотах.

# **Технологические ограничения на уменьшение размеров элементов ИС.**

### **Предельные возможности фотолитографии.**

1) Известно, что ограничением получения минимальных размеров с помощью фотолитографии служит дифракция света. Минимальный размер определяется длиной волны используемого света. Критерий Релея.

Длина волны видимого света  $0.35 - 0.7$  мкм; ультрафиолетового излучения (УФ) –  $0.1 -$ 0,3 мкм.

Таким образом, использование УФ позволяет получить с помощью фотолитографии минимальный размер около  $\Delta l = 0.1$  мкм

Для этого нужна проекционная фотолитография и тщательно спроектированная и изготовленная УФ оптика.

Получить ∆*l* < 1 мкм с помощью контактной фотолитографии практически невозможно из-за размывания границы тени от фотошаблона.

$$
\begin{array}{c}\n\hline\n\text{Equation 1: } \quad \text{Equation 2: } \quad \text{Equation 3: } \quad \text{Equation 4: } \quad \text{Equation 5: } \quad \text{Equation 6: } \quad \text{Equation 7: } \quad \text{Equation 8: } \quad \text{Equation 9: } \quad \text{Equation 1: } \quad \text{Equation 1: } \quad \text{Equation 2: } \quad \text{Equation 3: } \quad \text{Equation 4: } \quad \text{Equation 5: } \quad \text{Equation 6: } \quad \text{Equation 7: } \quad \text{Equation 8: } \quad \text{Equation 9: } \quad \text{Equation 1: } \quad \text{Equation 1: } \quad \text{Equation 2: } \quad \text{Equation 3: } \quad \text{Equation 4: } \quad \text{Equation 5: } \quad \text{Equation 6: } \quad \text{Equation 7: } \quad \text{Equation 8: } \quad \text{Equation 9: } \quad \text{Equation 1: } \quad \text{Equation 1: } \quad \text{Equation 2: } \quad \text{Equation 3: } \quad \text{Equation 4: } \quad \text{Equation 5: } \quad \text{Equation 6: } \quad \text{Equation 7: } \quad \text{Equation 8: } \quad \text{Equation 9: } \quad \text{Equation 9: } \quad \text{Equation 1: } \quad \text{Equation 1: } \quad \text{Equation 1: } \quad \text{Equation 2: } \quad \text{Equation 3: } \quad \text{Equation 4: } \quad \text{Equation 5: } \quad \text{Equation 6: } \quad \text{Equation 7: } \quad \text{Equation 8: } \quad \text{Equation 9: } \quad \text{Equation 1: } \quad \text{Equation 1: } \quad \text{Equation 1: } \quad \text{Equation 2: } \quad \text{Equation 3: } \quad \text{Equation 5: } \quad \text{Equation 6: } \quad \text{Equation 7: } \quad \text{Equation 8: } \quad \text{Equation 9: } \quad \text{Equation 1: } \quad \text{Equation 1: } \quad \text{Equation 1: } \quad \text{Equation 1: } \quad \text{Equation 2: } \quad \text{Equation 3: } \quad \text{Equation 1: } \quad
$$

Размытая граница от контактного фотошаблона

2) Тепловое расширение маски и ИС.

Коэффициент линейного расширения твердых тел  $\xi \approx 2 \cdot 10^{-5}$  1/К

Пусть размер фотошаблона  $l$  = 150 мм,  $\Delta T$  = 1 K (<sup>0</sup>C), тогда

$$
\Delta l = l \cdot \xi \cdot \Delta T = 150 \cdot 2 \cdot 10^{-5} \cdot 1 = 3 \cdot 10^{-3}
$$
MM

 $\Delta l = 3$  MKM.

Необходима стабилизация температуры до 0.01 К в пределах фотошаблона (маски) и обрабатываемого объекта.

3) Особого внимания заслуживает проблема совмещения фотошаблона или проекции изображения маски при последующих операциях фотолитографии.

Проекционная ФЛ

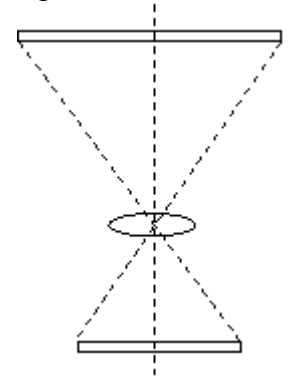

Проблемы, возникающие при проекционной ФЛ:

- 1) Абберации оптической системы
- 2) Жесткость конструкции
- 3) Устранение вибраций

## **Электронная и ионная литография в микроэлектронике**.

Рассеяние электронов в резисте и в ИС.

δ*l* может достигать 0,5 мкм.

Электронный пучок с малой энергией  $E = 5 - 10$  кэ $B$  трудно сфокусировать. При  $E > 100$ кэВ растет рассеяние.

Электронная литография достаточно широко применяется при изготовлении фотошоблонов на основе металлических пленок на стекле.

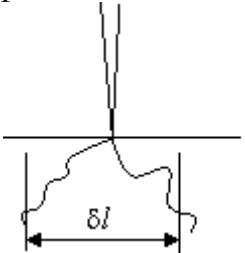

Ионно - лучевая литография обеспечивает предельно высокое разрешение (до 0.01 мкм (10 нм)).

При этом приходится решать ряд специфических проблем:

- 1) Ионная оптика
- 2) Управление пучком ионов или создание маски для пучка ионов.
- 3) Особая трудность получение устойчивых моноэнергетических пучков ионов достаточной интенсивности.

## **Формообразующие характеристики процессов легирования.**

Диффузионное легирование :

 $SiO<sub>2</sub>$ 777777B  $n+$ 

Происходит размывание краёв области легирования. Ионная имплантация (ионное легирование) :

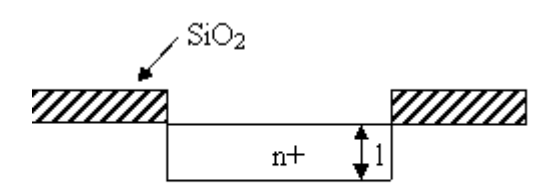

В этом случае получаются резкие края зоны легирования.

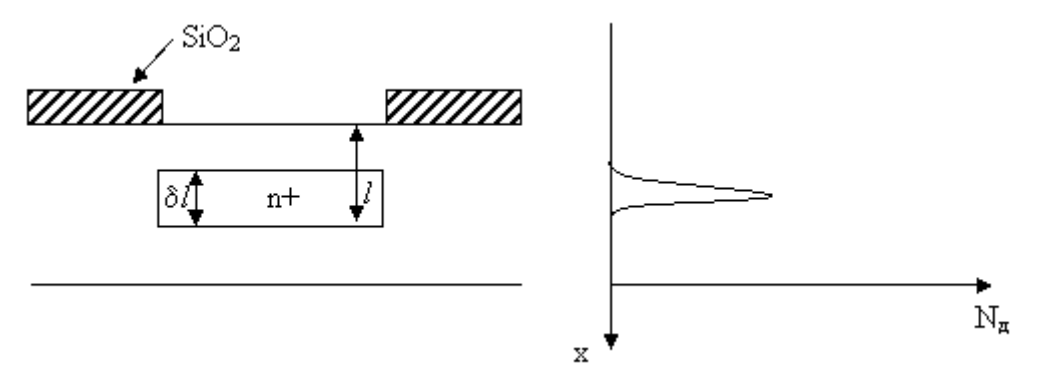

С помощью ионной имплантации можно получить заглубленное легирование. Для этого подбирается энергия ионного пучка. Возможна последующая диффузионная разгонка.

Список литературы и электронных источников

Основная литература:

1. Ефимов И.Е., Козырь И.Я. Основы микроэлектроники Учебник. 3-е изд., стер. — СПб.: Издательство «Лань», 2008. — 384 с.: ил. 2. Щука А.А. Электроника. Учебное пособие

Дополнительная литература:

1. Физическая термодинамика <http://fn.bmstu.ru/phys/bib/physbook/tom2/content.htm>

2. Моделирование процессов однокомпонентной монослойной адсорбции и десорбции методом вероятностного клеточного автомата (ВКА) [Текст] : [метод. указания] / Федер. агентство по образованию, Самар. гос. аэрокосм. ун-т им. С. П. Королева ; [сост. А. Н. Агафонов]. - Самара : Изд-во СГАУ, 2007. - 30 с. - 22.50

3. Оборудование и методы контроля микрорельефа дифракционных оптических элементов [Текст] : [учеб. пособие / А. В. Волков и др.] ; Федер. агентство по образованию, Самар. гос. аэрокосм. ун-т им. С. П. Королева. - Самара : Изд-во СГАУ, 2007. - 78 с. - (Приоритетные национальные проекты "Образование"). - ISBN978-5-7883-0627-8 : 101.65 р.

# <span id="page-86-0"></span>1. Получение первого СЗМ изображения. Обработка и представление результатов эксперимента

Содержание

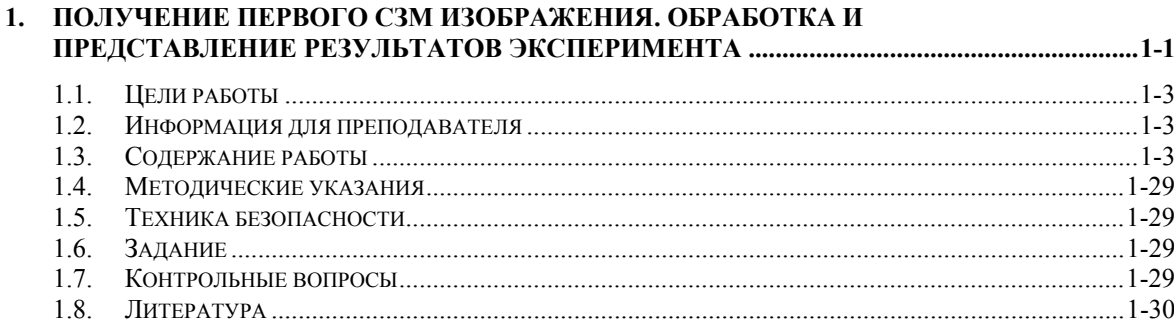

*Лабораторная работа была разработана Санкт-Петербургским государственным университетом информационных технологий механики и оптики и Нижегородским Государственным Университетом им. Н.И. Лобачевского.* 

Одной из важнейших задач современной физики является исследование поверхности твердых тел. Необходимость в этом возникла, с одной стороны, в связи с переходом современной технологии изготовления полупроводниковых приборов на субмикронный уровень. Поверхность чипа, а не его объем, стала играть определяющую роль при выполнении им логических функций, и при взаимодействии с другими элементами.

Поверхность и происходящие на ней явления представляют интерес и с точки зрения фундаментальной физики, поскольку атомная структура кристалла, то есть расположение и свойства его решеточных слоев вблизи поверхности совершенно иное, чем в объеме.

Традиционные методы исследования поверхности, такие как рентгеновская или ионная дифракция, дифракция медленных электронов, электронная оже-спектроскопия, позволяют получать усредненную по поверхности образца картину расположения атомов, но не дают возможности своими глазами увидеть атомную структуру. Все эти методы, работающие только в вакууме, позволяет разрешать детали нанометрового масштаба, но при этом возможно повреждение образца пучком высокоэнергетических частиц. Кроме того, они не позволяет непосредственно получать информацию о высоте поверхностных деталей.

Частично эти проблемы удалось решить с помощью сканирующей туннельной микроскопии (СТМ). В начале 1980-х годов СТМ ослепляла мир первыми экспериментально полученными изображениями поверхности кремния с атомным разрешением.

Однако новые, практически неограниченные возможности открылись с изобретением атомного силового микроскопа (АСМ), с помощью которого стало возможным изучать рельеф не только проводящих, но и диэлектрических материалов. С тех пор области применения сканирующей зондовой микроскопии (СЗМ) значительно расширились.

В настоящее время СЗМ используется в большом многообразии дисциплин, как в фундаментальных научных исследованиях, так и прикладных высокотехнологичных разработках. Многие научно-исследовательские институты страны оснащаются аппаратурой для зондовой микроскопии. В связи с этим постоянно растет спрос на высококлассных специалистов. Для его удовлетворения фирмой НТ-МДТ (г. Зеленоград, Россия) разработана и создана специализированная учебно-научная лаборатория сканирующей зондовой микроскопии NanoEducator.

СЗМ NanoEducator специально разработан для проведения лабораторных работ студентов. Приборы ориентированы на студенческую аудиторию: они полностью управляются с помощью компьютера, имеет простой и наглядный интерфейс, анимационную поддержку, предполагают поэтапное освоение методик, отсутствие сложных настроек и недорогие расходные материалы.

<span id="page-88-0"></span>В данной лабораторной работе Вы рассмотрите основы сканирующей зондовой микроскопии, изучите конструкцию и принципы работы прибора NanoEducator, а так же под присмотром преподавателя получите свое первое СЗМ изображение поверхности твердого тела и научитесь основам обработки и представления экспериментальных результатов.

# *1.1. Цели работы*

- 1. Изучение основ сканирующей зондовой микроскопии.
- 2. Изучение конструкции и принципов работы прибора NanoEducator.
- 3. Получение первого СЗМ изображения.
- 4. Получение навыков обработки и представления экспериментальных результатов.

# *1.2. Информация для преподавателя[1](#page-88-1)*

Получение изображения выполняется на одном приборе под присмотром преподавателя, обработка экспериментальных данных каждым студентом индивидуально. Практическая часть работы выполняется на одном занятии и занимает 4 часа. Образец для исследования: тестовый образец TGZ3 или любой другой по выбору преподавателя. До начала работы необходимо подобрать зонд с наиболее характерной амплитудно-частотной характеристикой (одиночный симметричный максимум), получить изображение поверхности исследуемого образца.

# *1.3. Содержание работы*

 $\overline{a}$ 

Основы сканирующей зондовой микроскопии (принципы СЗМ, основные компоненты СЗМ и их назначение).

Знакомство с конструкцией СЗМ NanoEducator (общая конструкция, универсальный датчик туннельного тока и силового взаимодействия, СЗМ сканер, механизм подвода зонда к образцу). Конструкция и принципы действия зондового датчика и сканера прибора NanoEducator объясняются на анимационных клипах.

Знакомство с программой управления прибором NanoEducator (режим получения и режим обработки данных, работа со атомно-силовым микроскопом (АСМ) и сканирующим туннельным микроскопом (СТМ)).

Получение первого СЗМ изображения в режиме АСМ (установка образца, установка зонда (зондового датчика), позиционирование зонда относительно образца (выбор места сканирования, первоначальный подвод зонда к образцу), быстрое сближение, поиск резонанса и установление рабочей частоты).

<span id="page-88-1"></span><sup>1</sup> Прибор NanoEducator полноценно работает только в учетной записи пользователя «Администратор компьютера».

Выбор параметров скана (критерии выбора размера скана, числа точек на линии и линий в скане, скорости сканирования, параметры цепи обратной связи (Усиление ОС), получение СЗМ изображения.

Обработка и анализ полученных изображений. Устранение из изображения артефактов сканирования. Способы графического представления изображений. Количественная характеризация СЗМ изображений.

Отчет по работе должен содержать общие сведения о методе СЗМ, а также описание конструкции и принципов работы прибора NanoEducator. В практической части студент должен отразить полученные навыки обработки и анализа экспериментальных результатов.

#### **Основы сканирующей зондовой микроскопии**

Для детального исследования поверхности твердых тел существует много разнообразных методов. Микроскопия, как средство получения увеличенного изображения, зародилась еще XV в. когда впервые были изготовлены простые увеличительные стекла для изучения насекомых. В конце XVII в. Антонио ван Левенгук изготовил оптический микроскоп, который позволял установить существование отдельных клеток, болезнетворных микробов и бактерий [Лит[. 1-1](#page-115-1)]. Уже в 20 веке были разработаны методы микроскопии с помощью электронных и ионных пучков [Лит[. 1-2\]](#page-115-2).

Во всех описанных методах применяется следующий принцип: освещение исследуемого объекта потоком частиц и его последующее преобразование. В сканирующей зондовой микроскопии использован другой принцип – вместо зондирующих частиц в ней используется механический зонд, игла [Лит[. 1-3](#page-115-3)]. Образно выражаясь, можно сказать, что, если в оптическом или электронном микроскопах образец осматривается, то в СЗМ – ощупывается.

Другим важным принципом, отраженным в названии метода СЗМ, является принцип сканирования, т.е. получение не усредненной информации об объекте исследования, а дискретное (от точки к точке, от линии к линии) перемещение зонда и считывание информации в каждой точке.

#### **Общая конструкция сканирующего зондового микроскопа**

СЗМ состоит из следующих основных компонентов (Рис[. 1-1\)](#page-90-0): 1 – зонд; 2 – образец; 3 – пьезоэлектрические двигатели x, y, z для прецизионного перемещения зонда над поверхностью исследуемого образца; 4 – генератор развертки, подающий напряжения на пьезодрайверы x и y, обеспечивающие сканирование зонда в горизонтальной плоскости; 5 – электронный датчик, детектирующий величину локального взаимодействия между зондом и образцом; 6 – компаратор, сравнивающий текущий сигнал в цепи датчика V(t) с изначально заданным VS, и, при его отклонении, вырабатывающий корректирующий сигнал Vfb; 7 – электронная цепь обратной связи, управляющая положением зонда по оси z; 8 – компьютер, управляющий процессом сканирования и получением изображения (9).

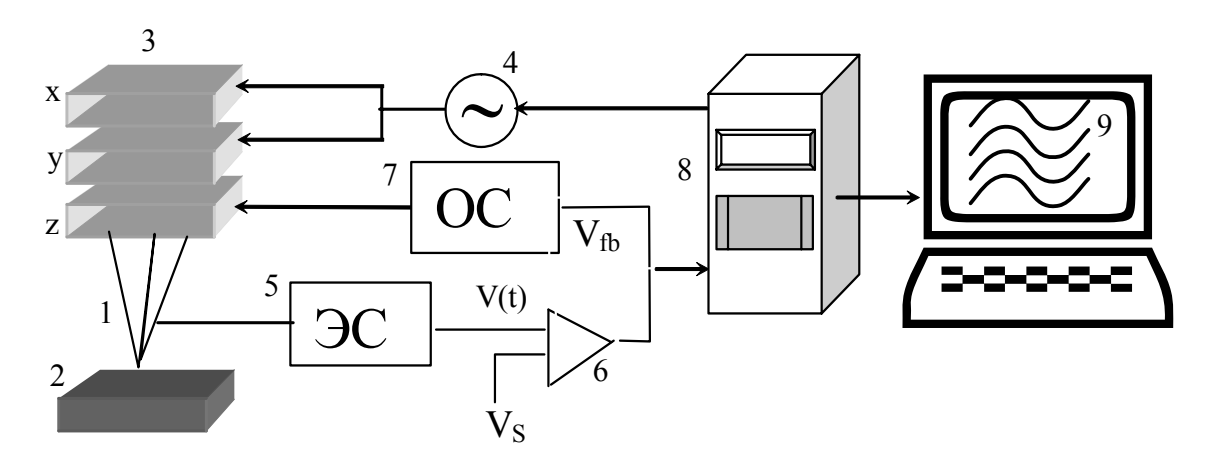

<span id="page-90-0"></span>Рис. 1-1. Общая схема сканирующего зондового микроскопа. 1 – зонд; 2 – образец; 3 – пьезоэлектрические двигатели x, y, z; 4 – генератор напряжения развертки на x, y пьезокерамики; 5 – электронный датчик; 6 – компаратор; 7 – электронная цепь обратной связи; 8 – компьютер; 9 – изображение z(x,y)

#### **Виды датчиков**

В основе сканирующей зондовой микроскопии лежит детектирование локального взаимодействия, возникающего между зондом и поверхностью исследуемого образца при их взаимном сближении до расстояния  $\sim \lambda$ , где  $\lambda$ -характерная длина затухания взаимодействия «зонд-образец». В зависимости от природы взаимодействия «зонд-образец» различают: сканирующий туннельный микроскоп (СТМ, детектируется туннельный ток), сканирующий силовой микроскоп (ССМ, детектируется силовое взаимодействие), ближнепольный сканирующий оптический микроскоп (БСОМ, детектируется электромагнитное излучение) и т.п. Сканирующая силовая микроскопия в свою очередь подразделяется на атомносиловую микроскопию (АСМ), магнитно-силовую микроскопию (МСМ), электросиловую микроскопию (ЭСМ) и другие, в зависимости от вида силового взаимодействия.

Двумя основными методами зондовой микроскопии, как уже было сказано во введении, являются СТМ и АСМ.

При измерении туннельного тока в туннельном датчике (Рис[. 1-2](#page-91-0)) используется преобразователь ток-напряжение (ПТН), включенный в цепь протекания тока между зондом и образцом. Возможны два варианта включения: с заземленным зондом, когда напряжение смещения подается на образец относительно заземленного зонда или с заземленным образцом, когда напряжение смещения прикладывается к зонду относительно образца.

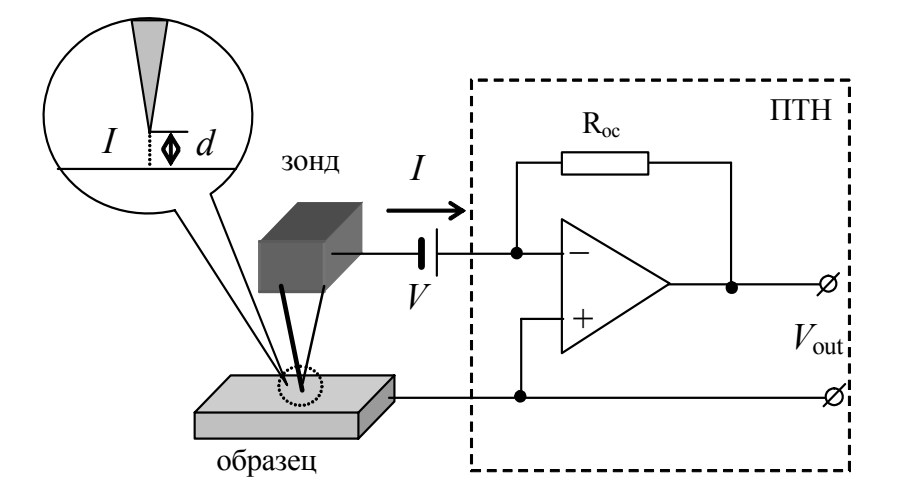

Рис. 1-2. Схема туннельного датчика

<span id="page-91-0"></span>Традиционным датчиком силового взаимодействия является кремниевая микробалка, консоль или кантилевер (от англ. cantilever – консоль) с оптической схемой регистрации величины изгиба кантилевера, возникающего вследствие силового взаимодействия между образцом и зондом, расположенным на конце кантилевера (Рис[. 1-3\)](#page-91-1).

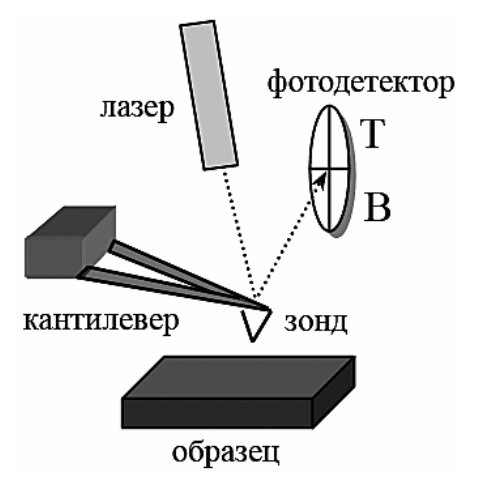

Рис. 1-3. Схема силового датчика

<span id="page-91-1"></span>Различают контактный, неконтактный и прерывисто-контактный («полуконтактный») способы проведения силовой микроскопии. Использование контактного способа предполагает, что зонд упирается в образец. При изгибе кантилевера под действием контактных сил отраженный от него луч лазера смещается относительно центра квадрантного фотодетектора. Таким образом, отклонение кантилевера может быть определено по относительному изменению освещенности верхней и нижней половинок фотодетектора.

При использование неконтактного способа зонд удален от поверхности и находится в области действия дальнодействующих притягивающих сил. Силы притяжения и их градиенты слабее отталкивающих контактных сил. Поэтому для их детектирования обычно используется модуляционная методика. Для этого с помощью пьезовибратора кантилевер раскачивается по вертикали на резонансной частоте. Вдали от поверхности амплитуда колебаний кантилевера имеет максимальную величину. По мере приближения к поверхности вследствие действия градиента сил притяжения резонансная частота колебаний кантилевера изменяется, при этом уменьшается амплитуда его колебаний. Эта амплитуда регистрируется с помощью оптической системы по относительному изменению переменной освещенности верхней и нижней половинок фотодетектора.

При «полуконтактном» способе измерений также применяется модуляционная методика измерения силового взаимодействия. В «полуконтактном» режиме зонд частично касается поверхности, находясь попеременно как в области притяжения, так и в области отталкивания.

Существуют и другие, более простые, способы детектирования силового взаимодействия, при которых происходит прямое преобразование силового взаимодействия в электрический сигнал. Один из таких способов основан на использовании прямого пьезоэффекта, когда изгиб пьезоматериала под действием силового взаимодействия приводит к появлению электрического сигнала.

#### **Пьезоэлектрический двигатель. Сканеры**

Для контролируемого перемещения иглы на сверхмалых расстояниях в СЗМ используются пьезоэлектрические двигатели. Их задача – обеспечить прецизионное механическое сканирование зондом исследуемого образца путем перемещения зонда относительно неподвижного образца или перемещения образца относительно неподвижного зонда.

Работа большинства пьезоэлектрических двигателей, применяемых в современных СЗМ, основана на использовании обратного пьезоэффекта, который заключается в изменении размеров пьезоматериала под действием электрического поля. Основой большинства применяемых в СЗМ пьезокерамик является состав Pb(ZrTi)O<sub>3</sub> (цирконат-титанат свинца, ЦТС) [Лит[. 1-4\]](#page-115-4) с различными добавками.

Удлинение закрепленной с одного конца пьезопластинки определяется выражением:

$$
\Delta l = l \frac{U}{h} d_{31},
$$

где  $l$  – длина пластины,  $h$  – толщина пластины,  $U$  – электрическое напряжение, приложенное к электродам, расположенным на гранях пьезопластины,  $d_{31}$  – пьезомодуль материала.

Существует много типов и форм, в которых выпускаются пьезокерамические двигатели. Каждый имеет свой уникальный пьезомодуль от 0.1 до 300 нм/В. Так, керамика с коэффициентом расширения 0.1 нм/В позволяет получить перемещение 0.1 Å при приложении напряжения 100 мВ, что достаточно для получения атомного разрешения. Для получения больших диапазонов сканирования (до нескольких сотен микрон) используется пьезокерамика с большими значениями пьезомодуля.

Конструкции из пьезокерамик, обеспечивающие перемещение по трем координатам *x*, *y* (в латеральной плоскости образца) и *z* (по вертикали), называются «сканерами». Существует несколько типов сканеров, наиболее распространенными из которых являются треногий и трубчатый (Рис[. 1-4\)](#page-93-0).

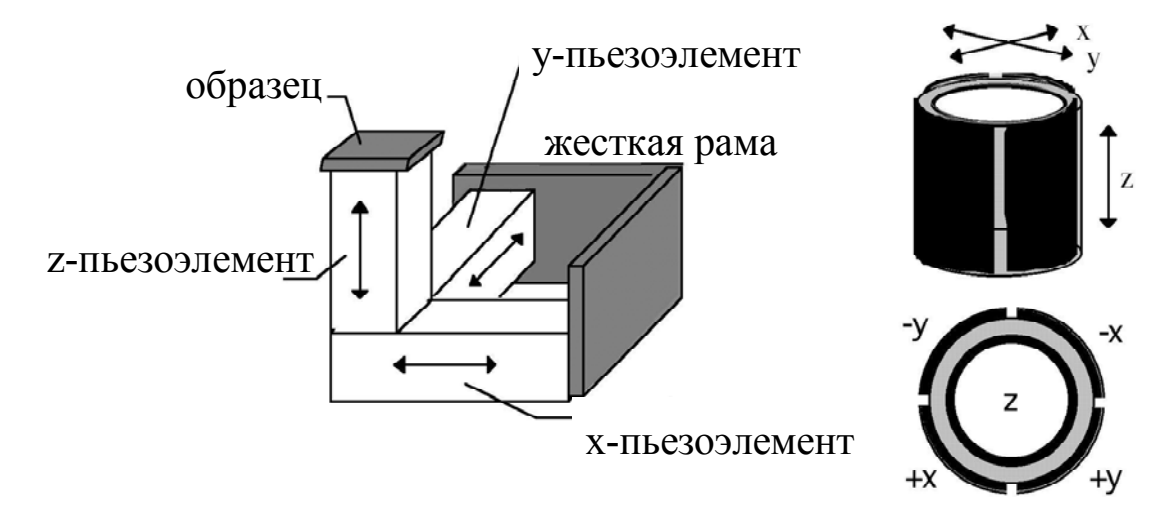

Рис. 1-4. Основные конструкции сканеров: а) – треногий, б) – трубчатый

<span id="page-93-0"></span>В треногом сканере перемещения по трем координатам обеспечивают расположенные в ортогональную структуру три независимые пьезокерамики.

Трубчатые сканеры работают посредством изгиба полой пьезоэлектрической трубки в латеральной плоскости и удлинения или сжатия трубки по оси Z. Электроды, управляющие перемещениями трубки в X и Y направлениях, размещаются в виде четырех сегментов по наружной поверхности трубки (Рис[. 1-4](#page-93-0) б). Для изгиба трубки в направлении X, на +X керамику подается напряжение для удлинения одной из ее сторон. Тот же самый принцип используется для задания движения в направлении Y. Смещения в X и Y направлениях пропорциональны приложенному напряжению и квадрату длины трубки. Движение в Z направлении генерируется подачей напряжения на электрод в центре трубки. Это приводит к удлинению всей трубки пропорционально ее длине и приложенному напряжению.

Процесс сканирования поверхности в СЗМ (Рис[. 1-5\)](#page-94-0) имеет сходство с движением электронного луча по экрану в электроннолучевой трубке телевизора. Зонд движется вдоль линии (строки) сначала в прямом, а потом в обратном направлении (строчная развертка), затем переходит на следующую строку (кадровая развертка). Движение зонда осуществляется с помощью сканера небольшими шагами под действием пилообразных напряжений, подаваемых с генератора развертки (обычно, цифро-аналогового преобразователя). Регистрация информации о рельефе поверхности производится, как правило, на прямом проходе.

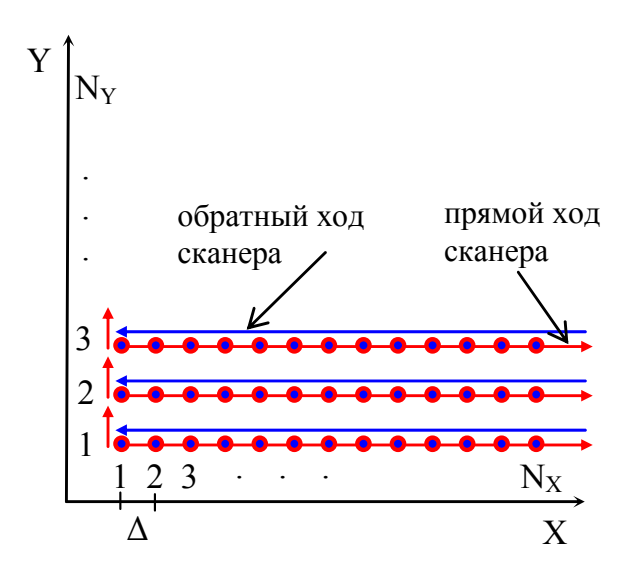

Рис. 1-5. Схематическое изображение процесса сканирования

<span id="page-94-0"></span>К числу основных параметров, выбираемых перед началом сканирования, относятся:

- размер скана;
- число точек на линии  $N_X$  и линий в скане  $N_Y$ , определяющие шаг сканирования  $\Delta$ ;
- скорость сканирования.

Параметры сканирования выбираются исходя из предварительных данных (размера характерных поверхностных особенностей), которые имеются у исследователя об объекте исследования.

При выборе размера скана необходимо получить наиболее полную информацию о поверхности образца, т.е. отобразить наиболее характерные особенности его поверхности. Например, при сканировании дифракционной решетки с периодом 3 мкм необходимо отобразить хотя бы несколько периодов, т.е. размер скана должен составлять  $10 \div 15$  мкм. В случае если расположение особенностей на поверхности исследуемого объекта неоднородно, то для достоверной оценки необходимо провести сканирование в нескольких отстоящих друг от друга точках на поверхности образца. При отсутствии информации об объекте исследования сначала, как правило, проводят сканирование в области, близкой к максимально доступной для отображения, с целью получения обзорной информации о характере поверхности. Выбор размера скана при повторном сканировании осуществляют исходя из данных, полученных на обзорном скане.

Число точек сканирования  $(N_X, N_Y)$  выбирается таким образом, чтобы шаг сканирования  $\Delta$  (расстояние между точками, в которых производится считывание информации о поверхности) был меньше характерных ее особенностей, иначе произойдет потеря части информации, заключенной между точками сканирования. С другой стороны, выбор излишнего количества точек сканирования приведет к увеличению времени получения скана.

Скорость сканирования определяет скорость движения зонда между точками, в которых производится считывание информации. Излишне большая скорость может привести к тому, что система обратной связи не будет успевать отводить зонд от

поверхности, что приведет к неправильному воспроизведению вертикальных размеров, а так же к повреждению зонда и поверхности образца. Малая скорость сканирования приведет к увеличению времени получения скана.

#### **Система обратной связи**

В процессе сканирования зонд может находиться над участками поверхности, имеющими различные физические свойства, в результате чего величина и характер взаимодействия зонд-образец будут изменяться. Кроме того, если на поверхности образца есть неровности, то при сканировании будет изменяться и расстояние ΔZ между зондом и поверхностью, соответственно будет изменяться и величина локального взаимодействия.

В процессе сканирования производится поддержание постоянной величины локального взаимодействия (силы или туннельного тока) с помощью системы отрицательной обратной связи. При приближении зонда к поверхности сигнал датчика возрастает (см. Рис[. 1-1\)](#page-90-0). Компаратор сравнивает текущий сигнал датчика с опорным напряжением  $V_s$  и вырабатывает корректирующий сигнал  $V_{fb}$ , используемый в качестве управляющего для пьезопривода, который отводит зонд от поверхности образца. Сигнал для получения изображения топографии поверхности берется при этом из канала z-пьезопривода.

На Рис[. 1-6](#page-95-0) показана траектория движения зонда относительно образца (кривая 2) и образца относительно зонда (кривая 1) при сохранении постоянной величины взаимодействия зонд-образец. Если зонд оказывается над ямкой или областью, где взаимодействие слабее, то образец приподнимается, в противном случае - образец опускается.

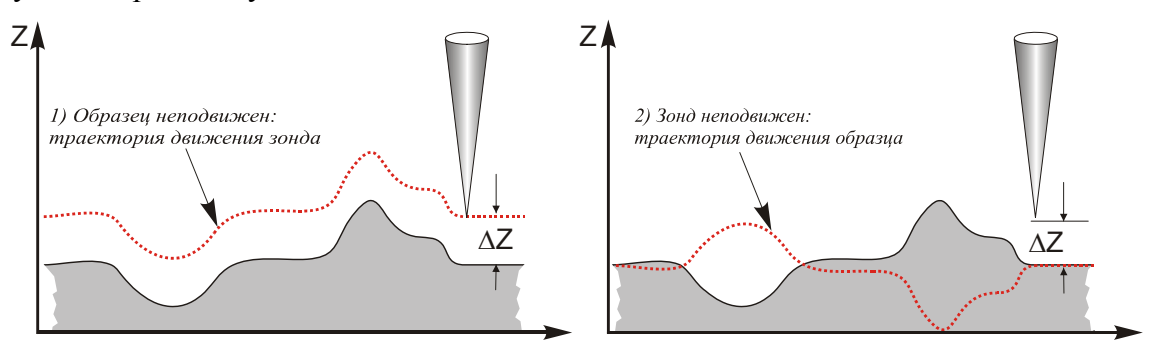

Рис. 1-6. Траектория относительного движения зонда и образца в процессе поддержания системой обратной связи постоянного локального взаимодействия

<span id="page-95-0"></span>Отклик системы обратной связи на возникновение сигнала рассогласования  $V_{fb} = V(t) - V_s$  определяется константой цепи обратной связи K (в приборе NanoEducator - Усиление ОС) или несколькими такими константами. Конкретные значения K зависят от особенностей конструкции конкретного СЗМ (конструкции и характеристик сканера, электроники), режима работы СЗМ (размера скана, скорости сканирования и т.п.), а также особенностей исследуемой поверхности (степень шероховатости, масштаб особенностей топографии, твердость материала и пр.).

В целом, чем больше значение K тем точнее цепь обратной связи отрабатывает черты сканируемой поверхности и тем достовернее данные, получаемые при сканировании. Однако при превышении некоторого критического значения K система обратной связи проявляет склонность к самовозбуждению, т.е. на линии скана наблюдается зашумленность.

#### **Формат СЗМ данных, способы обработки и представления результатов эксперимента**

Информация, полученная с помощью сканирующего зондового микроскопа, хранится в виде СЗМ кадра – двумерного массива целых чисел Zij (матрицы). Каждому значению пары индексов ij соответствует определенная точка поверхности в пределах поля сканирования. Координаты точек поверхности вычисляются с помощью простого умножения соответствующего индекса на величину расстояния между точками, в которых производилось считывание информации. Как правило, СЗМ кадры представляют собой квадратные матрицы, имеющие размер 200x200 или 300х300 элементов.

Визуализация СЗМ кадров производится средствами компьютерной графики, в основном, в виде двумерных яркостных (2D) и трехмерных (3D) изображений. При 2D визуализации каждой точке поверхности Z=f(x,y) ставится в соответствие тон определенного цвета в соответствии с высотой точки поверхности (Рис[. 1-7](#page-96-0) а). При 3D визуализации изображение поверхности Z=f(x,y) строится в аксонометрической перспективе с помощью пикселей или линий. Наиболее эффективным способом раскраски 3D изображений является моделирование условий подсветки поверхности точечным источником, расположенным в некоторой точке пространства над поверхностью (Рис[. 1-7](#page-96-0) б). При этом удается подчеркнуть отдельные малые особенности рельефа.

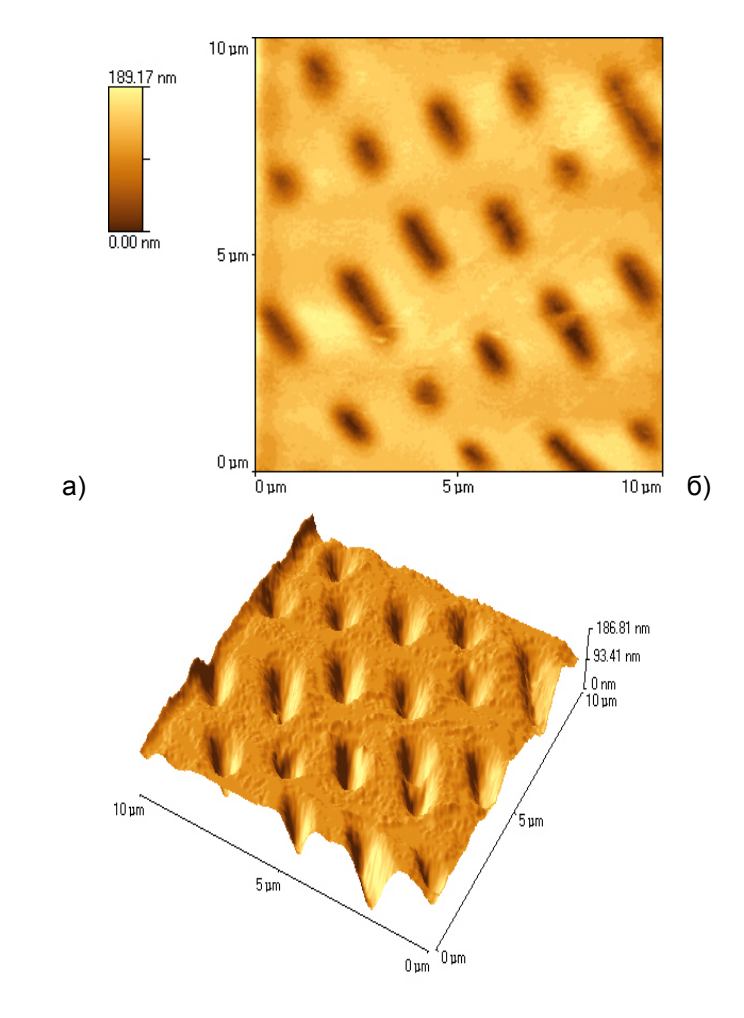

<span id="page-96-0"></span>Рис. 1-7. Способы графического представления СЗМ-изображений: а) – 2D, б) – 3D с боковой подсветкой

СЗМ изображения, наряду с полезной информацией, содержат также много побочной информации, искажающей данные о морфологии и свойствах поверхности. На Рис[. 1-8](#page-97-0) схематически представлены возможные искажения в СЗМ изображениях поверхности, обусловленные неидеальностью аппаратуры и внешними паразитными воздействиями [Лит[. 1-5](#page-115-5)].

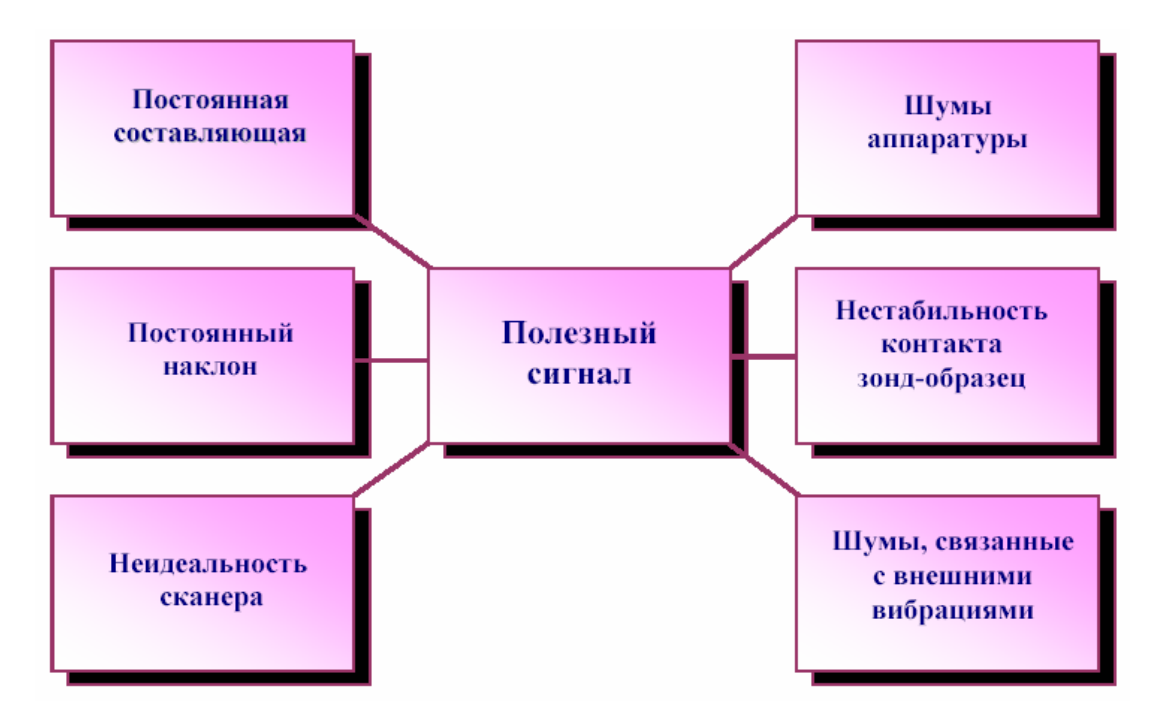

Рис. 1-8. Возможные искажения в СЗМ изображениях

<span id="page-97-0"></span>СЗМ изображения, как правило, содержат постоянную составляющую, которая не несет полезной информации о рельефе поверхности, а отражает точность подвода образца в середину динамического диапазона перемещений сканера по оси Z. Постоянная составляющая удаляется из СЗМ кадра программным способом.

Изображения поверхности, получаемые с помощью зондовых микроскопов, как правило, имеют общий наклон. Это может быть обусловлено несколькими причинами. Во-первых, наклон может появляться вследствие неточной установки образца относительно зонда или неплоскопараллельности образца; во-вторых, он может быть связан с температурным дрейфом, который приводит к смещению зонда относительно образца; в-третьих, он может быть обусловлен нелинейностью перемещений пьезосканера. На отображение наклона тратится большой объем полезного пространства в СЗМ кадре, так что становятся не видны мелкие детали изображения. Для устранения данного недостатка производят операцию вычитания постоянного наклона (левелинга) (Рис[. 1-9](#page-98-0)).

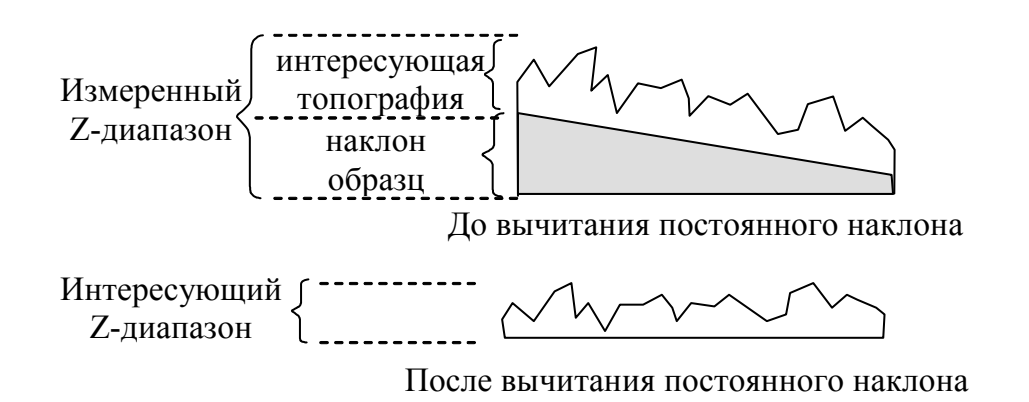

Рис. 1-9. Устранение постоянного наклона из СЗМ-изображения

<span id="page-98-0"></span>Неидеальность свойств пьезосканера приводит к тому, что СЗМ изображение содержит ряд специфических искажений. В частности, поскольку движение сканера в плоскости образца влияет на положение зонда над поверхностью (по оси Z), СЗМ изображения представляют собой суперпозицию реального рельефа и некоторой поверхности второго (а часто и более высокого) порядка. Для устранения искажений такого рода методом наименьших квадратов находится аппроксимирующая поверхность второго порядка, имеющая минимальные отклонения от исходной поверхности, и затем данная поверхность вычитается из исходного СЗМ изображения.

Шумы аппаратуры, нестабильности контакта зонд-образец при сканировании, внешние акустические шумы и вибрации приводят к тому, что СЗМ изображения, наряду с полезной информацией, имеют шумовую составляющую. Частично шумы СЗМ изображений могут быть удалены программными средствами с помощью применения различных фильтров.

#### **Конструкция сканирующего зондового микроскопа NanoEducator** [Лит[. 1-6](#page-115-6)]

На Рис[. 1-10](#page-99-0) представлен внешний вид измерительной головки СЗМ NanoEducator и обозначены основные элементы прибора, используемые при работе. На Рис[. 1-11](#page-99-1) представлена конструкция измерительной головки. На основании 1 расположены сканер 7 с держателем образца 6 и механизм подвода 2 на основе шагового двигателя. Подвод зонда 5, закрепленного на датчике взаимодействия 4, к образцу можно также осуществлять с помощью винта ручного подвода 3. Предварительный выбор места исследования на образце осуществляется с помощью винта 8.

На Рис[. 1-12](#page-100-0) представлена функциональная схема прибора. NanoEducator состоит из измерительной головки, электронного блока, соединительных кабелей и управляющего компьютера. Видеокамера изображена как отдельное устройство, соединенное с компьютером. Сигнал от датчика взаимодействия после преобразования в предусилителе поступает в СЗМ контроллер. Управляющие сигналы от электронного блока поступают в измерительную головку. Управление электронным блоком осуществляется от компьютера через контроллер связи с PC.

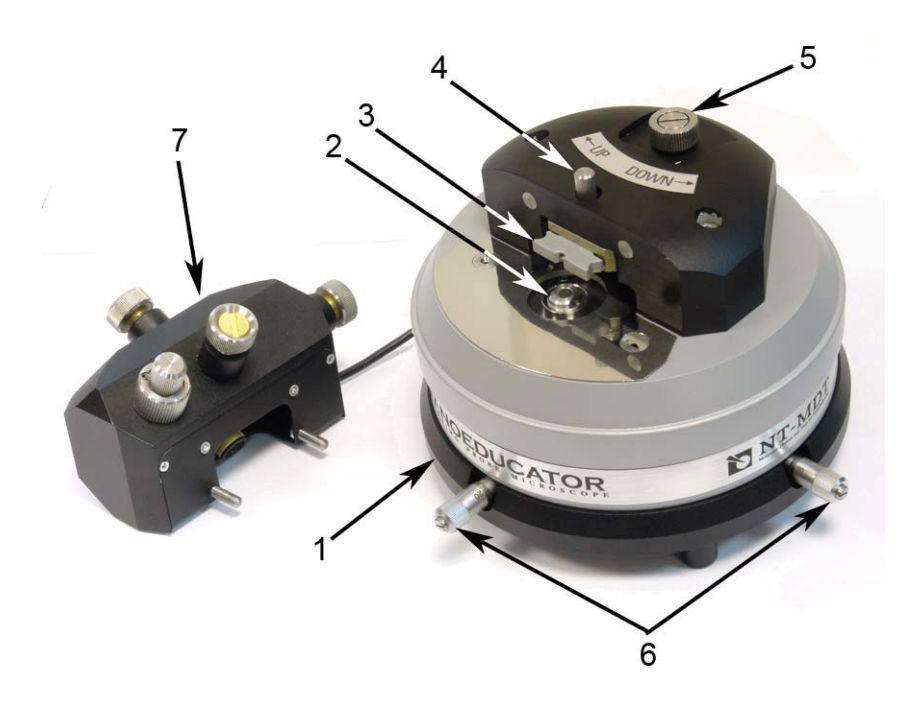

<span id="page-99-0"></span>Рис. 1-10. (а) Внешний вид измерительной головки СЗМ NanoEducator 1 – основание, 2 – держатель образца, 3 – Датчик взаимодействия, 4 – винт фиксации датчика, 5 – винт ручного подвода, 6 – винты перемещения сканера с образцом, 7 – защитная крышка с видеокамерой

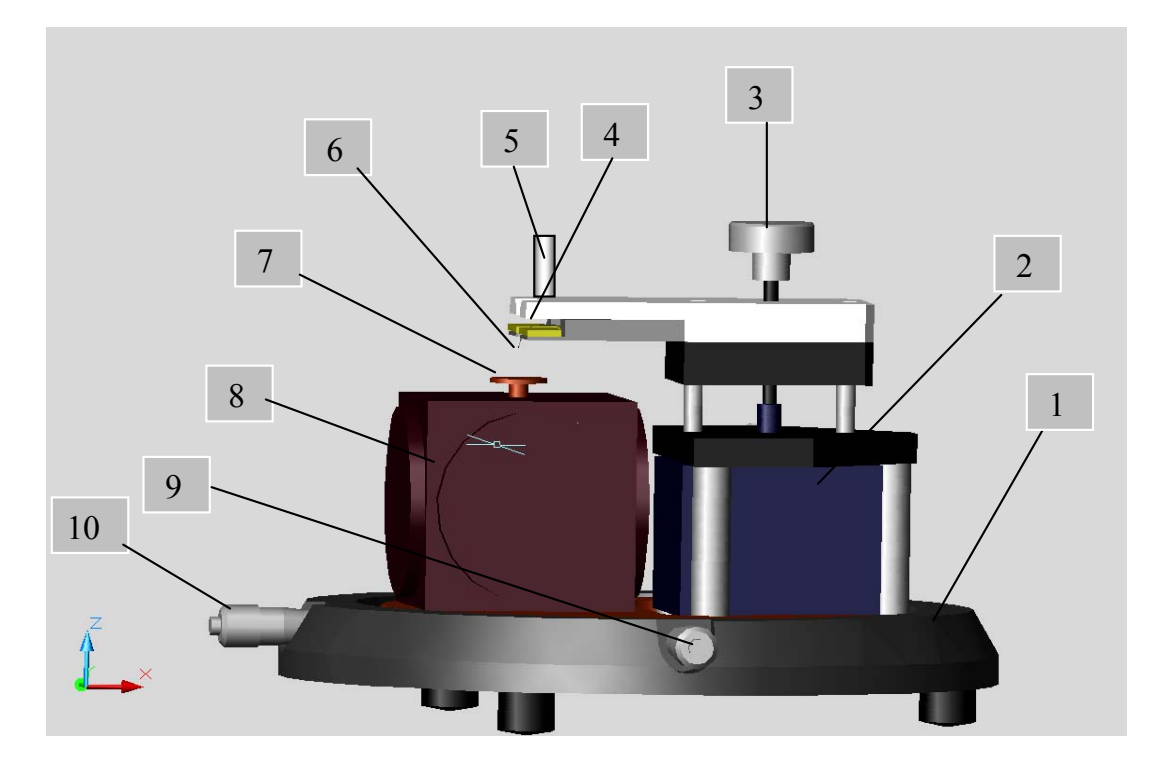

<span id="page-99-1"></span>Рис. 1-11. Конструкция СЗМ NanoEducator: 1 – основание, 2 – механизм подвода, 3 –- винт ручного подвода, 4 – датчик взаимодействия, 5 – винт фиксации датчика, 6 – зонд, 7 – держатель образца, 8 – сканер, 9, 10 – винты перемещения сканера с образцом

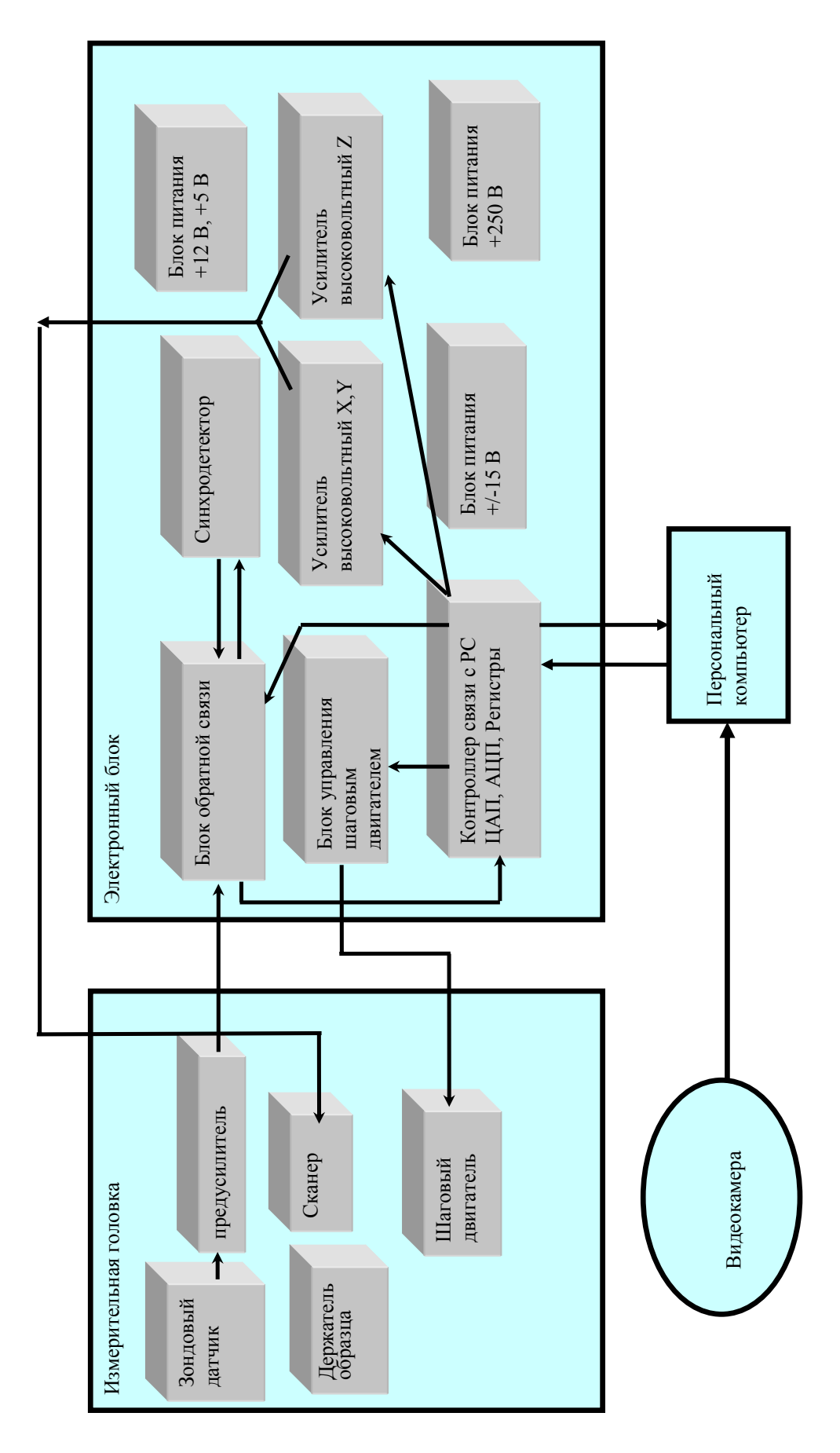

<span id="page-100-0"></span>Рис. 1-12. Функциональная схема прибора NanoEducator

#### **Универсальный датчик туннельного тока и силового взаимодействия**

В приборе NanoEducator применяется универсальный датчик туннельного тока и модуляционного силового взаимодействия. Датчик выполнен в виде пьезокерамической трубки длиной *l*=7 мм, диаметром *d*=1.2 мм и толщиной стенки *h*=0.25 мм, жестко закрепленной с одного конца. На внутреннюю поверхность трубки нанесен проводящий электрод. На внешнюю поверхность трубки нанесены два электрически изолированных полуцилиндрических электрода. К свободному концу трубки прикреплена вольфрамовая проволока диаметром 100 мкм (Рис[. 1-13](#page-101-0)).

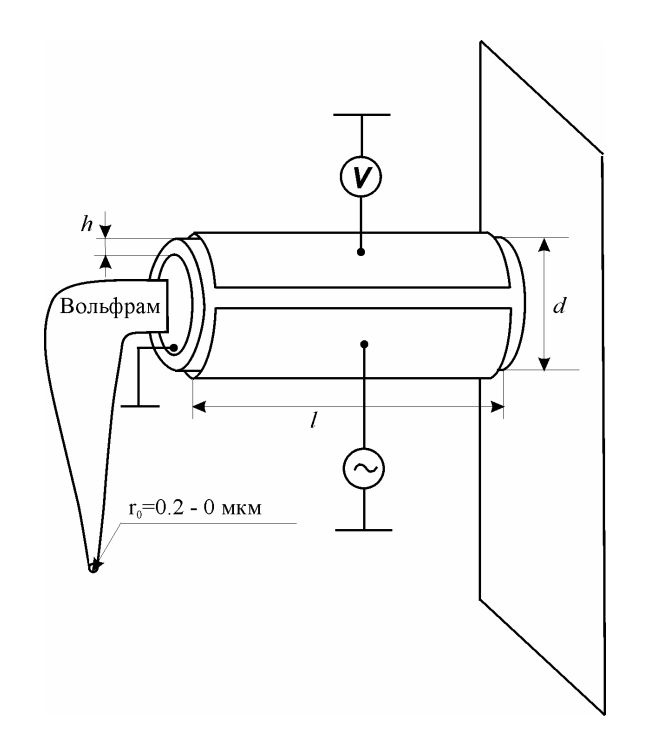

Рис. 1-13. Конструкция универсального датчика прибора NanoEducator

<span id="page-101-0"></span>Свободный конец проволоки, использующейся в качестве зонда, заточен электрохимически, радиус закругления имеет величину 0.2÷0.05 мкм. Зонд имеет электрический контакт с внутренним электродом трубки, соединенным с заземленным корпусом прибора. При измерении туннельного тока пьезотрубка играет роль жесткой пассивной консоли. Электрическое смещение прикладывается к образцу относительно заземленного зонда (Рис[. 1-14](#page-102-0)). Преобразователь, изображенный на рисунке, вырабатывает электрическое напряжение Uт, обуславливающее протекание туннельного тока I и выдает напряжение U пропорциональное этому току в электронный блок.

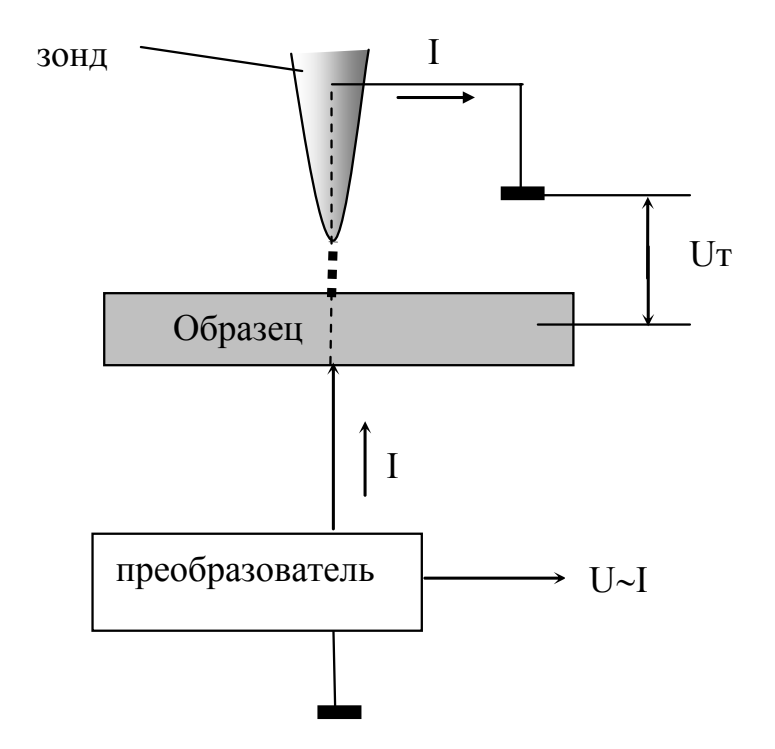

Рис. 1-14. Принцип регистрации туннельного тока

<span id="page-102-0"></span>В качестве датчика силового взаимодействия одна часть пьезоэлектрической трубки используется как пьезовибратор, а другая – как датчик механических колебаний (Рис[. 1-15](#page-103-0)). К пьезовибратору подводится переменное электрическое напряжение с частотой, равной резонансной частоте силового датчика. Амплитуда колебаний при большом расстоянии зонд-образец максимальна. Как видно из Рис[. 1-16,](#page-103-1) в процессе колебаний зонд отклоняется от равновесного положения на величину А<sub>о</sub>, равную амплитуде его вынужденных механических колебаний (она составляет доли микрона), при этом на второй части пьезоэлемента (датчике колебаний) возникает переменное электрическое напряжение, пропорциональное смещению зонда, которая и измеряется прибором.

При приближении зонда к поверхности образца зонд начинает касаться образца в процессе колебаний. Это приводит к смещению амплитудно-частотной характеристики (АЧХ) колебаний датчика влево по сравнению с АЧХ, измеренной вдали от поверхности (Рис[. 1-16](#page-103-1)). Так как частота вынуждающих колебаний пьезотрубки поддерживается постоянной и равной  $\omega_0$  в свободном состоянии, то при приближении зонда к поверхности амплитуда его колебаний уменьшается и становится равной A. Эта амплитуда колебаний регистрируется со второй половины пьезотрубки.

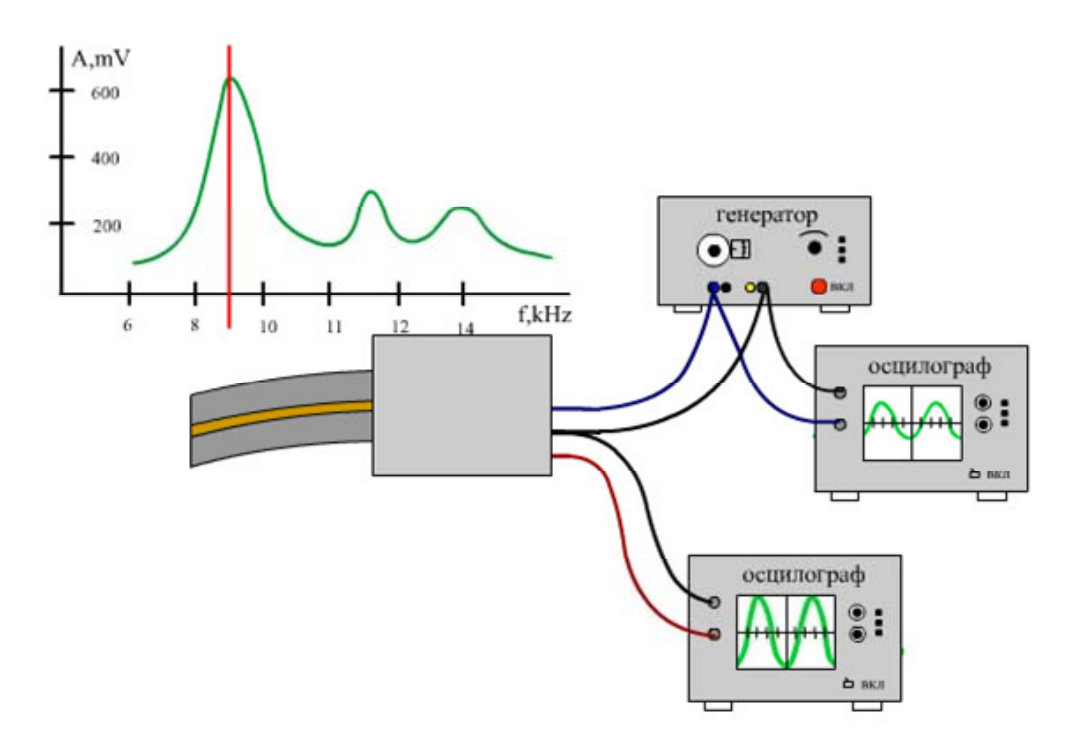

<span id="page-103-0"></span>Рис. 1-15. Принцип работы пьезоэлектрической трубки в качестве датчика силового взаимодействия

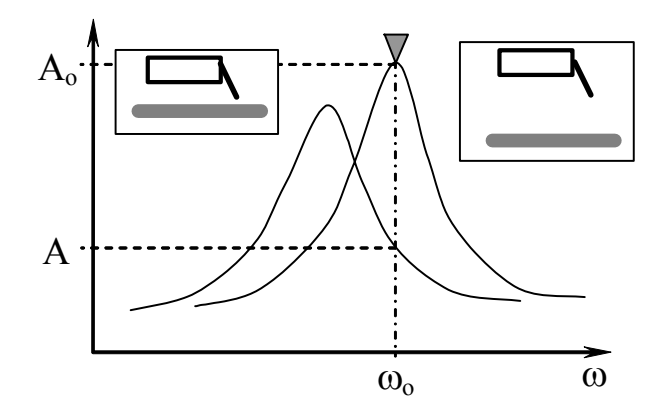

Рис. 1-16. Изменение частоты колебаний силового датчика при приближении к поверхности образца

#### <span id="page-103-1"></span>**Сканер**

Способ организации микроперемещений, использующийся в приборе NanoEducator, основан на использовании зажатой по периметру металлической мембраны, к поверхности которой приклеена пьезопластинка (Рис[. 1-17](#page-104-0) а). Изменение размеров пьезопластинки под действием управляющего напряжения будет приводить к изгибу мембраны. Расположив такие мембраны по трем перпендикулярным сторонам куба и соединив их центры металлическими направляющими, можно получить 3<sup>x</sup>-координатный сканер (Рис[. 1-17](#page-104-0) б).

Каждый пьезоэлемент 1, закрепленный на гранях куба 2, может передвигать прикрепленный к нему толкатель 3 в одном из трех взаимно перпендикулярных направлений – X, Y или Z при приложении к нему электрического напряжения. Как видно из рисунка, все три толкателя соединены в одной точке 4. С некоторым приближением можно считать, что эта точка перемещается по трем координатам X, Y, Z. К этой же точке прикрепляется стойка 5 с держателем образца 6. Таким образом, образец перемещается по трем координатам под действием трех независимых источников напряжения. В приборах NanoEducator максимальное перемещение образца составляет около 50-70 мкм, что и определяет максимальную площадь сканирования.

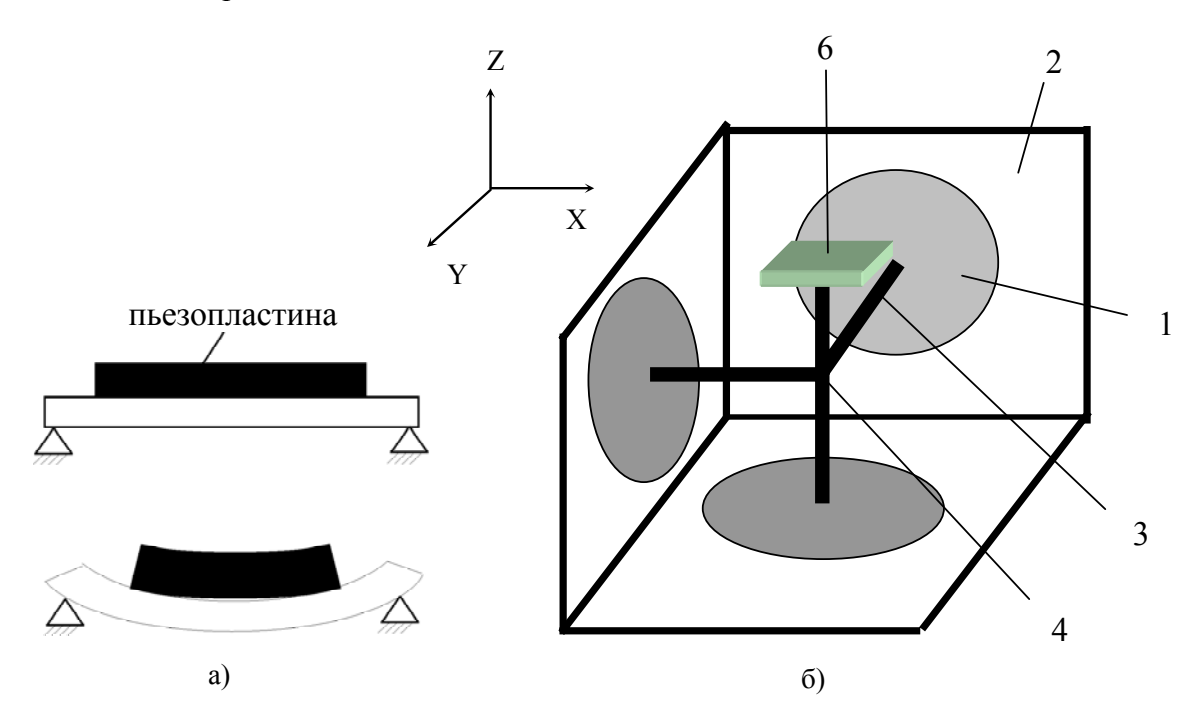

<span id="page-104-0"></span>Рис. 1-17. Принцип действия (а) и конструкция (б) сканера прибора NanoEducator

### **Механизм автоматизированного подвода зонда к образцу (захват обратной связи)**

Диапазон перемещений сканера по оси Z составляет около 10 мкм, поэтому перед началом сканирования необходимо приблизить зонд к образцу на это расстояние. Для этого предназначен механизм подвода, схема которого приведена на Рис[. 1-18](#page-105-0). Шаговый двигатель 1 при подаче на него электрических импульсов вращает винт подачи 2 и перемещает планку 3 с зондом 4, приближая или отдаляя его от образца 5, установленного на сканере 6. Величина одного шага составляет около 2 мкм.

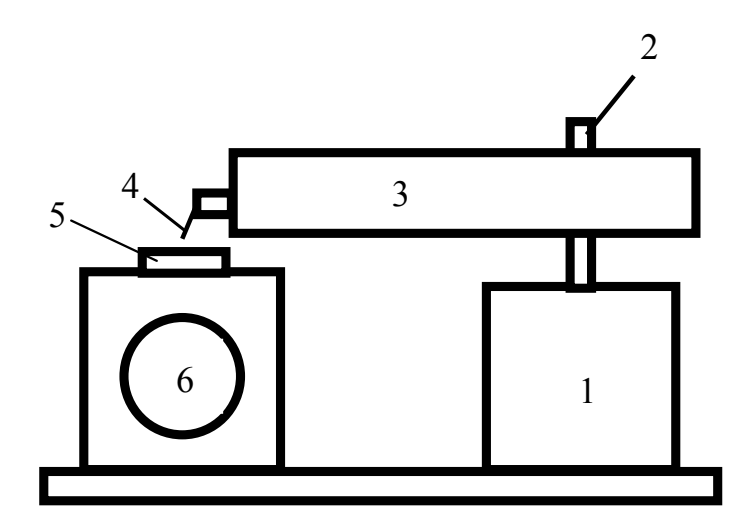

Рис. 1-18. Схема механизма подвода зонда к поверхности образца

<span id="page-105-0"></span>Так как шаг механизма подвода значительно превосходит величину требуемого расстояния зонд-образец в процессе сканирования, то во избежание деформации зонда его подвод осуществляется при одновременной работе шагового двигателя и перемещениям сканера по оси Z по следующему алгоритму:

Система обратной связи отключается и сканер "втягивается", т. е. опускает образец в нижнее крайнее положение:

- 1. Механизм подвода зонда производит один шаг и останавливается.
- 2. Система обратной связи включается, и сканер плавно поднимает образец, одновременно производится анализ наличия взаимодействия зонд-образец.
- 3. Если взаимодействие отсутствует, процесс повторяется с пункта 1.

Если во время вытягивания сканера вверх появится ненулевой сигнал, система обратной связи остановит движение сканера вверх и зафиксирует величину взаимодействия на заданном уровне. Величина силового взаимодействия, при котором произойдет остановка подвода зонда, и будет происходить процесс сканирования, в приборе NanoEducator характеризуется параметром Амплитуда останова (подавление амплитуды):

A=Ao·(1- Амплитуда останова).

### **Проведение СЗМ эксперимента** [Лит[. 1-6](#page-115-6)]

После вызова программы NanoEducator на экране компьютера появляется главное окно (Рис[. 1-19](#page-106-0)). Программа позволяет осуществлять просмотр и обработку данных параллельно с измерениями.

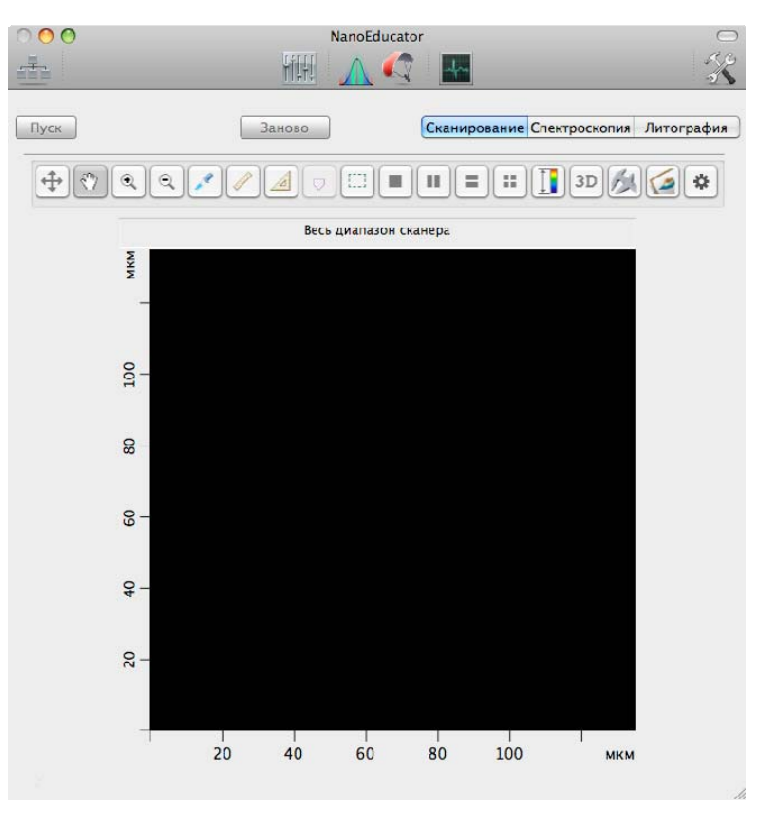

Рис. 1-19. Главное окно программы NanoEducator

<span id="page-106-0"></span>Подготовку к измерениям рекомендуется проводить, используя окно Подготовка к сканированию (Рис[. 1-20\)](#page-106-1). Окно открывается кнопкой  $||\cdot||$  на панели основных операций.

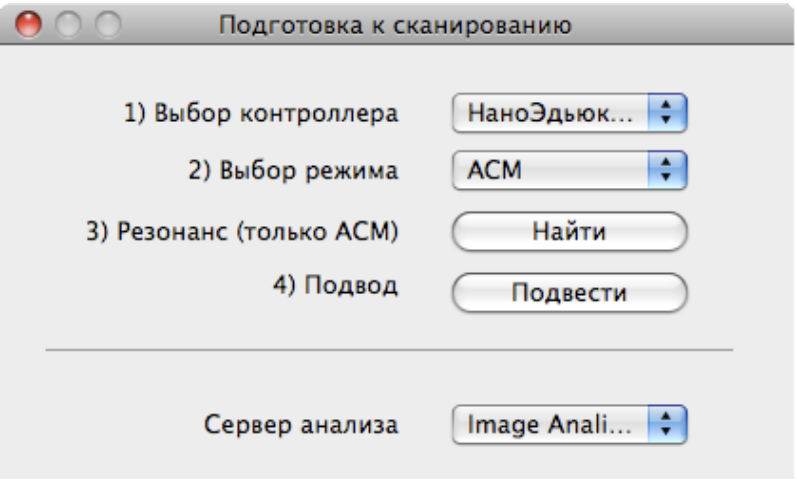

Рис. 1-20. Окно Подготовка к сканированию

<span id="page-106-1"></span>Если контроллер прибора был включен до запуска программы NanoEducator, то при запуске программы произойдет автоматический выбор контроллера.

Если программа была запущена до включения контроллера, то будет выбран режим эмуляции. В этом случае, после включении контроллера, его название следует выбрать в списке Выбор контроллера.

Для работы прибора в качестве атомно-силового микроскопа, в меню Выбор режима выберите конфигурацию АСМ.

#### **Подготовка к АСМ измерениям заключается в выполнении следующих операций:**

#### **Установка образца**

\* **ВНИМАНИЕ! Перед установкой образца необходимо снять датчик <sup>с</sup> зондом, чтобы не повредить зонд.** 

Образец прикрепляется к магнитной подложке и устанавливается на магнитный столик.

\* **ВНИМАНИЕ! Соблюдайте осторожность при установке держателя образца, чтобы не повредить прибор.** 

#### **Установка зондового датчика**

\* **ВНИМАНИЕ! Устанавливать датчик <sup>с</sup> зондом следует всегда после установки образца. Эту операцию рекомендуется выполнять при верхнем положении держателя датчика. Датчик переводится в верхнее положение поворотом винта ручного подвода 1 по часовой стрелке (Рис[. 1-21](#page-107-0)).** 

<span id="page-107-0"></span>Выбрав нужный зондовый датчик (держите датчик за металлические кромки основания) (см. Рис[. 1-21](#page-107-0)), ослабьте винт фиксации зондового датчика 2 на крышке измерительной головки, вставьте датчик в гнездо держателя до упора, зафиксируйте зондовый датчик стопорным винтом, повернув его по часовой стрелке до легкого упора (Рис[. 1-21\)](#page-107-0).

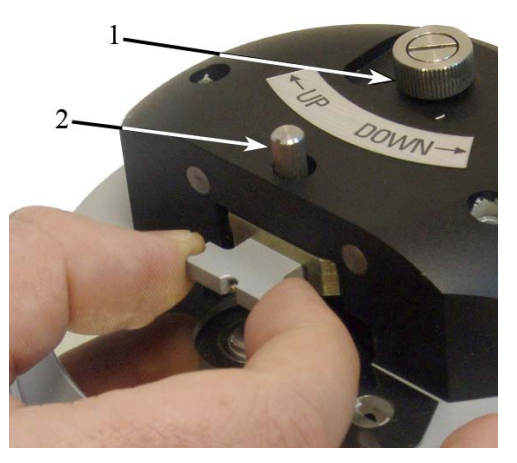

Рис. 1-21. Установка зондового датчика
### **Выбор места сканирования**

Для выбора участка для исследования на образце используйте винты перемещения двухкоординатного столика, расположенного в нижней части прибора.

### **Предварительный подвод зонда к образцу**

Операция предварительного подвода не является обязательной для каждого измерения, необходимость ее выполнения зависит от величины расстояния между образцом и острием зонда. Операцию предварительного сближения желательно производить, если расстояние между кончиком зонда и поверхностью образца превышает 0.5÷1 мм. При использовании автоматизированного подвода зонда к образцу с большого расстояния между ними процесс подвода займет очень много времени.

Воспользуйтесь винтом ручного подвода для опускания зонда, контролируя расстояние между ним и поверхностью образца визуально (с помощью лупы).

### **Построение резонансной кривой и установка рабочей частоты**

Поиск резонанса и установку рабочей частоты колебаний зонда рекомендуется выполнять перед началом каждого измерения, более того, в процессе измерений иногда возникают ситуации, требующие повторного выполнения этой операции (например, при потере контакта).

Окно Резонанс (Рис[. 1-22](#page-108-0)) открывается кнопкой / на панели основных операций главного окна программы.

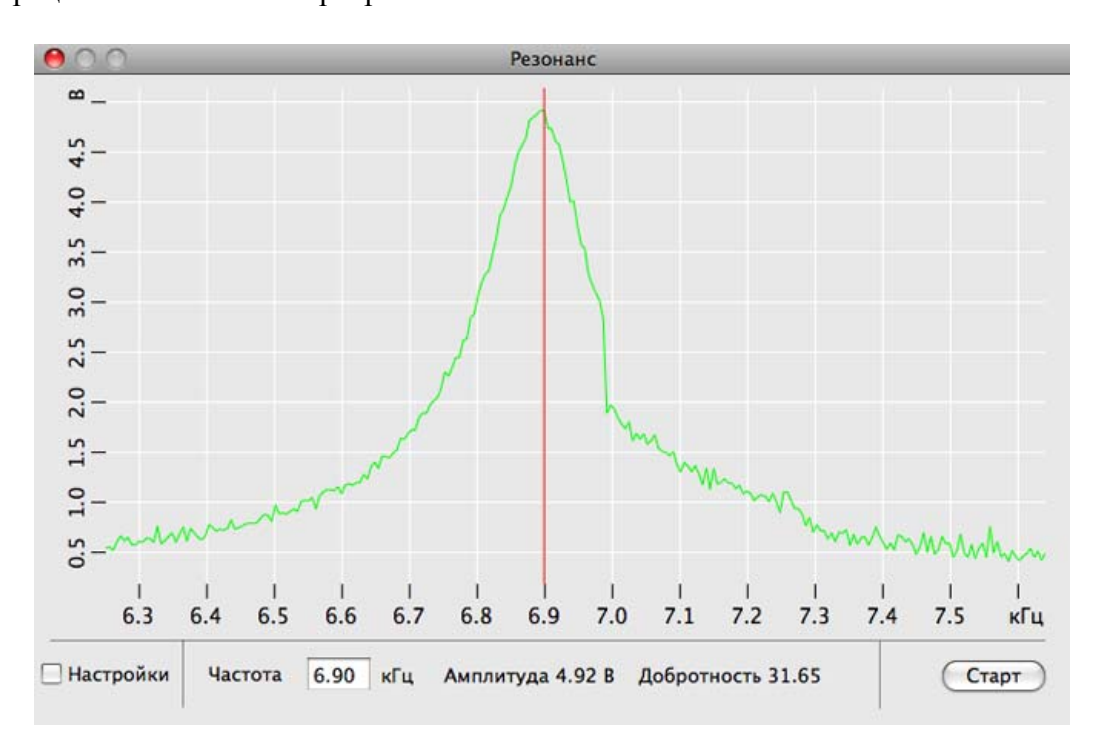

<span id="page-108-0"></span>Рис. 1-22. Окно Резонанс

Выполнение операции поиска резонанса предусматривает измерение амплитуды колебаний зонда при изменении частоты вынужденных колебаний, задаваемых генератором. Запуск автоматического поиска резонансной частоты осуществляется кнопкой Старт.

В результате измерения амплитуды колебаний зонда, автоматически устанавливается частота генератора, равная частоте, при которой наблюдалась максимальная амплитуда. В процессе поиска резонансной частоты при необходимости автоматически подстраивается амплитуда выходного сигнала генератора и коэффициент усиления таким образом, чтобы амплитуда колебаний зондового датчика на резонансной частоте была не менее 2 V. Если резонансный пик недостаточно ярко выражен, или амплитуда при частоте резонанса мала (**менее 1V**), то необходимо изменить параметры проведения измерений и повторно провести определение резонансной частоты.

Для установки рабочей частоты вручную, выполните следующие действия:

1. Установите флажок Настройки. В результате справа от окна программы откроется панель параметров поиска резонанса (Рис[. 1-23](#page-109-0)).

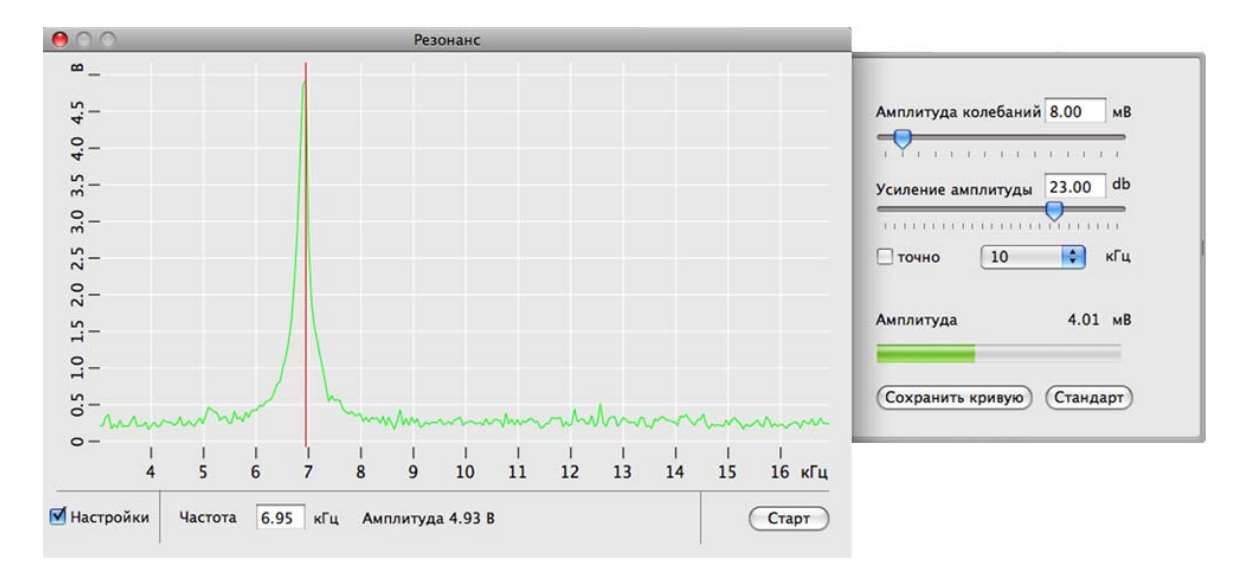

2. Убедитесь, что флажок точно сброшен.

Рис. 1-23. Окно Резонанс с открытой панелью параметров поиска резонанса

- <span id="page-109-0"></span>3. Щелкните на кнопке Старт для грубого поиска резонанса. В результате будет измерена АЧХ зонда и приблизительно установлена резонансная частота (Рис[. 1-23\)](#page-109-0).
- 4. Убедитесь, что резонансная кривая симметрична и максимум не менее 2 В. Если резонансный пик имеет искаженную форму, или амплитуда колебаний зонда на частоте резонанса мала (менее 2 В), измените параметры Амплитуда колебаний и Усиление амплитуды, после чего повторно проведите определение резонансной частоты.
- 5. Установите флажок точно. Щелкните на кнопке Старт для точного поиска резонанса. В результате в области максимума, найденного при грубом поиске,

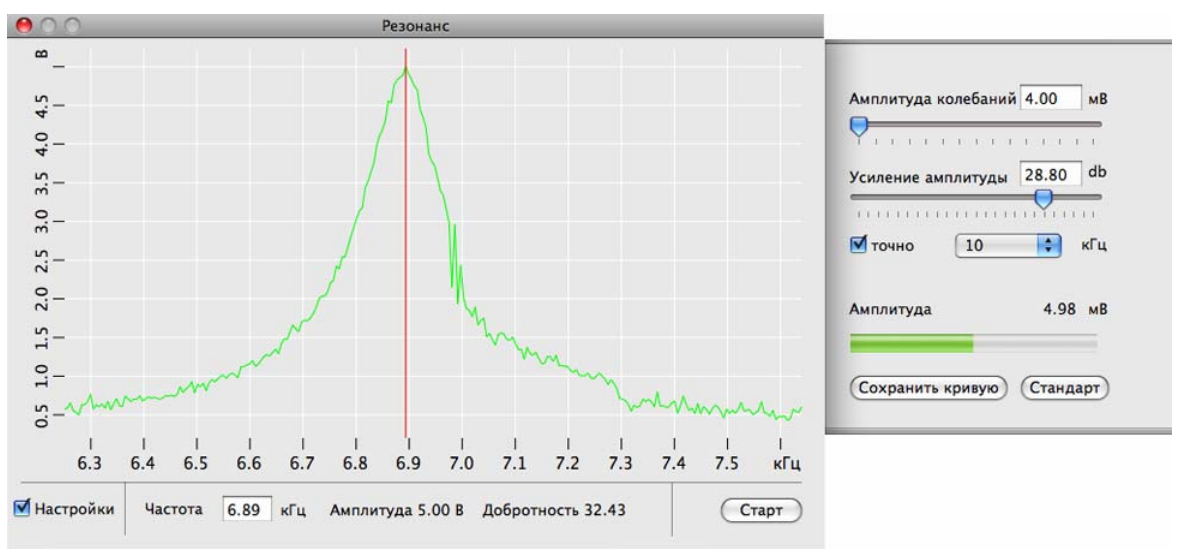

будет измерена АЧХ зонда и рабочая частота генератора (параметр Частота) будет установлена равной резонансной частоте зонда (Рис[. 1-24\)](#page-110-0).

Рис. 1-24

### **Захват взаимодействия**

<span id="page-110-0"></span>Для захвата взаимодействия выполняется процедура контролируемого сближения зонда и образца с помощью механизма автоматизированного подвода.

Окно Подвод (Рис[. 1-25\)](#page-110-1) открывается кнопкой и на панели основных операций главного окна программы.

<span id="page-110-1"></span>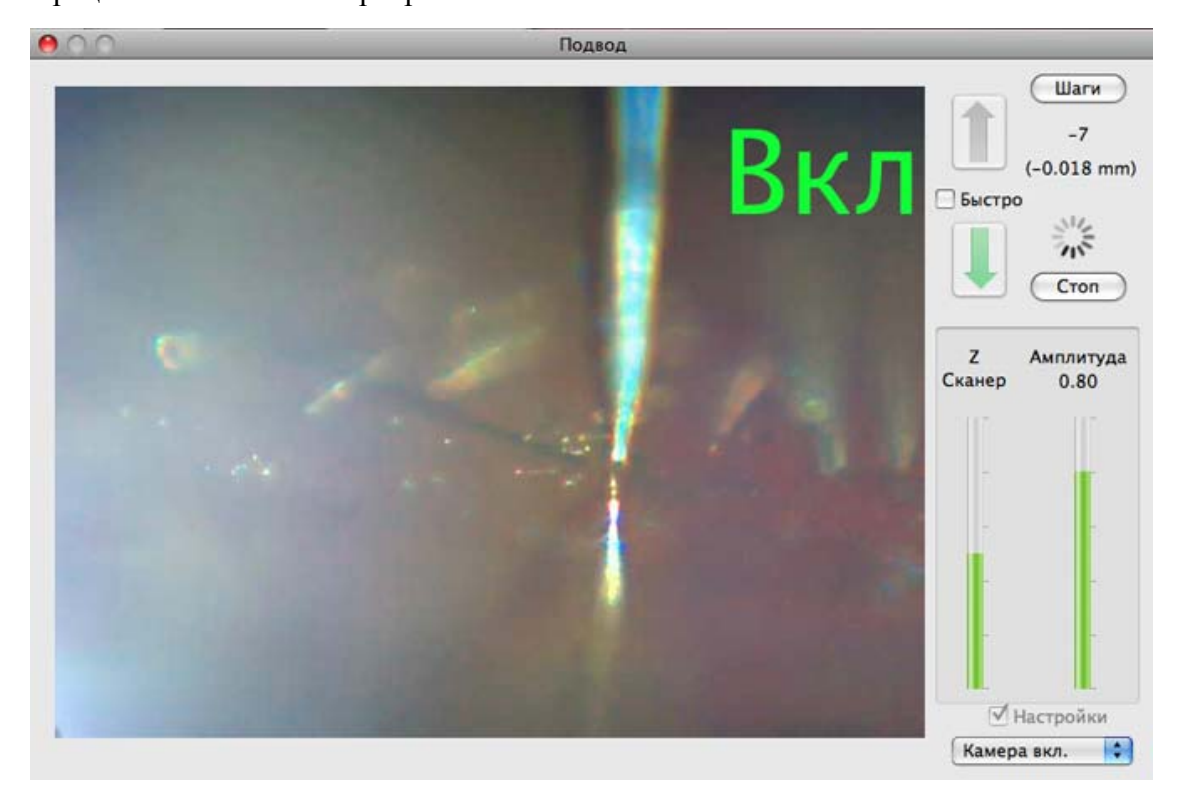

Рис. 1-25. Окно Подвод

Окно Подвод содержит элементы управления подводом зонда, а также индикации параметров, которые позволяют анализировать ход выполнения процедуры.

В окне Подвод пользователь имеет возможность наблюдать за следующими величинами:

- вытянутость сканера (индикатор Сканер) по оси **Z** относительно максимально возможной, принятой за единицу. Величина относительного удлинения сканера характеризуется уровнем заполнения левого индикатора цветом, соответствующим зоне, в которой находится сканер в текущий момент: зеленый цвет – рабочая зона, красный – вне рабочей зоны, желтый переходная зона. Если индикатор красного цвета и сканер втянут, это означает, что сканер подошел слишком близко к поверхности образца, что может повлечь деформацию зонда. Если индикатор красного цвета и сканер вытянут, это означает отсутствие контакта с поверхностью.
- амплитуда колебаний зонда (индикатор Амплитуда) относительно амплитуды его колебаний в отсутствии силового взаимодействия, принятой за единицу. Величина относительной амплитуды колебаний зонда показана на правом индикаторе уровнем его заполнения зеленым цветом.
- количество шагов (Шаги), пройденных в заданном направлении.

Чтобы подвести зонд к образцу, щелкните на кнопке . В результате:

- замкнется цепь обратной связи, и Z**-**сканер выдвинется на максимальную длину, что отобразится на индикаторе Z Сканер;
- включится шаговый двигатель, выполняющий подвод образца к зонду;
- Индикатор Шаги начнет отсчитывать пройденные шаги.

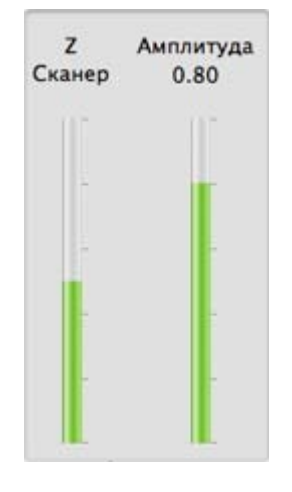

Рис. 1-26

Подвод закончится, когда амплитуда колебаний зонда уменьшится до значения параметра Амплитуда останова (устанавливается в окне Свойства). Это уменьшение будет отражено на индикаторе Амплитуда. По окончании подвода индикатор Z Сканер займет промежуточное положение, что соответствует середине полного диапазона удлинения сканера.

Для вывода зонда из области взаимодействия и увеличения расстояния между

зондом и образцом используется кнопка . Зонд отводится от образца на расстояние, заданное в поле Шаги.

### **Сканирование**

После выполнения процедуры подвода прибор готов к сканированию.

# \* **ВНИМАНИЕ! Перед сканированием следует закрыть окна** Резонанс **<sup>и</sup>** Подвод**.**

Убедитесь, что в главном окне программы нажата кнопка Сканирование (Рис[. 1-27\)](#page-112-0).

Сканирование Спектроскопия Литография

#### Рис. 1-27

<span id="page-112-0"></span>В режиме сканирования необходимо установить **параметры сканирования**. Эти параметры сгруппированы на панели сканирования, открывающейся кнопкой в правой части окна программы.

#### Табл. 1-1. Параметры сканирования

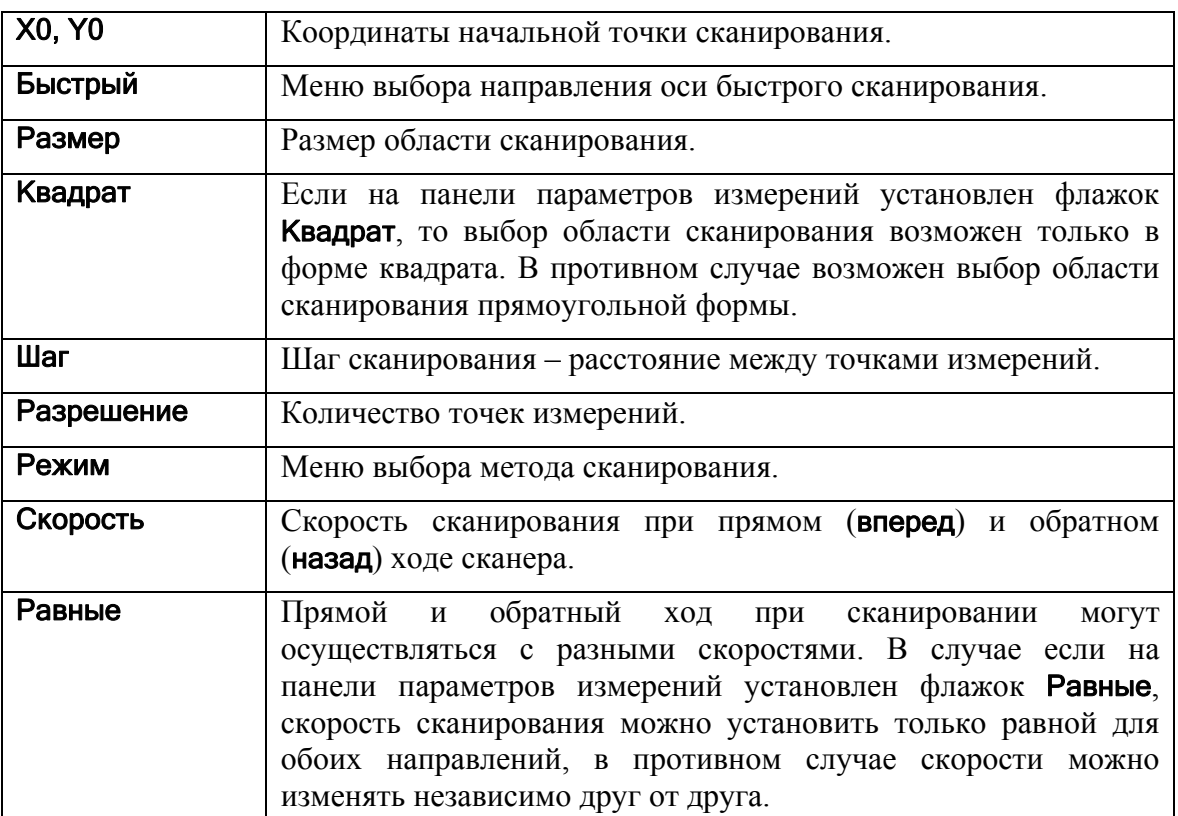

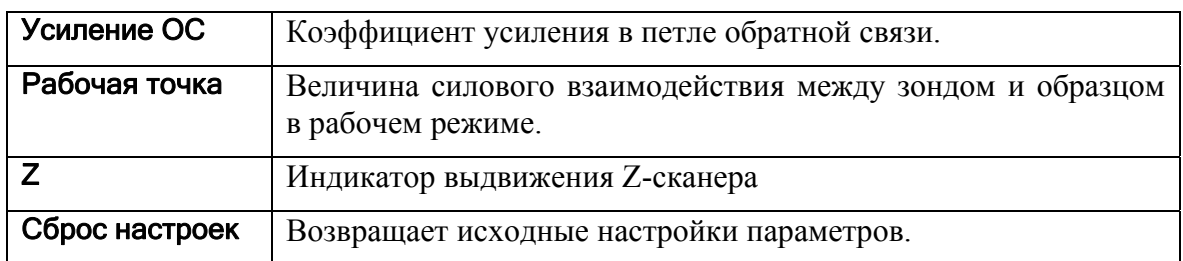

Область сканирования можно выбрать в пределах максимально доступной области. Для этого нажмите кнопку [ $\Box$ ] на панели инструментов главного окна программы и при помощи мыши с нажатой левой кнопкой выделите нужный участок.

Запуск сканирования осуществляется кнопкой Пуск в главном окне программы. В результате начнется построчное сканирование поверхности образца и в области измерений, строчка за строчкой, будет появляться изображение сканируемой поверхности (Рис[. 1-28\)](#page-113-0).

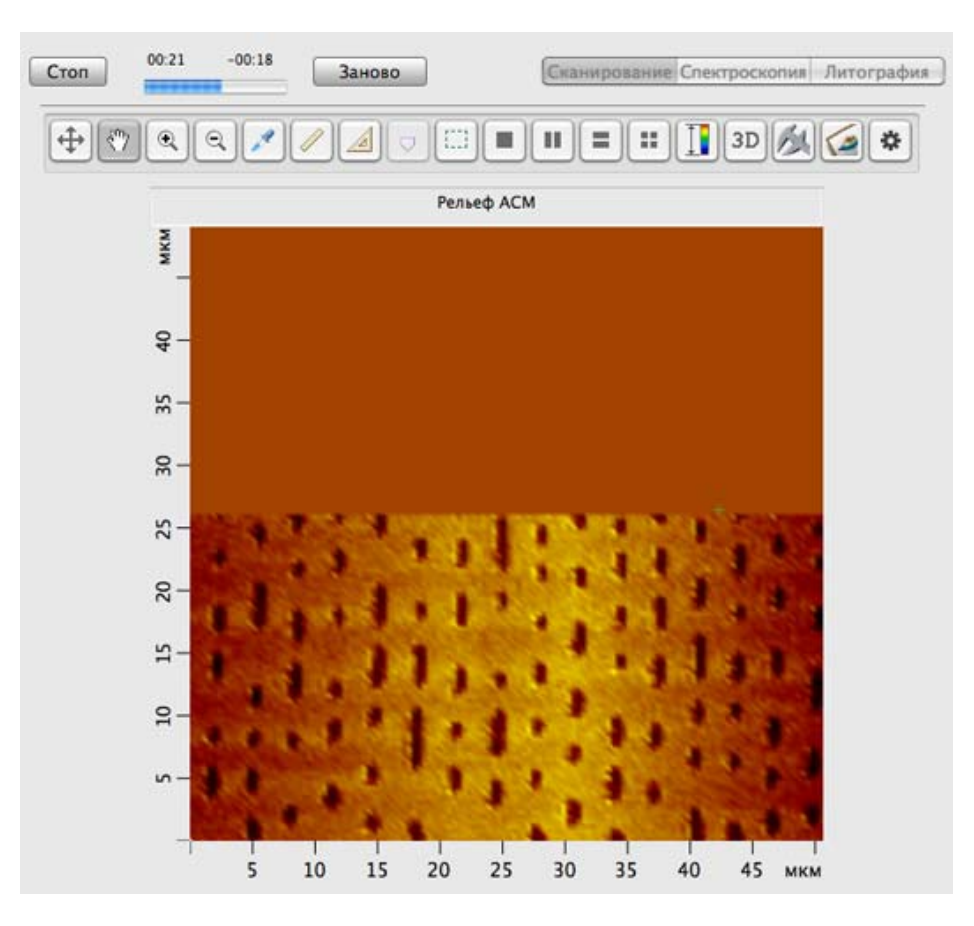

Рис. 1-28. Отображение сканируемой поверхности

<span id="page-113-0"></span>При проведении измерений все данные сохраняются в оперативной памяти. Просмотреть полученные данные можно в окне сессии, открывающемся кнопкой на панели основных операций.

Для сохранения результатов измерений выполните следующие действия:

- 1. В главном меню выберите Файл  $\rightarrow$  Сохранить, как.
- 2. В открывшемся диалоговом окне выберите папку, в которой будут храниться полученные данные. Введите название файла и сохраните его с расширением **\*.mdt**.

В полученном файле будут содержаться фреймы представленные в окне сессии в момент сохранения.

## *1.4. Методические указания*

Прежде чем приступить к работе на сканирующем зондовом микроскопе NanoEducator следует изучить руководство пользователя прибора.

### *1.5. Техника безопасности*

Прибор управляется напряжением 220 В. Эксплуатацию сканирующего зондового микроскопа NanoEducator производить в соответствии с ПТЭ и ПТБ электроустановок потребителей напряжением до 220 В.

## *1.6. Задание*

- 1. Изучите на практике общую конструкцию прибора NanoEducator.
- 2. Познакомьтесь с программой управления прибором NanoEducator.
- 3. Получите первое СЗМ изображение под присмотром преподавателя.
- 4. Проведите обработку полученного изображения.

## *1.7. Контрольные вопросы*

- 1. Назовите основные компоненты СЗМ и их назначение.
- 2. Назовите виды датчиков и принципы их действия.
- 3. Объясните понятие пьезоэлектрического эффекта и принцип действия пьезоэлектрического двигателя. Опишите различные конструкции сканеров.
- 4. Опишите общую конструкцию прибора NanoEducator.
- 5. Объясните конструкцию зондового датчика туннельного тока/ силового взаимодействия прибора NanoEducator и принцип его действия.
- 6. Опишите механизм подвода зонда к образцу в приборе NanoEducator. Поясните параметры, определяющие силу взаимодействия зонда с образцом.
- 7. Объясните принцип сканирования и работы системы обратной связи. Расскажите о критериях выбора параметров сканирования.

## *1.8. Литература*

- Лит. 1-1. М. Борн, Э. Вольф. Основы оптики. М.: Наука, 1973.
- Лит. 1-2. Э. Руска. Развитие электронного микроскопа и электронной микроскопии – Нобелевские лекции по физике – 1996. УФН, т. 154 (1988), вып.2, с. 243.
- Лит. 1-3. Г. Бинниг, Г. Рорер. Сканирующая туннельная микроскопия от рождения к юности – Нобелевские лекции по физике – 1996. УФН, т. 154 (1988), вып.2, с. 261.
- Лит. 1-4. В.С. Эдельман. Сканирующая туннельная микроскопия (обзор). Приборы и техника эксперимента, 1989, №5, с.25.
- Лит. 1-5. В.Л. Миронов. Основы сканирующей зондовой микроскопии. Учебное пособие для студентов старших курсов высших учебных заведений. ИФМ РАН – г. Н. Новгород, 2004 г. - 110 с.
- Лит. 1-6. Руководство пользователя прибора NanoEducator.

## Вопросы для самопроверки по дисциплине «Основы проектирования интегральной электроники и фотоники»

- 1. Характерные времена для ПЗС и их соотношение.
- 2. Линии задержки на ПЗС.
- 3. Светоизлучающие приборы полупроводниковый лазер, светодиод.
- 4. Принципы атомно-силовой микроскопии.
- 5. Приемники излучения. Фотодиоды, фототранзисторы и т.д.
- 6. Основные характеристики светоизлучающих приборов и фотоприемников. Методы их повышения.
- 7. Принципы туннельной микроскопии
- 8. Движение зарядового пакета (ПЗС).
- 9. Фоточувствительные приборы с зарядовой связью.
- 10. Основные параметры устройств с зарядовой связью.
- 11. Принцип действия КМДП структур.
- 12. Логические элементы на КМДП.
- 13. Ячейка памяти на КМДП.
- 14. Ограничения по напряжению в ИС.
- 15. Ограничения по току в ИС.
- 16. Ограничения по плотности тока в ИС.
- 17. Предельные возможности фотолитографии.
- 18. Предельные возможности электронной и ионной литографии.
- 19. Просвечивающая электронная микроскопия
- 20. Растровая (сканирующая) электронная микроскопия
- 21. Методы модификации поверхности на наноуровне.
- 22. Моделирование физ-хим. процессов методом ВКА.
- 23. Метод молекулярной динамики.
- 24. Конструкция СЗМ. Основные элементы.
- 25. СЗМ. Метод постоянной высоты и метод постоянной силы(или тока)
- 26. Ввод и вывод информации в ПЗС.
- 27. Термовакуумное напыление.
- 28. Магнетронное распыление.
- 29. Физическое катодное распыление.
- 30. Реактивное катодное распыление.
- 31. Ионно-плазменное распыление.
- 32. Молекулярно-лучевая эпитаксия.
- 33. Термическое оксидирование.